MS FRONTPAGE 1. A WEB-szerkesztő teljes verziója a CD-n!

 $\rightarrow$   $\rightarrow$   $\rightarrow$   $\rightarrow$ 

**JIA© O-ROM© HARDWARE© TESZTEK** 

ható demók: **Afterlife, Ancient** Empires, Bermuda Syndrome, Conquest of the New World, Cyberia 2, Gender Wars, Megarace 2, Return Fire, Settlers II, **ShellShock, Silent** Thunder, Speed Haste, Virtua Fighter Remix, **World Rally Fever,** Xenophage **GamePort: Space Buck,** Settlers II és Bud Tucker cikkek, cheatek, kimentések, patchek

Játsz-

Előzete-

en

**JÁTÉKG** 

sek: FIGP2. Heart of Darkness, Quake, Z Mélyvíz: Cadkey 3.55 teljes verizó, desktop theme, driverek, ikonok, interet utilityk, wallpaperek Microsoft: Frontpage 1.1 teljes verzió, játékok, update-ek, új Powertoys, Internet Explorer 3.0 beta Demozóna: a Scenest'96 nyertes demói Multimédia: Crayon Factory, Great World Adventure, RedShift2 Rengeteg shareware program

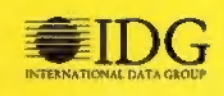

# BUUU forintot sporolsz!

SEEN AS S SALE.

Majd<br>Kisér<br>Csáb: a jön el az a nagy napa amikor majd nem tudsz ellenállni a kisértésnek<sub>a mert az év leg</sub>. csaábitoóbb és legizgalmasabb...

**Letiny** 

**Bording** 

There is the control

Control es

**PARTHY** 

Transporta

 $v_{\rm c}$ 

lyan ajánlattal állunk elő: amit most nem fogsz visszautasitani - nemcsak lehetőséget adunk a spórolásra, de még...

okáig nem gondolkodhatsza mert mindössze het heted vana: hogy amellett dönts, most kell elöfizetned a PC-X Magazinra...

essek hát meghallgatni ajánlatunkat. amely egészen pontosan augusztus 23-án, éjfélig tart - egy perccel se tovább...

 $m_{\rm x}$   $m_{\rm x}$ 

a augusztus 23-ig beérkezik az egyéves megrendelesed a PC-X Magazinra (a lapban található szelvényen, vagy akár telefonon, személyesen a szerkesztöségben, levelben, e-mailben is kerhetsz befizetesi csekket a mindössze 2688 forintról), akkor a CD mellekletes PC-X Magazint szeptembertöl is a régi áron, darabonként alig 250 forintért kapod meg! Ezzel nemcsak felaron jutsz a laphoz és ingyen kapsz két számot, hanem ráadásként három fantasztikus ajándékkal is kedveske-

soft demo CD-t, eav Automex klubkártyát. amellyel 20 százalékkal dünk! Ha elöfizettel, küldünk egy Micro-

olcsóbban vásárolhatsza és háromszor ingyenesen Internetezhetsz a Protea Internet Kávézónkban, a

Tel.: 156-0337. Mücsarnokban!<br>Cimünk våltozatlan: Internetexpo Cimünk változatlan: 1537 Budapest, Pf. 386

 $0.50$ 

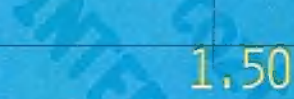

1,25

EcoBIT Multimédia Szaküzlet 1077 Bp., Wesselényi u. 25. Tel: 351-3078, Fax: 268-0361 Email: ecobit@mail.datanet.hu

Where's Wally? At the Circus<br><del>Mine W</del>arner Interactive

Vally egy népszerű gyermek onyv főhöse, most CD-n is a

4-9 eyesek kedveriss ehet.

**CD-ROM** 

Az EcoBIT gongozásában a világpremierrel MEGJELENT!!! egy időben

Return Fire - Time Warner Interactive. RGCD-ROM)<br>Kompex stratégiát igénylő akoló játék 14. jatékos részére. Osztott képernyős 2. játékos mód. Több mint 100 küldetés. iint 100 kuldetes.<br>údolgozott grafika. a

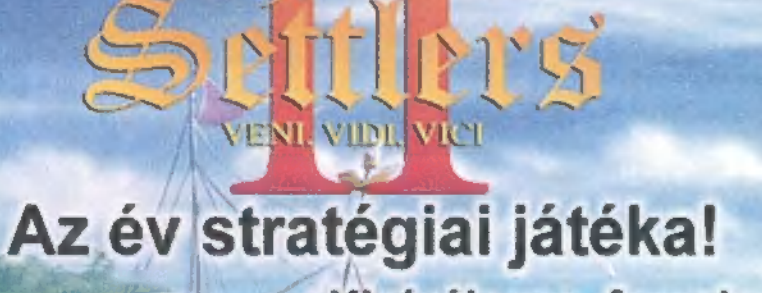

Kizárólagos forgalmazó az EcoBIT, kapható az EcoBIT üzletében és a legjobb viszonteladóknál.

organi

 $\mathcal{F}$ 

# Magyar kézikönyvvel az igazi!

program ket to ere tye Szonteladók jelentkezését várjuk!<br>
10 Vasztere égye († 10 Vasztere Kelleye Baralikáva) és<br>
10 Vasztere között eletténye a szenével logikai és készség<br>
10 Vasztere győnyőrködni a művészlen, kivitelezett képernyő<br>
10 VAS – A fejlesztő feladványokkal büvöli el algyerekeket.

védőkben, vagy akár maga akarjá megszerkeszténi azokat. az szeretni fögja ezt a programot. 100 előre elkészített 3D-s képernyővédő és 400 millió variáció amit mi készíthetürik el

A CD-k postai utánvéttel is megrendelhetőek. Ehhez kérjétek levélben legújabb árlistánkat.

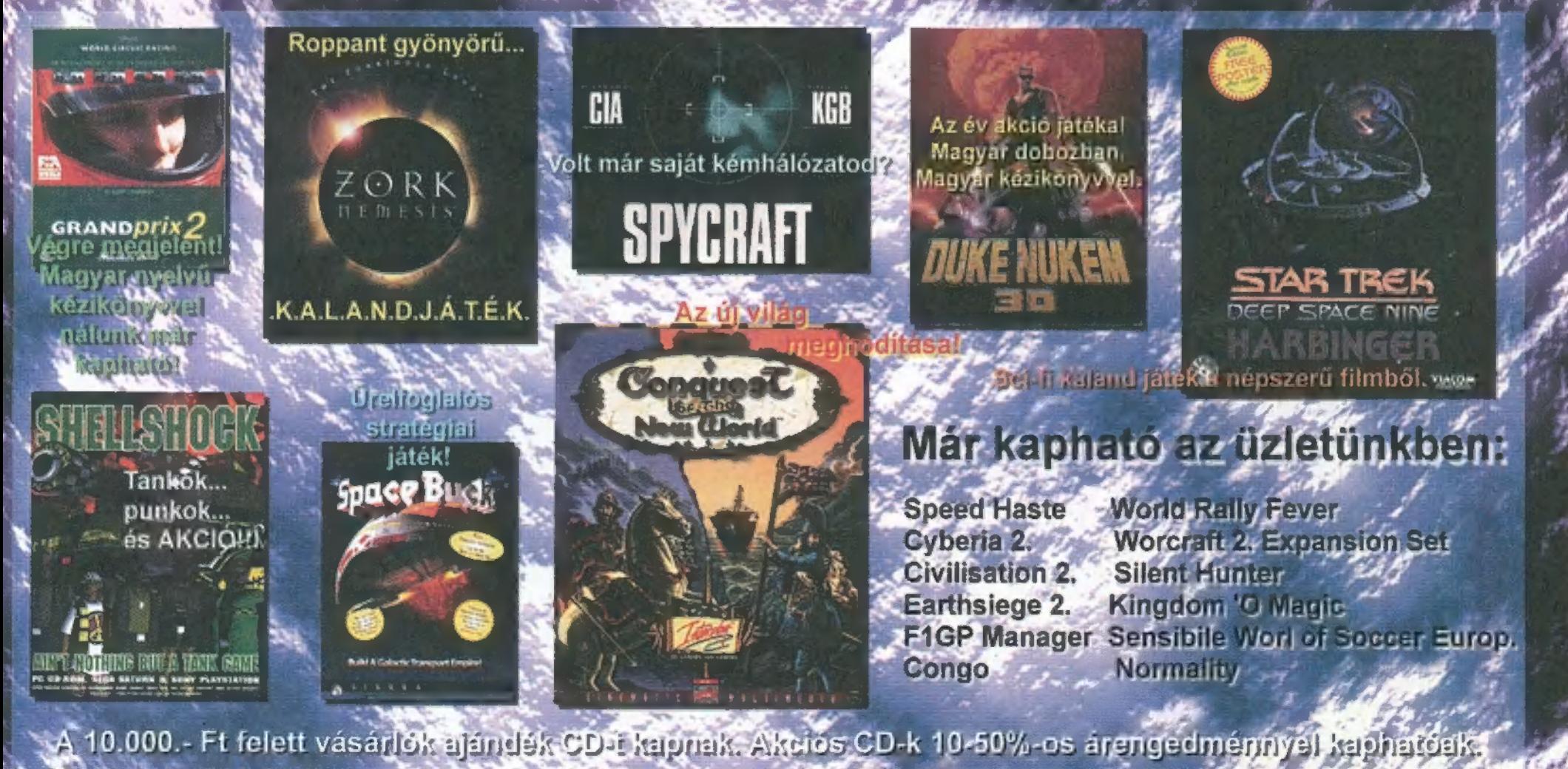

h. sét: banda a bhaile an chuid an chuid an chuid an chuid an chuid an chuid an chuid an chuid an chuid an chuid

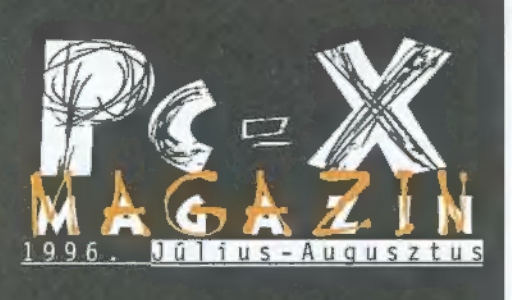

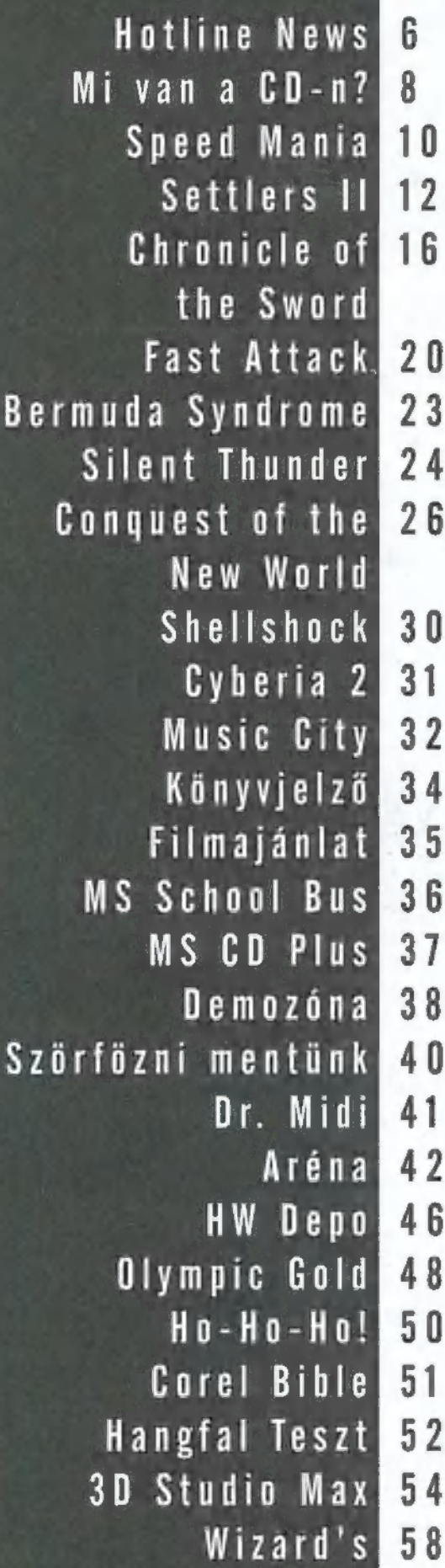

# Cyberia 2

í utána elpusztítsa a megmaaZak új felodata, hogy három hosszú hibemációban eltöltött év után először § kiderítse mi történt vele, radt Cyberia kolóniát és vezetőjét, Dr. Corbint, az őrült tudóst. Szerencsére nem egyedül kell megvívnia a csatát, segítőtársai közül a legfigyelemreméltóbb Major, akiről Jó ideig nem tudjuk biz-

tosan, hogy barát-e, vagy áruló, bár ilyen csinos csaj nem lehet gonosz, ,"

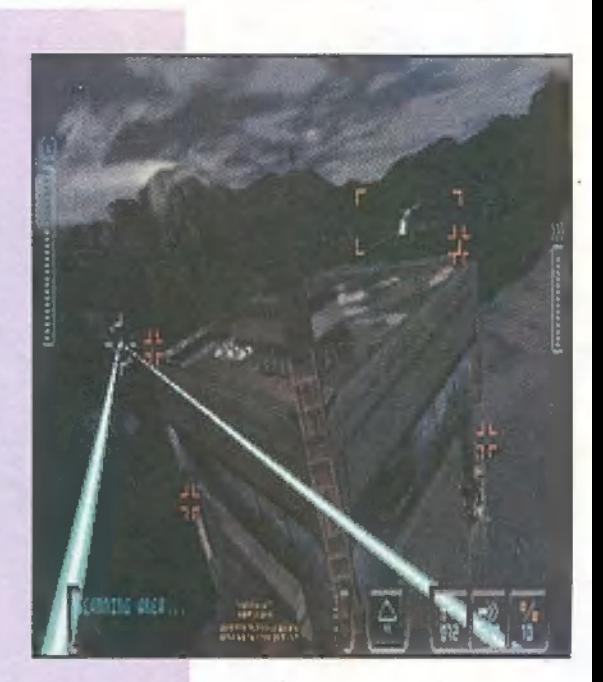

Silent Thunder

"Talán a világ<br>egyik legrondább repülőgépe az A-10A Thunderbolt I, vagy közismertebb nevén Warthog. Sikerült-e a Sierrá- . nak olyan jó programot írnia, mint amilyen csúnya az A-10-es?...."

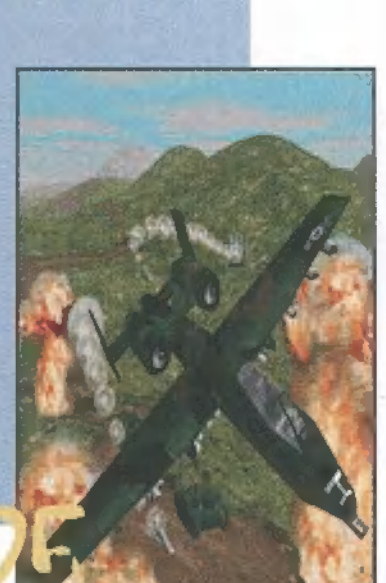

# Mdhid

Négy autőverseny programot mutatunk be: ebből kettő, az FIGP2 és a Megarace 2 még nem készült el. A Speed Haste gyors, nem túl látványos, de szimulá-

tor jellegű — osztott képernyőn ketten is játszható. A World Rally Fever aranyos, bájos, de idegesítő. Igaz, egyszerre többen is játszható. Mindegyik játékhoz találsz a CD 1 . anyagot!

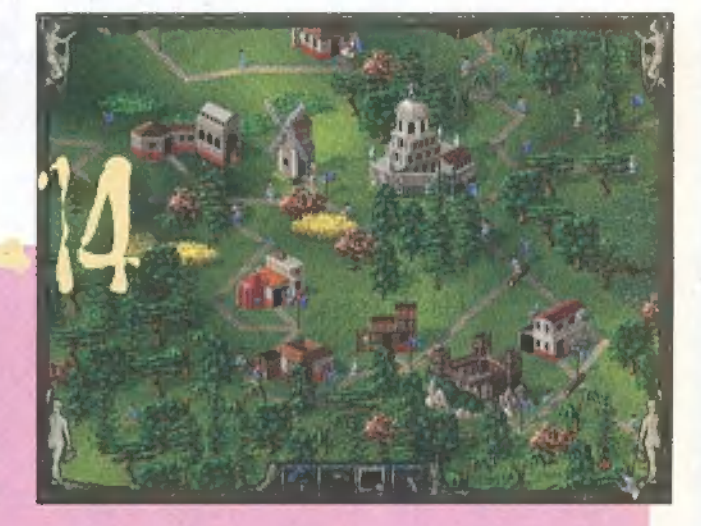

# settlers II,

aAki azt várta, hogy csak a Játék grafikai részét dolgozzák át a készítők és néhány új taggal bő-

vítik az épületek listáját, az a Játék indítása után nagyot csalódott (szerintem kellemesen), Ezúttal alapos munkát végzett a Blue Byte csapata: nem csak a grafikát, a hangokat, hanem a kezelést és játékmenetet is átgyúrta a fejlesztőgárda..."

#### Következő számunk 1996. szeptember 2-án. hétfön jelenik meg-

PC-X Számítástechnikai Magazin - megjelenik havonta Kiadja az IDG Magyarországi Lapkiadó Kft. Felelős kiadó: Bíró István ügyvezető igazgató Főszerkesztő: Bognár Ákos (Mr. Chaos); szorgos kéz: Iván Csilla; általános hőzöngő: Spányik Balázs (The Richfielder); Művész Úr: (Süti) Sütő István; Címlap: Kondákor László. Köszönjük barátainknak, hogy segítettek átvészelni a tervezés fáradalmas heteit. Neked is, Zong! A szerkesztőség címe: 1012 Budapest, Márvány u. 17. Postacím: 1537 Budapest, Pf. 386 Telefon: 156-0337, 156-8291, 156-3211/IDG Telefax: 156-9773, e-mail: PC-XOIDG.HU Web oldal: WWW.IDG.HU/PCX

Előfizethető a kiadónál közvetlenül postautalványon, valamint átutalással az IDG MKB 10300002- 20328016-70073285 pénzforgalmi jelzőszámra. A lap ára 595 Ft, a negyed éves előfizetés 1245 Ft, a fél éves 2490 Ft, az egy éves 4980 Ft. Hirdetésfelvétel: IDG Ker. Iroda és a szerkesztőség Nyomás, kötészet: MESTERPRINT KFT. Felelős vezető: Szilágyi Tamás A megrendelés száma: 96.0264 HU ISSN: 1218-358X Terjeszti a Nemzeti Hírlapkereskedelmi Rt., a Hírker Rt., az alternatív terjesztők és a számítástechnikai szaküzletek

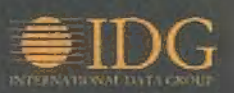

A PC-X-ben megjelenő anyagok bármilyen módon való felhasználása csak a kiadó előzetes engedélyével lehetséges. A megjelent hirdetések tartalmáért és a CD-n található programok működéséért a szerkesztőség nem vállalja a felelősséget.

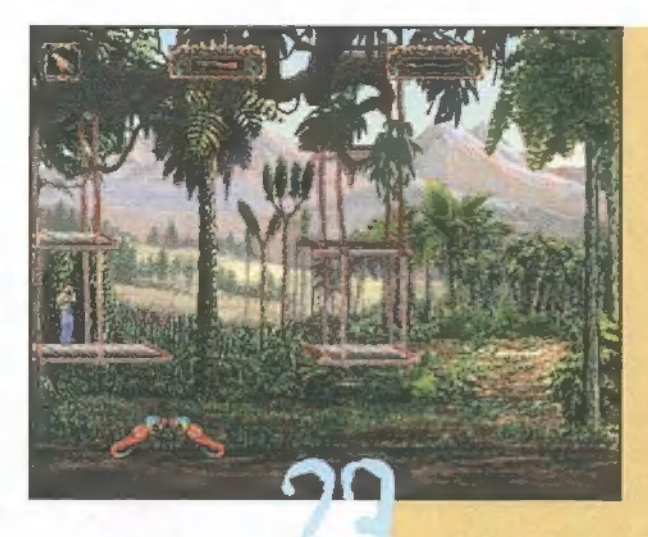

## Bermuda Syndrome

"Bár semmi kedvem huszadik századi Prince of Persia-t játszani, a Bermuda első ránézésre igencsak platform gaménak látszik (erről magad is meg-

győződhetsz, feltettük a demoját a CDre), bár lakozik benne némi logika is. Pályákon kell végigjutni és közben elintézni mindenkit..."

nA zavaró egy vegyi töltetet tartalmaz, ami buborékzónát hoz létre, ezen a torpedó keresőfeje nem tud átlátni. Ha kivetettük, fordulás 90 fokkal, és teljes gázzal tűnés a helyszínről. Ez a trükk általában, hangsúlyoznám, általában bejön. Lehet ezt tovább kombinálni fenék felé süllyedéssel is, ekkor lehet némi reményünk, hogy a torpedó keresőjét a közeli tengerfenék megzavarja

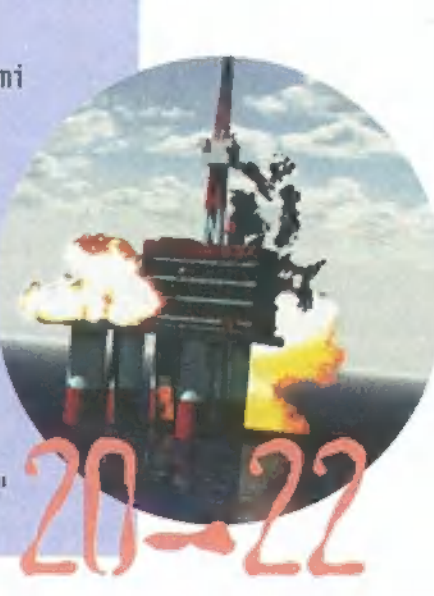

## Conguest of the New World

A játék alapja a következő: hat nemzet színeiben versenghetünk az Újvilágban a korlátlan hatalom megszerzéséért, A különlegesség ebben az, hogy a hatodik "nemzet" egy fejlett indián

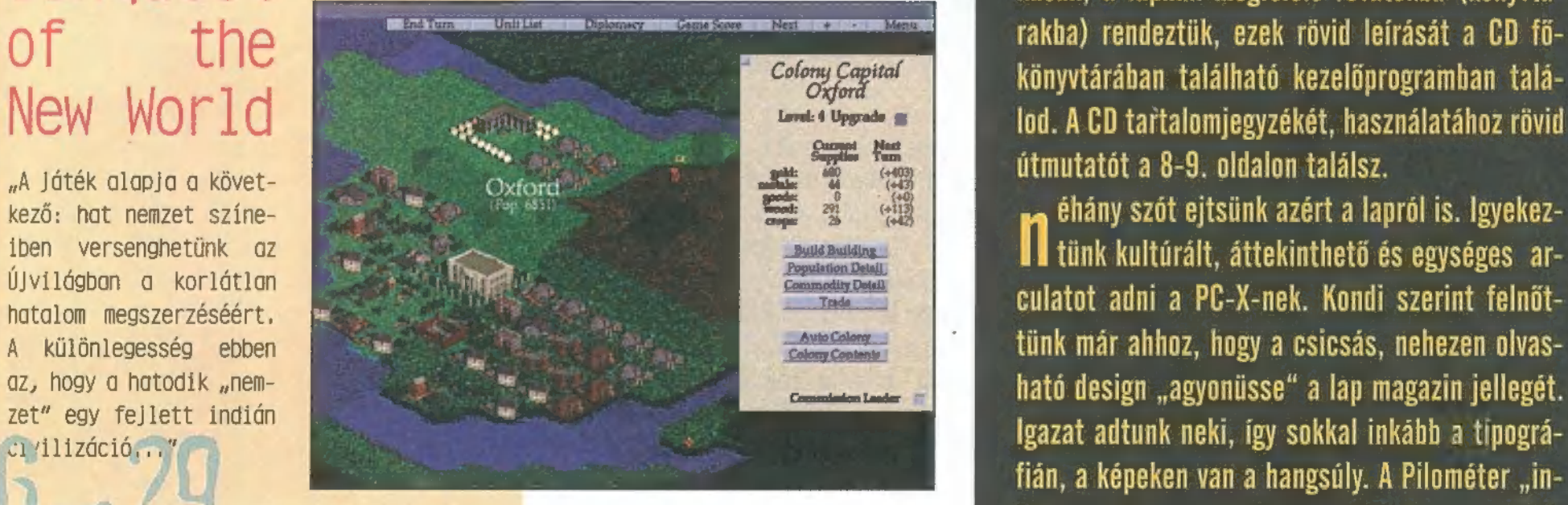

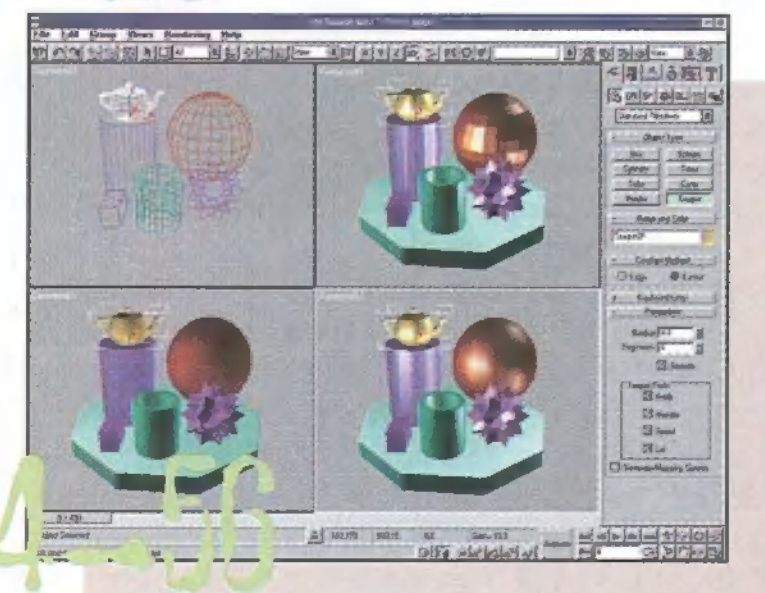

"A MAX tényleg egy abszolút új dolog, 32 bites, Objektum Orientált Programozással készült software. A felület előnyeinek ecseteléoldalt, mert annyira jól el-<br>talált és átgondolt dolog kegítségével a munka közbeni 3 interaktivitás fantasztikus.

Az pedig, hogy minden lépésünket , könyvelik", rendkívül hasznos. Elmondható, hogy a 3D Studio MAX használatakor nincs vakrepülés, és kesergés a meggondolatlan utasítások miatt. Reméljük, ez világossá válik a későbbiekben mindenki szárnára...."

# Na'bumn!

Ikészült hát a nagy mű. A szerzők most e neszunt nat a nagy mu. A szerzok most<br>C hátradőlnek karosszékükben és kipihenik fáradalmaikat (ebből persze egy szó sem igaz, hiszen itt a nyár, és hamarosan indul a PC-X Tábor). Alaposan megváltoztattuk lapunk kinézetét, újfajta papírra nyomtuk, ennek megfelelően "újságszerübb" lett. Ami pedig a legizgibb: úgy döntöttünk, itt az ideje, hogy felkerüljön a címlapunkra egy CD. Ne tessék azt hinni, hogy mindez csak a nyárnak köszönhető: mostantól minden egyes PC-X Magazin címlapján kell, hogy találj CD-t. Ha nincs, akkor kérj egy másik PC-X-et az újságárustól!

CD kiegészíti a lapot. Egyrészt igyekszünk a d cikkekhez plusz anyagokat adni (játszható demókat, előzeteseket, képeket, hangokat, animációkat), néhány cikk azonban a CD-n, és csakis a CD-n kap helyet. Ezeket egy-egy slideshow formájában is megnézheted, de TXT és Ezen kívül lehet imádkozni. Hosszasan..." **formátum** a vezet a Word DOC formátumban is megtalálod: így ki tudod nyomtatni, vagy akár Nortonból is könnyen elolvashatod. A CD-n található programokat logikusan, a lapnak megfelelő rovatokba (könyvtárakba) rendeztük, ezek rövid leírását a CD főkönyvtárában található kezelőprogramban találod. A CD tařtalomjegyzékét, használatához rövid útmutatót a 8-9. oldalon találsz.

> éhány szót ejtsünk azért a lapról is. Igyekez-II tünk kultúrált, áttekinthető és egységes arculatot adni a PC-X-nek. Kondi szerint felnőttünk már ahhoz, hogy a csicsás, nehezen olvasfián, a képeken van a hangsúly. A Pilométer "intézménye" megmaradt, ám azt is leegyszerűsítettük. Egyetlen magyarázatra szoruló változta-<br>tás, hogy apró <mark>3-60</mark> logóval jelezzük, ha a 3D Studio Max de cikkhez a CD-n is találsz érdekességeket.

riási előfizetési akciót hirdetünk! Ha előfi-U zetsz egy teljes évre a PC-X Magazinra 1996. augusztus 23-ig, nemcsak az eredeti, 2688 forintos áron kapod a lapot szeptembertől (2300 se megérdemelne néhány **forintot** spórolsz, és évente három PC-X-et rekedett belőle. A Heidi se- NT MET MINTER (MET BODY), de ajándékba adunk egy Microsoft<br>Trekedett belőle. A Heidi se- NT MET MET Demo CD-t, egy Automex klubkártvát, amivel 20% Demo CD-t, egy Automex klubkártyát, amivel 20% kedvezményt kapsz és háromszor egy órás ingyenes internetezést a Műcsarnok Protea termében! Részletek a 2. oldalon - már túllapoztál!

# LINE NOWS

#### Star Trek szülinap

1996. szeptember 8-a nevezetes dátum a Star Trek kedvelők körében, hiszen; ezen a napon lesz a Star Trek harmincadik születésnapja. Szinte hihetetlen, már ennyi ideje, hogy az amerikai TV nézők végigizgulhatták az Enterprise űrhajó első kalandját! Ezen nevezetes alkalomból a hazai Trek klub nagyszabású rendezvényt tart szeptember 8-án a Petőfi Csarnokban délelőtt 11 órától estig, melyre szeretettel várnak minden érdeklődőt, (már) klubtagot és (még) nem klubtagot egyaránt. A változatos programok mellett, az érdeklődőknek alkalmuk nyílik olyan illusztris vendégekkel is találkozni, mint Threthon Judit.

#### Csupán ízelítő a programból:

- Vetítések: Az eredeti sorozat, The Next Generation, Deep Space Nine, Voyager - Compulrek: Star Trek a számítógépen, különböző PC-s programok bemutatói - Star Trek kártyajáték, kártya csere

- Kiállítás: a klubtagok birtokában lévő Trek relikviákból,

- Trek paródiák Versenyek és vetélkedők

# **JVC Digitalis videokamero**

Június elején mutatta be egy sajtótájékoztató keretében a JVC legújább fejlesztését, a GR-DV1-es kameráját. A maroknyi, fé kilós mütyürke 100-szoros digitális zoom-ot tud (bár a "digitális" elnevezés nem tetszik, mert ilyenkor mindig "software-es" nagyításra gondolok, tehát nem az optika közelít...), színes keresője van, tud vagy 12 digi-effektet, képes mozgó- és állóképet egyaránt rögzíteni (természetesen sztereo hanggal), gyufásdoboznyi kazettára rögzíti a mintegy 60 percnyi anyagot, biztosám kivehető ajtós és hét zenés is, szóval technikailag azi abszolút csúcs. De nekem miért nincs belőle még mindig?

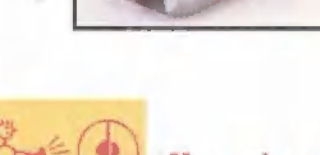

ηVΡ

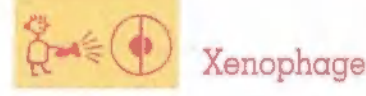

1995-ös év szerencsét hozott a verekedős játékok szerelmeseinek. Gondoljunk csak a legnagyobbak- ! Mortal Kombat 3, Rise of the Robots 2, Street Fighter 2 Turbo. Az örök shareware-játékfejlesztő cég, az Apogee, ismét nagy fába vágta fejszéjét, mindenképpen igyekszik felkerülni a csúcsra a nagyok közé, bár szerintem a Duke Nukem 3D, óriási előrelépést jelentett a fejlesztőgárdának.

Az új ,csodajáték" a Xenophage elnevezést kapta. Úgy tűnik számomra, hogy az emberekről már nem lehet több bőrt lehúzni (gondoljunk csak Ryu, vagy Johnny Cage sikerére), ezért megpróbálkoznak a lehetetlennel, az idegeneket (stílusosan ,jupilényeket"- a helyesírás ellenőrző , kupilényekre" akarta javíta-

ni) akarják megszerettetni velünk. Talán sikerül! A shareware verzió három játszható karaktert tartalmaz, Toad-ot, a zöld , sárkányt", Spike-t a sárga "izét" (nem tudom mihez hasonlítani, talán egy imádkozó sáska és egy zsiráf keveréke) és a vörös Bat-et, a

denevért. A teljes kiadás nyolc választható lényt rejt magában, plusz a két főgonoszt, akikkel a Story Mode megnyerése után mérhetjük össze ügyességünket. A program igazodik a mai elvárásokhoz, képes a 640"480 pixeles felbontásra, bár ehhez már bikább gép kell. A játék -— shareware szinten — igazán igényesen kialakított, mind a szereplők, mind a hátterek (amiből jelen pillanatban csak egyet láthatunk) renderelve készültek, ezzel is megcélozva a biztos sikert. Virtuális igényeinket is kielégíti, mert a már említett

hátterek interaktívak, sőt mi több animáltak, s mozgó akadályok teszik nehezebbé, az egyébként sem könnyű győzelmet. Igazodva az agresszív játékosokhoz megjelent a vér effektus is, mellyel a cég megszüntetettnek érzi a meglehetősen kevés kombinációból álló mozgásfázisok okozta levertséget. A stuff

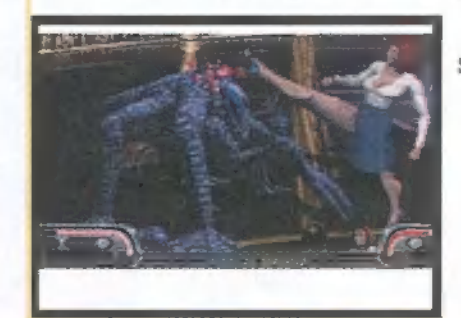

állítólag tömve lesz speciális mozgásokkal, kivégzésekkel, és jóval humánusabb , békemozdulatokkal", mellyel megkegyelmezhetünk az ellenfelünknek. A játék ismeri az úgynevezett combo- rendszert is, egy ügyes sorozás után pár ezer ponttal lehetünk gazdagabbak. Egyetlen Finisher Combo-t ismerek csupán: Spike -- kis rúgás, kis ütés, majd előre + nagy rúgás.

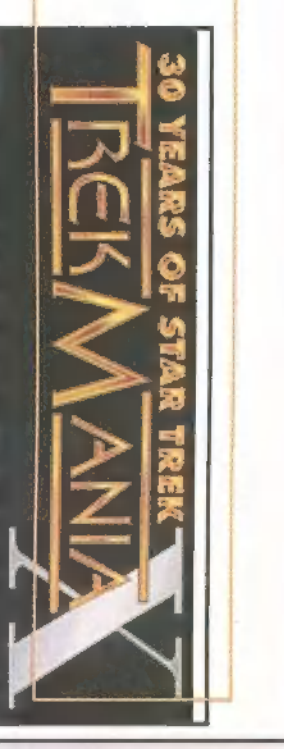

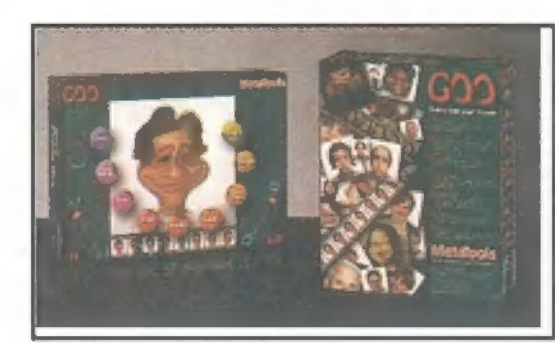

#### Kai-morfózis

A Kai, illetve miket beszélek, a PowerTools a napokban dobta piacra új morfózis készítő programját (nem, nem belövésről van szó). A Kai's Power Goo milliónyi olyan effektet tud, amivel a lehető legjobban el tudod torzítani a képet: maszatol, ken, széthúz... A Win95 alatt (És Mac-en is, persze) futó grafikai segédeszköz mintegy 15.000 forint (plusz Áfa), tesztelésre – remélhetőleg – a Transurope-tól kapjuk, ha megérkezik (Tel.: 267-1864).

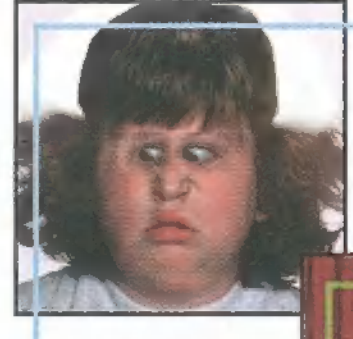

**Alley Cats** 

Diane! Valaki gonosz tréfát űzött velem. Ez a hely nem Twin Peaks, hanem Twin Peeks! Mit kereseki én itt? A számomra ismeretlen városban semmi rendkívülit nem tapasztaltam, de ,ha már itt vagyok" alapon, a sheriff tanácsára elmentem a legkétesebb hírű szórakozóhelyre, az , Alley Cats"-nevű in: tézménybe. Egy egyszerű peep show-t vártam, esetleg kuplerájt, de nem, egy bowlingpályát talál: tam. Beléptem után a tulaj fogadott. Tudatta velem, hogy a beléptidíjam feljogosít arra, hogy játszam egy-egy party bowlingot a lányokkal, az összegyűjtött pontjaimat aztán beválthatom. Néhány pontértj egy albumot nézhetek végig gyönyörű lányok képeivel, némileg több pontért a három játékostársam műsorából nézhetek végig egy-egy előzetest videón. Sokkal több pontért pedig a hölgyek csak ne kem fognak vetkőzni, élőben a színpadon. Mivel gyilkosságnak, idegen lényeknek, paranormális jelenségeknek nyoma sem volt, ezért belementem a dologba. A három játékot hamar befejeztem. A ki. váló minőségű automata pályán élvezet volt a játék. Nem is kellett különösebben ügyesnek lennem ahhoz, hogy 400 pont körüli teljesítményt érjek el. Tudja Diane, nem akartam feltűnést kelteni olajo

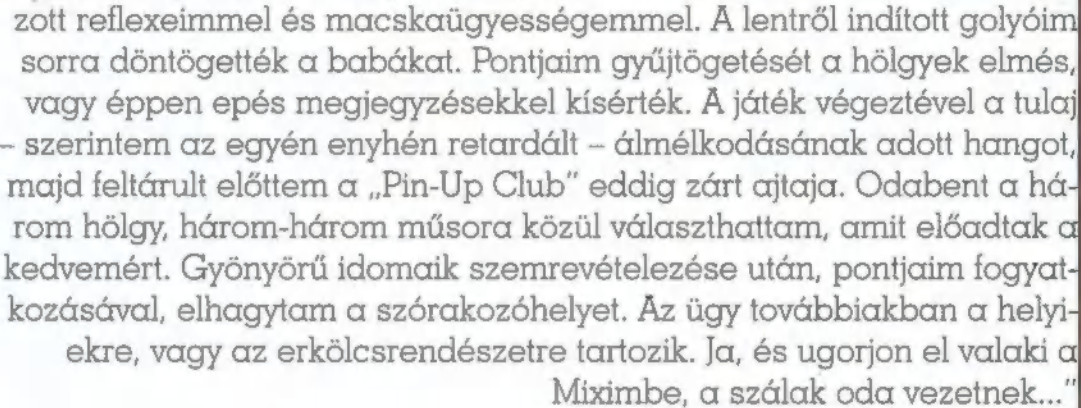

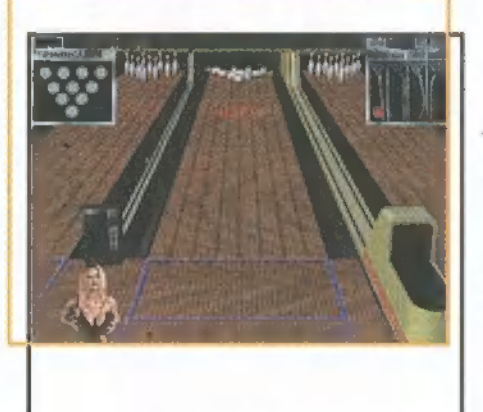

Agent Sam. , Dale Cooper" Joe

#### Game Klub Hálózatosoknak

胃

pró hírünk, illetve felhívásunk következik. Biztosan voltál imár úgy, hogy meguntál egy játékot pusztán azért, mert véigjátszottad minden nehézségi szinten. Sok programban (azonban felkínálják a lehetőséget, hogy a gép helyett hálóatban egy másik ,élővel" játssz. Most jön az újabb probléima: nincs hálózati kártyátok, hogy többen is összekapcsolódjatok, és különben is haláli komplikált összegyűlni egy helyen ti gépekkel - no meg dög nehéz átcipelni a fél városon... Szóval ha mégis szeretnél hálózatban, mondjuk Command & Command 271 Red Alert?! Tels Conquer-ezni, esetleg Duke-ozni, hívd fel α 06-20-210-234-es<br>Telséonszámot, ahol tájékoztatást adnak, mikor és hogyan in-kitebet a Command&Conquer második részének titulálják az újab

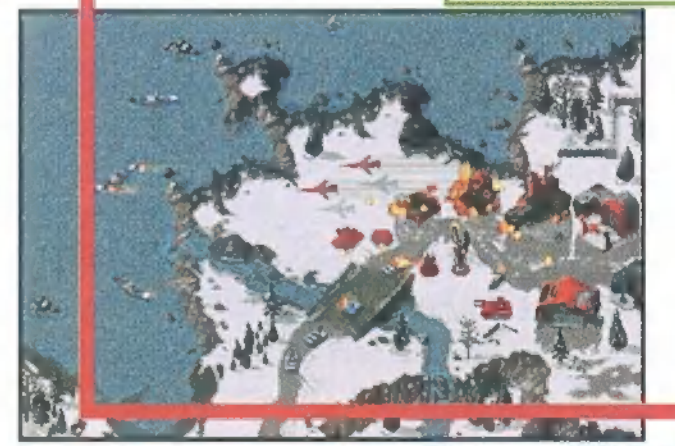

eferonszámot, ahor tájékoztatást adnak, mikor és hogyan in- fejezetet, amelyenk címe Red Alert lesz. A Westwood Studios<br>újításában α "szovjetek" és Európa összefüggéséről lesz szó. Egy halom újdonság, új egységek lesznek benne - reméljük, hogy szeptemberre megjelenik.

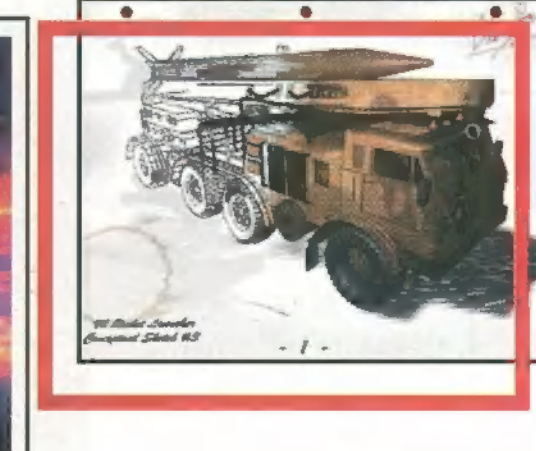

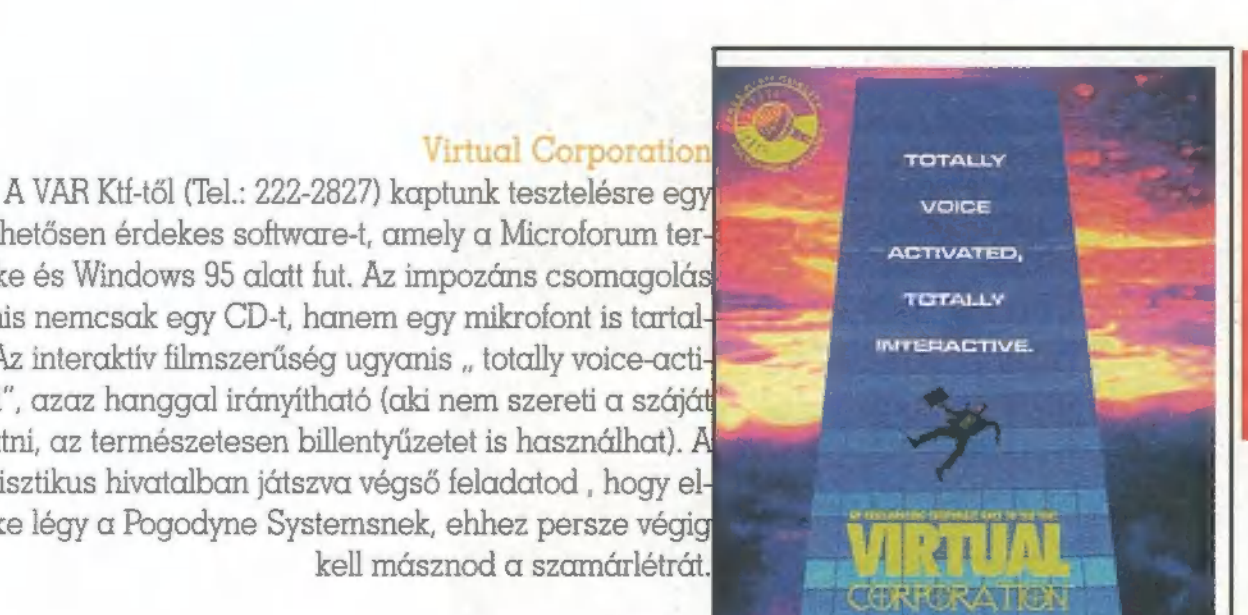

meglehetősen érdekes software-t, amely a Microforum ter: méke és Windows 95 alatt fut. Az impozáns csomagolási ugyanis nemcsak egy CD-t, hanem egy mikrofont is tartal: maz. Az interaktív filmszerűség ugyanis " totally voice-activated", azaz hanggal irányítható (aki nem szereti a szájáti jártatni, az természetesen billentyűzetet is használhat). A futurisztikus hivatalban játszva végső feladatod , hogy el nöke légy a Pogodyne Systemsnek, ehhez persze végig kell másznod a szamárlétrát.

Melleklet

rülünk, hogy — öööö, hogy milink, hogy — öööö, hogy — öööö, hogy — öööö, hogy — öööö, hogy — öööö, hogy — öööö, hogy — szokványostól eltérő címlapunk felkeltette érdeklődésedet, és most izgalomtól remegő kézzel bontogatod a CD-t. Mivel most először van CD a címlapunkon (na jó, az OS/2 Warpost kivéve), rászántunk két oldalt, hogy elmondjuk, miért is tettünk CD-t a lapba. Egyrészt azért, mert nem vagyunk hajlandók eltűrni, ahogyan a nyomdai- és papírárak az égbe kűsznak. Őrület, hogy szinte természetesnek veszi az olvasó, ha két-három havonta árat emelünk. Ennek véget kívántunk vetni - a CD gyártása sokkal megbízhatóbb alapokon nyugszik, és egy-két cikk, fontos közlendő, kiegészítő információ kellemesen elfér a csillogó korongon. Az olvasnivalót egy egyszerűbb kezelőprogrammal jelenítheted meg, ez a PCXMENU.BAT elindításával történik. A cikkeket .DOC és .TXT formátumban, könyvtárakba rendezve is megtalálod - így akár Nortonból elolvashatod, ki is nyomtathatod.

A másik ok, amiért a lemez mostantól már állandóan ott csücsül a címlapon, az az, hogy éppen itt volt az ideje, hogy az újságban bemutatott programokat ki is próbáld valahogyan. Tudjuk, hogy az "illegálisan másolt software" futótűzként terjed világszerte,

de talán egyszerűbb — és biztonságosabb -, ha a program demo verzióját kipróbálod, és csak utána döntöd el, megveszed-e a progit vagy sem.

Még néhány szó a CD-n található állományok kezeléséről (READ.ME szöveget találsz a CD-n is). A játékprogramok agy része futtatható

vagy installálható állapotban van, így nem kell ZIP vagy RAR programokkal bajlódnod. A játékpatcheket (frissítéseket) és kimentéseket már tömörítve találod, épp úgy, mint a Demozónában, Mélyvízben és az SHUTILS alkönyvtárban található felhasználói programokat. A legtöbb dolgot RAR-oztuk, csak azok maradtak ZIP-ben, aminél fontos az eredeti ,csomagolás", mint például az antivírus-programok. Mint azt bizonyára tudjátok, a RAR állományokat a RAR X <AKARMI.RAR> <IDE:\CSOMAGOLOM> paranccsal lehet ,semlegesíteni", ahol az "X" a kitömörítés jele, AKÁRMI.RAR az állomány neve, a harmadik paraméter (IDE:\) pedig egy könyvtár kedvenc winchestereteken. A ZIP-nél más a helyzet, ott a PKUNZIP -d <AKARMI.ZIP> <IDE:\CSO- $MAGOLOM$  parancs a nyerő, ahol a  $- d<sup>n</sup>$ ről tudja a PKUNZIP, hogy könyvtárakat is ki kell csomagolnia, a többi ugyanaz, mint a RAR-nál. Mindkét tömörítőprogramot mellékeltük a CD-n, mégpedig az SHUTILS\ARCHIVE alkönyvtárban, eredeti önkicsomagolós formában. Ha ezek után még mindig nem birkózol meg egy állománnyal , keress meg bennünket nyugodtan, akár telefonon, levélben vagy e-mailben. És most ejtsünk szót a tartalomról, hiszen több mint 600 mega van a CD-n.

Mielőtt rátérnénk a játékokra, szeretnénk ismételten világgá kürtölni, hogy a Microsoft kínálatában most egészen különleges programokra bukkanhatsz! Slágertéma a FrontPage, amelynek TELJES 1.1-ES KERESKEDELMI VERZIÓJA megtalálható a CD-n. Megismételjük: ez nem az Internetről is letölthető, június végéig működő béta, EZ A KÉSZ, TELJES VER-ZIÓ, amelyet a Microsoft bocsátott ren-

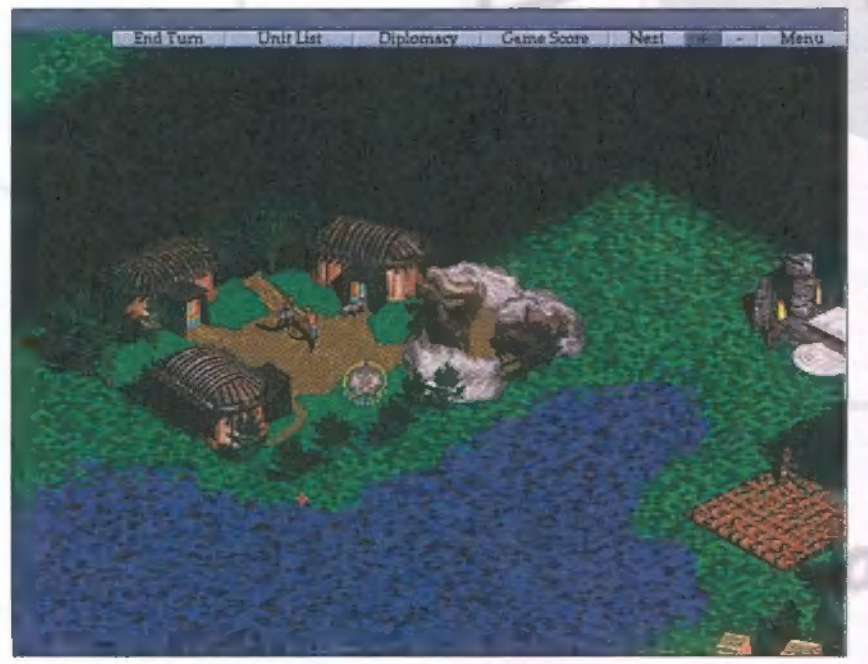

delkezésünkre! A FrontPage egyébként egy profeszszionális WEB oldal készítő (HTML szerkesztő), amely ezen kívül sok extra funkcióval is rendelkezik, például saját WEB szerverként is működhet! Segítségével elkészítheted saját honlapodat!

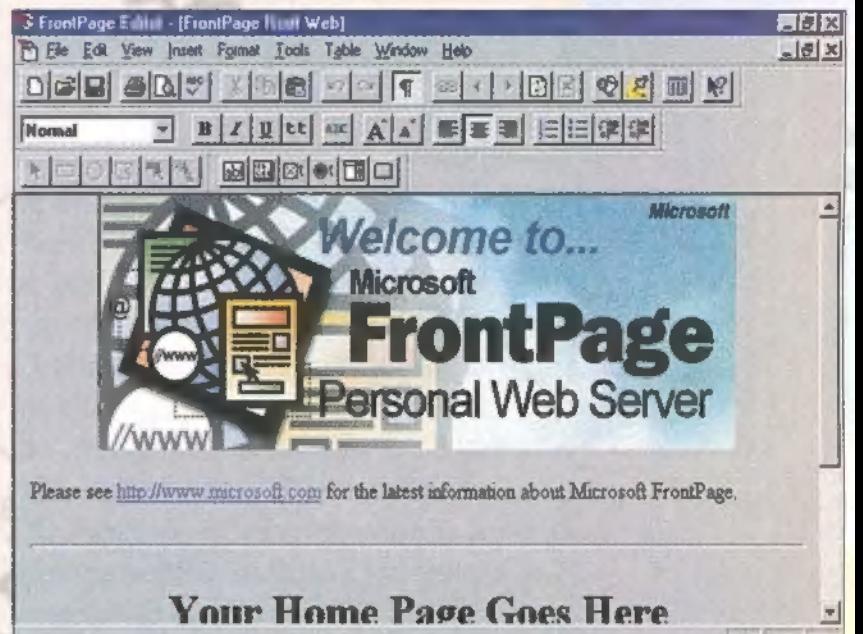

Netszörfözők figyelmébe ajánljuk az Internet Explorer új, 3-as verziójának első bétáját. Ez még egy ,nagyon-teszt" példány, sok minden nem működik még tökéletesen, de látszik, hogy a Microsoft megváltoztatta saját böngészőjének arculatát! Az INTERNET könyvtárban találtok más érdekességet is, egy Powerpoint animáció készítő és lejátszó programot, és az Internet Explorer 3-ashoz egy Java kiegészítőt. Következő ajánlatunk a Windows 95 első, hivatalos javítócsomagja, a Service Pack 1. Kétfélét is hoztunk belőle, a paneuro és a magyar Win95 höz valót. Az áprilisi CD-X-ről helyhiány miatt 1emaradtak a Microsoft Home programjainak frissítései, ezt most pótoljuk. Június közepén megjelent a nagyon várt PowerToys új verziója, sőt KernelToys néven kis testvére is született! Mindkettőt a TOYZ alkönyvtárba raktuk. Biztosan tudjátok, hogy a Win95-ös játékok fejlesztéséhez a Microsoft létrehozott egy új környezetet DirectX néven. Ha olyan játékra bukkantok, amely igényli, de nem tartalmazza ezeket a drivereket, akkor semmi pánik! A DIRECTX alkönyvtárból indítható telepítőprogram minden problémát megold!

Ami a játszható demókat illeti, ebből sincs hiány. Igyekeztünk minden olyan játékhoz valamilyen érdekességet találni, amelyről az újság hasábjain is írunk. Ennek eredménye a több mint 300 megabyte, amely a következő progik játszható demóit tartalmazza (zárójelben, nagybetűkkel írva találod a CD GAME- PORT\DEMOK alkönyvtárában szereplő könyvtárak neveit). A játékok többségét telepítened kell, de van, amelyik közvetlenül a CD-ről is fut, ezt jelezzük.

AfterLife (AFTERLFE): a LucasArts új játékában te lehetsz az Isten pénzügyi tanácsadója. Feladatod a Mennyország és Pokol igazgatása. Azaz SIMMennyország + SIMPokol egyszerre. A Windows 95-ös játék akár a CD-ről is játszható.

Ancient Empires (ANCNTEMP), teljes nevén Rise and Rule of Ancient Empires: a Sierra stratégiai játéka a rég letűnt birodalmak világába vezet viszsza. Windows 95 alatt fut és telepítened kell.

Bermuda Syndrome (BERMUDAS): egy örökkévalóságnak tűnő, féléves várakozás után készült el a BMG Bermuda Syndrome című, elképesztően szép grafikájú mászkálós játék, futtatásához Windows (vagy Win95) szükséges, a CD-ről telepíthető.

Conquest of the New World (CONQUEST): az Interplay tavaszi, kora nyári szenzációja, amelynek demóját a CD-ről telepíthetitek. DOS alatt fut.

Cyberia 2 (CYBERIA2): ez bizony a várva várt folytatás; gyorsabb, szebb, élvezetesebb! A demóban kétféle pályán próbálhatod ki ügyességedet, fut a CD-ről is!

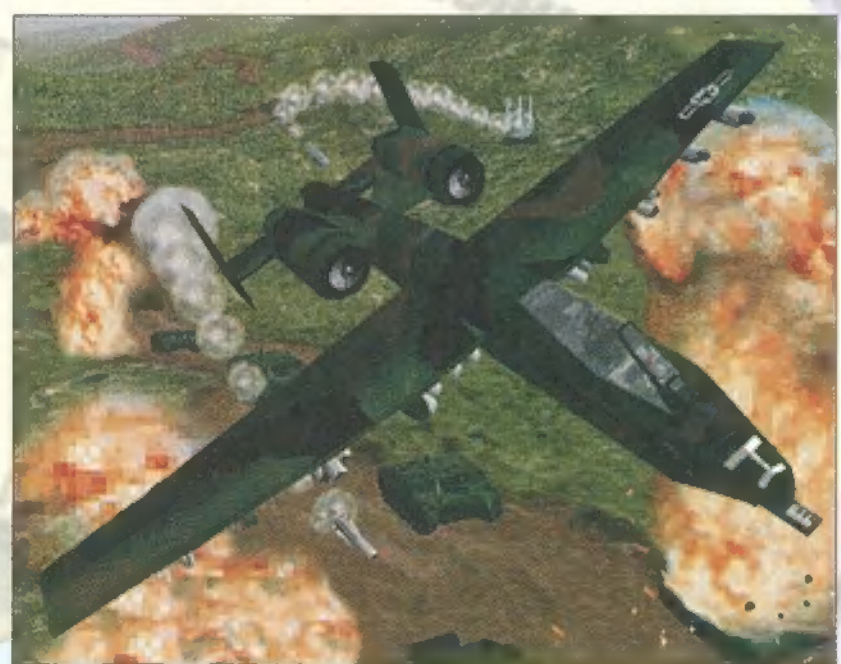

Gender Wars (GNDRWARS): a nemek harca egy Crusaders-féle játékban. Telepítsd fel a demót, és szállj be te is valamelyik oldalon!

MegaRace 2 (MEGARCE2): a demo ízelítőt nyújt a gyönyörűen kivitelezett autóversenyből - te is próbára teheted tudásod a játszható részben az első pályán.

Return Fire (RTRNFIRE): jellegét tekintve egy nfoglald el az ellenség zászlaját" típusú féligmeddig logikai, stratégiai játék, amelyben különböző harci eszközökkel, akcióban vesszük fel a harcot a gép vagy egy másik játékos ellen. A demo Win95 alatt fut, DirectX driverek kellenek hozzá.

Settlers 2 (SETTLRS2): nem is tudom, kell-e bármit is mondanunk a Settlers 2-ről, erről a csodálatosan szép stratégiai játékról. A játék DOS-os és installálni kell, mintegy 30 mega hely kell neki.

Shellshock (SHLLANIM, SHLLSHCK): csüccsenj be egy tankba, lődd halomra a csúnya bácsikat, szabadítsd ki a túszokat, élvezd az élet napfényes oldalát. Ez a Shellshock, amelyből egy animációt (indítsd el a SHLLANIM\STARTANI.BAT-ot) és

egy játszható demót mellékeltünk a CD-n. Silent Thunder (SLNTTHND) : úgy is, mint A10 Tank Killer<sub>2</sub>, úgy is, mint új repülőgép szimulátor, amelyről ki más, mint Trau áradozik űjságunk hasábjain.

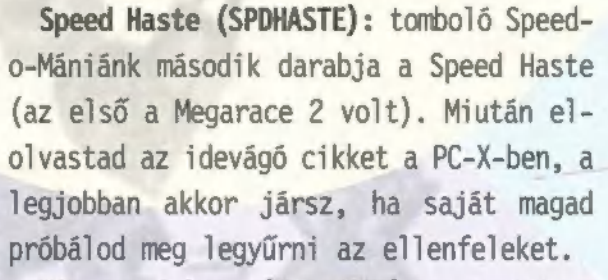

Virtua Fighter (VRTFIGHT): szenzáció a

PC-X CD mellékletén! A Virtua Fighter, a játéktermek egyik legnépszerűbb játéka, hardware független verzióban PC-re! Nincs szükség 3D gyorsító kártyára, egy jobb, S3-as videokártyával már kiválóan játszható! Win95 szükségeltetik, és installálni kell!

> World Rally Fever (WRLDRFVR): a világ lázban ég, rally lázban, mi pedig Speed-o-Mániában szenvedünk, amelynek harmadik tagja a Teaml7 bohókás, Mantás rally-je! Nyomd tövig a gázt, de vigyázz a falak nál és a birkákra!

Xenophage (XENOPHGE): torzszülött űrlényekkel dúsított csihi-

puhi verekedős játék. Szép grafika, dupla élvezet! Jon egyik legújabb kedvence...

A GAMEPORT\PREVIEW alkönyvtárban további hat játék önjáró demóját, animációját vagy képeit mutatjuk be: Chronicles of the Sword, Formula One Grand Prix 2, Heart of Darkness, Mindwarp, Ouake és Zed.

És most térjünk rá a felhasználói programokra. A CD-n két helyen is találtok ,hasznos dolgokat". Az SHUTILS könyvtárban helyeztük el a víruskereső programokat: a legfrissebb McAfee Scan, Thunderbyte Antivirus (TBAV) és F-Prot programokat. Utóbbi magyar nyelvű verziőit a 2F Kft. bocsátotta a rendelkezésünkre, náluk lehet megrendelni a teljes verziót (Tel.: 319-3091). Találtok tömörítőprogramokat (ARJ, PKZIP, RAR) rögtön telepíthető formában, három lemezmásolót, jó kis FTP programot, ha netán Interneteznél. Modemmel "közlekedőknek" egy egész csokor újdonsággal szolgálha-

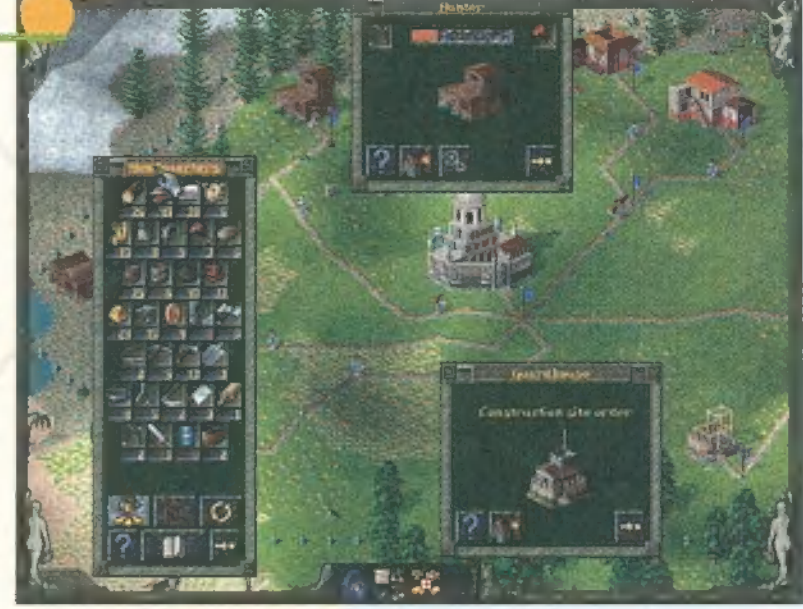

tunk: megtalálod a Terminate 4 est, a Telix új, 3.51-es verzióját és a Telix for Windows 115c jelű kiadását. Akadnak még tesztprogramok (PC-CONFIG 8.11, SYSTEST 3.8, CORE és a SPEED), nézegető programok (Hacker"s View, és VIEW), valamint a FIXL-0603 nevű programocska, amely azoknak jöhet jól, akik irigylik a Win95-től az induló képernyőn ,hullámzó" színcsíkot.

Szintén sok érdekes és hasznos dolog található a MÉLYVÍZben. Még csak bűvárruha sem kel! hozzá, mi már felhoztuk őket a mélyből! A CadKey egy nagyszerű tervező program, amelynek régebbi teljes, 3.55 ös, illetve új, Win95-ös demo változatát találjátok a CD-n (köszönjük a Kész Kft. támogatását, Tel .:06-62-489-589) . A Win95 mellé vásárolható PLUS hozta be az új őrületet, a Desktop témákat, a legjobbak közül válogattunk össze néhányat — akadnak még wallpaperek, képek is. Találtok különféle drivereket (képernyő, hangkártya stb.), ikonokat, és két aranyos Internetes segédprogramot, a Mapedit-et és a RealAudio player 32 bites változatának 2-es verzióját. Végezetül a PowerDesk, ami sokak szerint jobb, mint a Win95 saját, beépített kezelőfelülete. Most mindenki eldöntheti, hogy így van-e, íme egy 30 napig működő demo.

Jó szórakozást a programokhoz, viszlát szeptemberben, a PC-X második CD-s számában!

#### Megarace 2

ZINULÁTO

ikor ezeket a betűket csalogatom elő a billentyűze-M temből, még csak a játszható előzetes létezik, de<br>M temből, még csak a játszható előzetes létezik, de remélem, hogy napokon belül a teljes verzióval is találkozhatok. Az irányítás a megszokott, jobbra-balra stb., Space — lövés, Tab — fegyverválasztás (igen, a második rész nem fukarkodik extrákban, sokkal több fegyverünk van, de a játék nehézsége folytán szükségünk is van rá...), Enter — tapadó-akna vagy olajfolt aktivizálása. Az első rész 1993-ban igazán nagy áttörést jelentett grafikai megoldásaival, a mostani, 96-os kiadás ennek méltó utódja. Az átvezető képek (Boyle és segítőtársnője idétlen benyögései) immáron igencsak magas felbontásban jelennek meg, ez próbálja ellensúlyozni a 90MHz feletti gépigény okozta sokkot. A zene a CD-ről jön, közülük a beépített CD-lejátszóval tudunk mazsolázni. A fejlesztők rendkívül sokat dolgozhattak rajta, ez az új kocsik és a

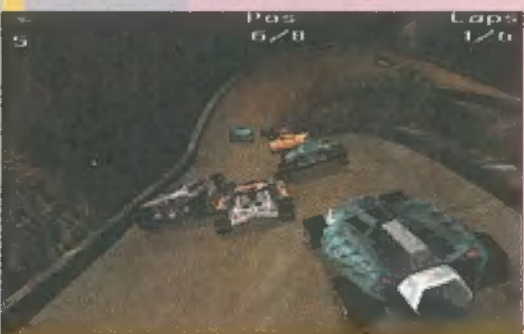

Speed Haste

első versenyem teljesen értékelhetetlenné vált,

háttér igényes kidolgozásán tűnik igazán szembe. A játszható demóban csupán a tibeti pályát tudjuk szemrevételezni:

csatt, piff-paff programmal lepett volna meg engem, inkább kiadott egy ,tizenkettő egy tucat" autóverseny szimulátort Speed Haste címmel. Köszönöm. Tulajdonképpen nem rossz a játék, csak engem nem dob fel igazán. Félreeed Haste<br>z Electronic Arts, ahelyett, hogy valami jó kis csitt-

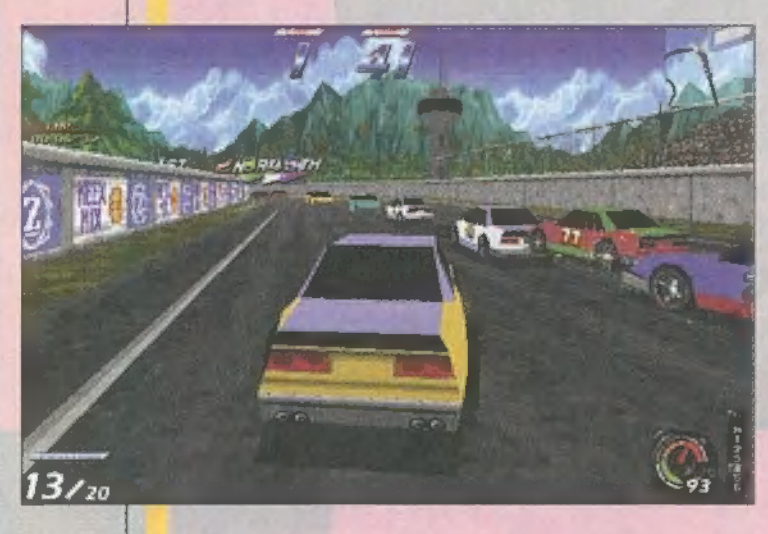

értés ne essék, nem lehúzni akarom ezt a stuffot, csupán j lényemből — fakadó § nagyképűséggel szerettem volna érzékeltetni, hogy átlagos. A játék installálása után (mely kimerül a ahová másoljam a CD teljes nyolc megá-

ját, kisgazdám?" frázisban), négy lehetőségből válogathatunk. Ouit: ,Választani, vagy nem választani. Ez itt a kérdés. ..", Setup: gépünk felszereltségével egyenesen arányosan állítgathatjuk a zenei és a grafikai opciókat, Multiplayer Race: játszhatunk akár az Egyesült Államok elnökével is, feltéve, ha van modemje, és összekapcsolódtunk vele, New Race: talán a legérdekesebb pont.

annyira elragadott a táj szépsége. Az egzotikus környezet (renderelt!) reálissá varázsolja az egyébként nem sok fantáziával kitalált játékot. Üjdonság a többirányú elágazás is, melyeken levágva az űt egy részét, megspórolhatunk egy-két másodpercet (sajnos az ellenfelek is tudnak a leágazásokról) .

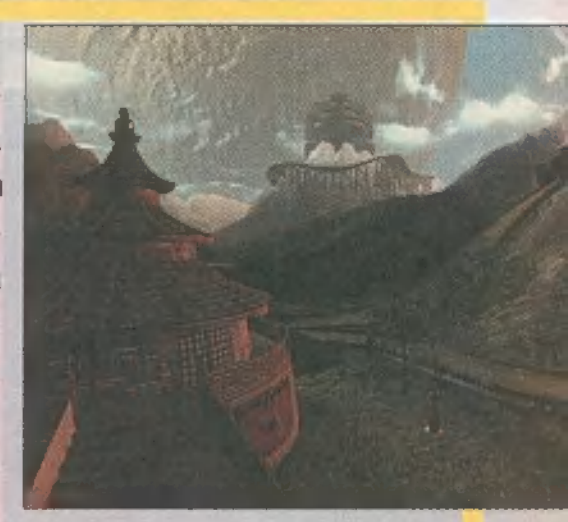

Ha már az ellenfelekről esett szó... A verseny eredendően nyolc kocsival indul. A versenytársaktól nagyon messze van a fair play, s jóval agresszívabbak, mint az első részben, tehát nekünk is fel kell vennünk vezetési stílusukat. A kocsi irányítása is jóval reálisabb lett (bár a mai napig nem szereztem meg a jogosítványt, mert egyáltalán nem tudok vezetni), a kanyarokban — melyekből rengeteg van — az autó kisodródik, amit az érdekes kameraállás azonnal rögzít. Lehetőség van az első részből kihagyott tolatásra is. Tulajdonképpen olyan az egész, mintha tényleg egy televíziós közvetítés élő adásában lennénk, és a kamera csak minket követne. Mindent összevetve, szerintem óriási sikerre tarthat számot a stuff, alig várom, hogy megjelenjen a végleges verzió.

Erről kissé bővebben: új játékot felkészültségünk alapján többféleképpen kezdhetünk. Championship — bajnokság, ahol mind a nyolc pályán nyernünk kell, vagy legalábbis az időlimiten belül kell végeznünk. A pályák egyébkény nyitottak, jobbra-balra házak terülnek el, itt-ott egy-két fa, hegy stb. Ha csak két perc szabadidőd van, érdemes a Single Race opciót választani, ahol ismét választanunk kell, időre játszunk, vagy inkább az öt kört teljesítjük. Lehetőség van a kétjátékos üzemmódra is, ekkor a képernyő ketté osztva jelenik meg. A játék előnyére legyen írva, viszonylag összetett - méretéhez képest, ami 10 mega alatt van! Tizenkét féle autóból választhatunk, függően attól, hogy milyen versenyen (szokványos, vagy Formula-1-en) óhajtunk végezni a tizenkilenc ellenfél előtt. Az ellenfelek igencsak durván vezetnek, egy-egy verseny megnyerése izzasztó lehet (nekem az volt).

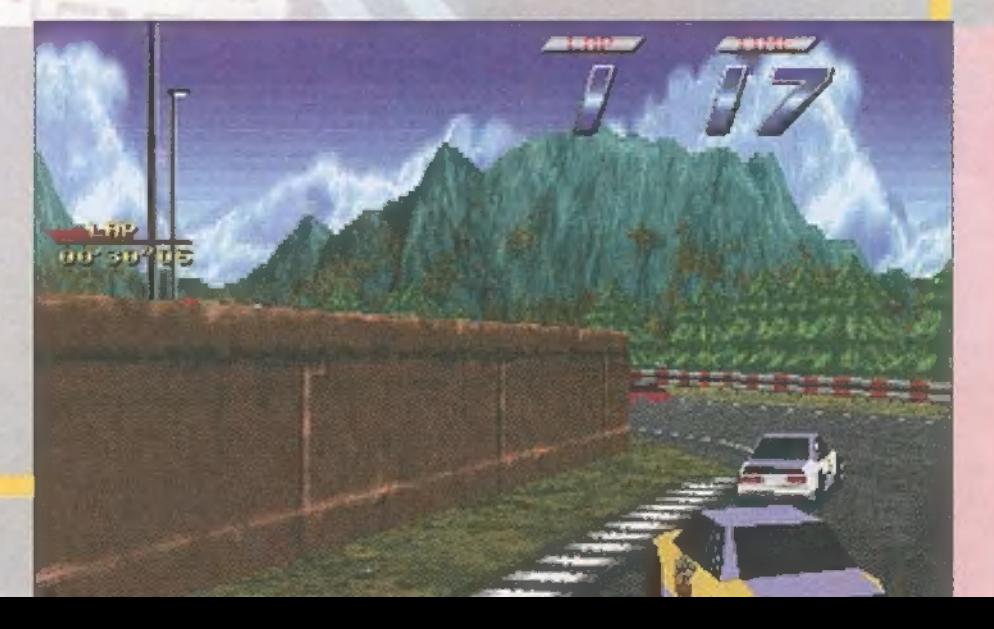

#### World Rally Fever

inden egy iszonyű meleg napon kezdődött... Éppen WOT'LO NOLLY FEVET<br>Minden egy iszonyú meleg napon kezdődött... Éppen<br>Minden egy iszonyú meleg napon kezdődött... Éppen mikor — azt gondolván, hogy kiéheztem egy újabb autókázásra - kezembe nyomták a World Rally-t. A Team 17 legújabb programjához hatalmas mennyiségű energia és birkatürelem kell, ugyanis pályafutásom (talán elég szerényen fejeztem ki magam) egyik leginkább idegölő játékává tornászta fel magát a stuff.

Annyi már talán kiderült, hogy a program buggy-szimulátor. Úgy néz ki a játék, mintha az eddig megjelent összes "mókás" autóversenyt összekevertük volna. A grafika a szokványos 320x200-as, a zene hangulatos, viszont a játszhatóság meglehetősen lerombolja az összhatást. A lényeg az, hogy

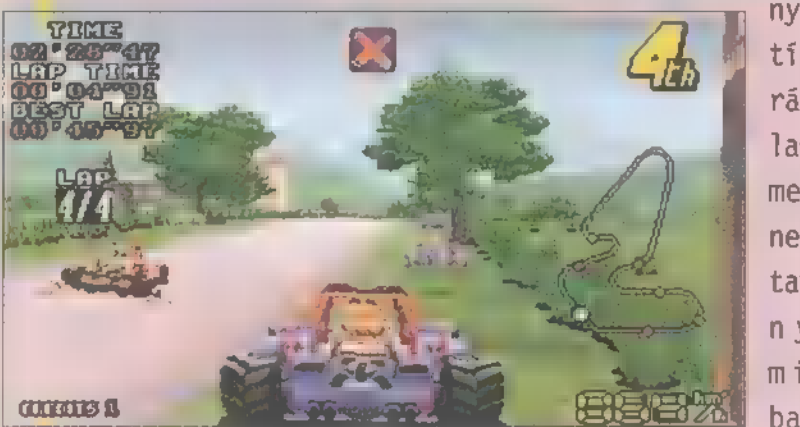

nyolc manga típusú figurából kiválasztva **a** legmegfelelőbbnek tartottat, meg kell nyernünk mindegyik bajnokságot,

#### Formula One Grand Prix 2

**M**egvallom, imádom az autóversenyt, és TRf-fel kö-<br>Mizősen jót marhultunk a World Rally Fever demoján még két hónapja. Aranyos volt, bár tényleg kicsit távol áll egy normális ember elvárásaitól: sikítozni tudok, mikor érthetetlenül visszazuhanok két helyezést, persze három centire a célvonal előtt. Én az ilyen játékokat maxi két próbálkozás erejéig tartogatom, utána dühödt ordítással továbbpasszolom — mondjuk Jonnak.

Ettől még - elismerem — jó poén többen játszani, de inkább maradok az FIGP2-nél — ha szíveskedne megjönni már!

A Formula One Grand Prix 2 nevezetű csoda ugyanis még mindig várat magára. Hetente kétszer hívom a Microprose-t, ahol a PR-es csaj erőltetett bizakodással ad hangot abbéli remé-

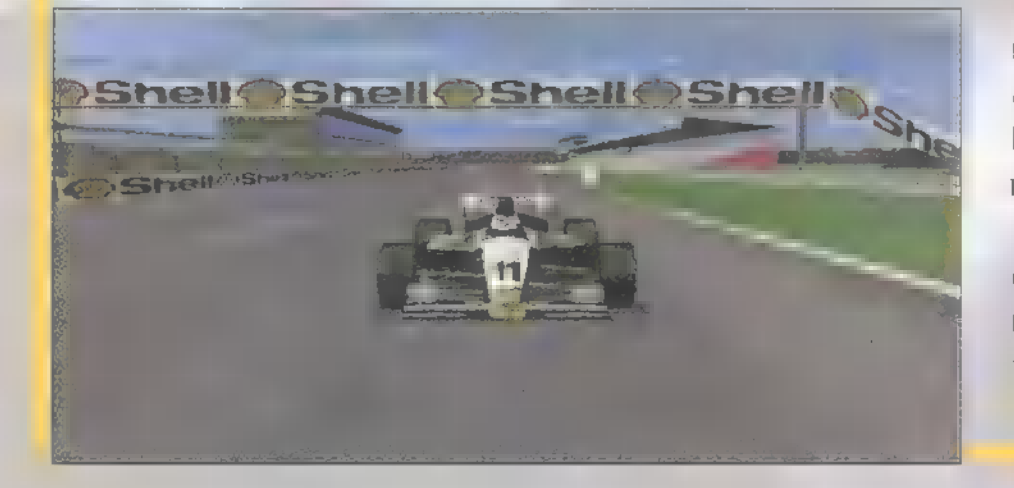

majd a fő-fő versenyt: csak profiknak fenntartott világbajnokságot. Ahhoz, hogy átléphessünk

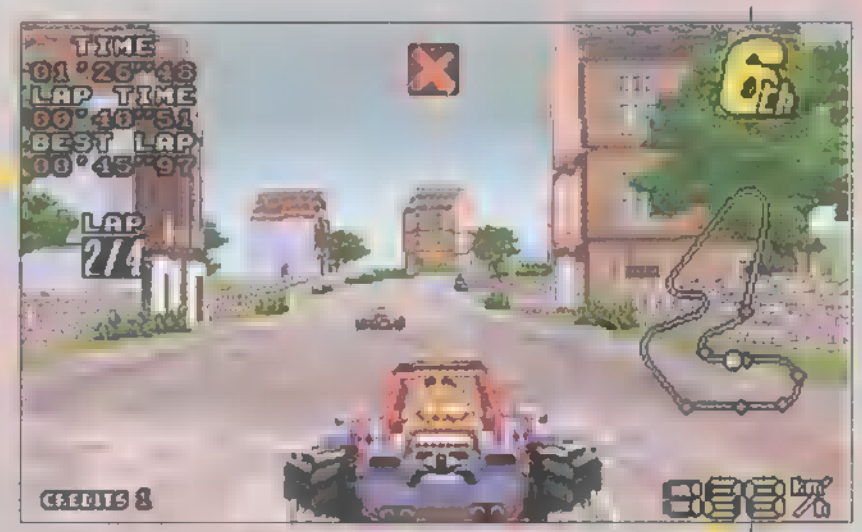

egyik helyszínről a másikra, legalább az első három között kell végeznünk. S, hogy miért őszült meg a maradék hajam? Mert bárhogyan igyekeztem, ha sikerült is a harmadik helyre befurakodnom, a második helyezett azon nyomban elém dobott valamit. Amíg azzal szenvedtem, hogy űjra az útra kerüljek, helyezésem visszaesett a hetedik környékére, s csak a kaján Game Over felirat villogott előttem... Igaz, egyszer sikerült az élre törnöm, de a második fordulóban sikeresen leradírozott a gép a dobogóról... Még mindig remeg a gyomrom. Ha gondolod, próbáld ki te is, feltettük m CD-re...

Következő kérdés, mivel szoríthatjuk vissza ellenfeleinket? A válasz roppant egyszerű: ütközben mindenféle szárnyas táblával találkozhatunk, melyeket elütve kapunk valami uhasznos dolgot", melyeket a tűzgomb megnyomásával útjára is engedhetünk. A motyók a következők lehetnek: bomba, doboz, sok doboz, illetve találhatunk rövid ideig tartó sérthetetlenséget és turbót is. Jon

nyének, hogy még júniusban szállítják a kész programot. — Most, június harmadik hetében még — mindig csak leghama-

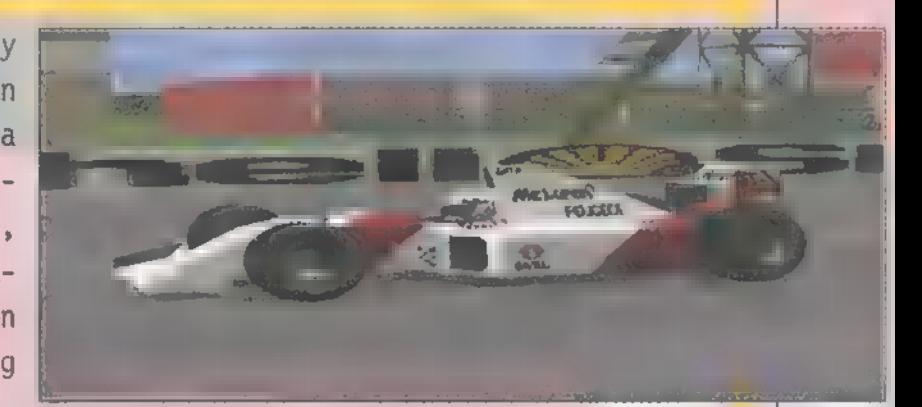

rabb júni utolsó napjaira ígérik, de — öreg róka révén — már nem hiszek nekik. Isten adja, hogy mire ezeket a sorokat böngészitek, már ott dübörögjön a gépeteken az FIGP2! A proggyról sok jót mondanak: amit láttam, az meggyőző és megdöbbentő volt — igaz, nem tudom, milyen gépen futott. A táj (értsd ez alatt a pályákat teljes egészében, például a Monte Carlo-it) texture mappelt, még a fényviszonyok változóak. Tartalmazza az 1994-es viszonyokat (bár ezt upgrade-elhetnék, amit bizonyára meg is tesznek majd), ami 16 pályát és az összes akkori versenyzőt jelenti. Sok jó effektus lesz benne, ami még realisztikusabbá teszi, ilyen a csapdaként működő homokágy, a tűlhajtható, így felrobbantható motor...

Mivel semmiféle játszható demot nem adtak még ki (beee, én már játszottam vele az ECTS-en — azóta is csorog a nyálam...), egy előzetes animációt és rengeteg képet tettünk fel a CD-re. Ezek közül ajánlunk most a figyelmetekbe kettőt. Mr. Chaos

RTATÉGIA

1995. október: —- Te, Chaos, mikor jön meg a Settlers II? — Tényleg, erre a hétre esedékes, remélem az ígéret szerint meg is érkezik... — Remek! 1995. december: — Chaos, megjött már a Settlers II? - Még nem, csak tavaszra fog elkészülni. - Na persze... 1996. május: — Ööö, Chaos, csak azt szeretném kérdezni... — Nem, Zong! Még nem jött meg a teljes, dobozos verzió, ,csak" ez az arany CD érkezett a Blue Byte-től... — Végre valami! Június 17., jövő idő — Bocsi, csak... — Nem tudom, jövő hétfőre már tényleg 100 százalékra ígérték, biztos megjött már a full verzió az EcoBitbe, a magyar kézikönyv is rég

kész már...

ki azt várta, hogy csak **A** ki azt várta, hogy csak<br>a játék grafikai részét dolgozzák át a készítők és néhány új taggal bővítik az épületek listáját, az a játék indítása után nagyot csalódott (szerintem kellemesen) . Ezúttal alapos munkát végzett **Blue Byte csapata: nem csak** a grafikát, a hangokat, hanem a kezelést és játékmenetet is átgyúrta a fejlesztőgárda. A Settlers II meglehetősen nagy falat, még három oldal sem elegendő minden apróság kitárgyalására, így a CD-n helyet kapott a harmadik és negyedik küldetés teljes leírása, továbbá néhány hasznos kimentés is. Ha cikkünket elolvasván még mindig nem szerettél volna bele a Settlers IIbe, megtalálod a program játszható demoját is (első küldetés és az animáció).

Mielőtt azonban hozzálátnánk a játékhoz, töröljünk ki minden eddigi, az előző részben szerzett tapasztalatot memőriabankunkból, mert a második részt teljesen másképpen érdemes és kell játszani. A kezelés áttekinthetőbbre sikerült, többek között megszűnt a speciális klikk is (ami az előző részben elég zavaró volt). Ebből következően az egérgombok funkciója is megváltozott: ha az egyes épületekre a bal gombbal klikkelünk, olyan részletesebb információkat tudhatunk meg, mint például rendesen el vane látva nyersanyággal , milyen a termelési átlaga (százalékban) stb. Az utóbbi funkciónak a leegyszerűsített, normál játék közben is megjelenő változatát az a5" billentyűvel kapcsolhatjuk be. Sokak számára az előző rész legnagyobb problémája oldódik meg egy csapásra a ,C" gomb lenyomásával, hiszen az aktiválás után minden épület neve megjelenik a képernyőn. A tájat a jobb gomb folyamatos nyomva tartása mellet gördíthetjük arrébb. A zászlóra kattintás után az előző részhez hasonlóan geológust hívhatunk, aki most már nemcsak a négyfajta "bányatermék" hollétének kiderítésében érdekelt, hanem a kűtfúrás előfeltételeként szereplő talajvízfelmérés is vállára nehezedik feladatként. Persze geológusunk munkája nélkül is építhetünk bányákat és kutakat, de az esély, hogy beletrafáljunk a megfelelő ásványkincsbe

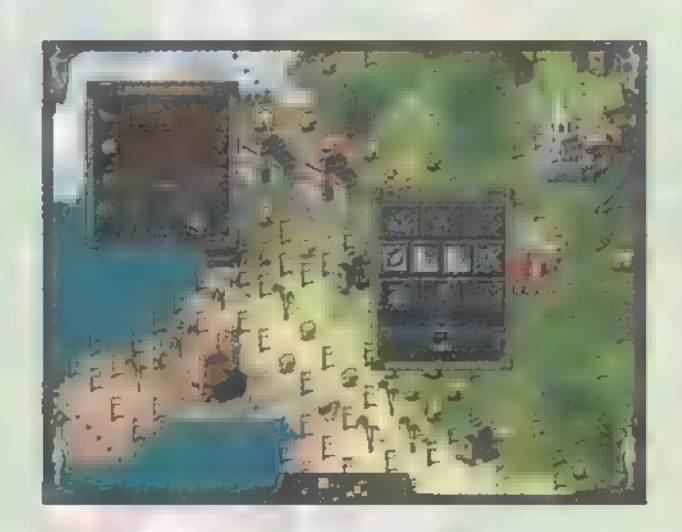

elég kicsi. A felderítő szolgálatait is itt vehetjük igénybe, akinek munkaköre nevéhez híven a felderítésben merül ki (ki hitte volna...). Azonban, ha olyan helyen nyomunk bal klikket, ahol semmilyen létesítmény sincs, újabb ablak jelenik meg. Kezdetben még csak a játék jópofaságát dobja meg az itt elérhető három fajta nagyítás lehetősége, de a negyedik missziótól már komoly segítséget jelent, hiszen ott már többfelé is kell egyszerre koncentrálnunk.

VENI

 $majdn$ 

Az épülethálózat megtervezését jelentősen bonyolítja, hogy már három különböző méretű épület van. A legkisebbet kunyhó jelképezi, ebbe a csoportba tartozik például a vadászkunyhó, a kémlelő torony és a barakk is. A következő nagyságot egy L alakú ház szimbolizálja – ide kerülnek (időnként kis földmunka után) a komolyabb ipari és mezőgazdasági létesítmények. A legnagyobb területet a kastély szintű házak foglalják el. Ide csupán négy épület sorolható: a tanya (farm), a

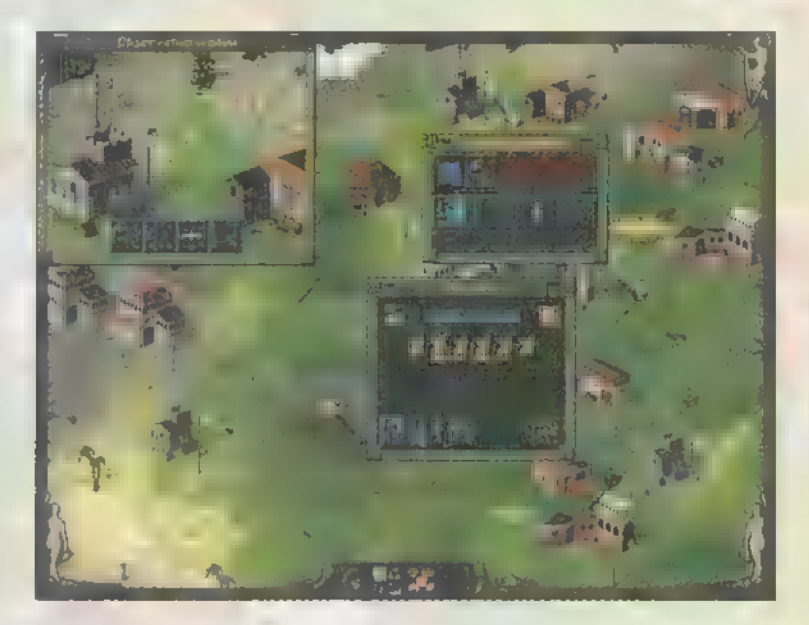

malactenyésztő háza (Pig farm), a szamártenyésztő kunyhója (donkey breeder) és az erőd (Fortress). Létezik még egy speciális darab is, a kikötő, amely csak különleges adottságokkal rendelkező helyre építhető fel (a kastély ikon mellett horgony is van). Az úthálózattal sem kell annyit bíbelődnünk, csak az út kezdő és végpontját megadnunk, és a gép magától kiépíti azt. Persze, ha kívánjuk, mi is elvégezhetjük lépésről lépésre, az előző résznek megfelelően. Ha egy űtvonalon fokozottabb az átmenő forgalom, fejlődni fog, minek eredményeképpen kinézete olyanná alakul át, mintha "lebetonozták" volna, s egy csacsi indul el a legközelebbi raktárból a serpa segítségére. Erről a fejlődésről a demoban még értesítettek minket (üzeneteinket az alsó menüsor jobb oldali tagjára klikkelés után megjelenő ablakban olvashatjuk el), ebben a verzióban már nem. Kíváncsi vagyok, a végleges verzióban kapunk-e ilyen témájú galambpostát.

Ami a menük szempontjából még nagyon eltér az elődhöz képest, az a hadászati ablak. A legfelső csíkkal a besorozás mértékét szabályozhatjuk, alatta a védelem erőssége kerül beállításra. Ettől függ például az, hogy a raktárból milyen

fejlettségű harcos induljon meg a katonai építmény védelmére. A harmadik beállítástól függ, hogy hány katonával támadhatjuk meg az ellenfelet, a negyedik csík az ellenség esetleges támadásakor az ellenfélre rohanó emberek számát állítja. Az utolsó három csík a szemben álló fél határától különböző távolságra levő épületek feltöltöttségét szabályozza.

VICI

 $\mathbf{D}$ ,

Ennyi lett volna röviden a kezelés, legalábbis az a része, amely szerintem elsőre nem világos. Következzenek az új formát öltött missziók. Az általam tesztelt verzióban tíz, egyre nehezedő feladat vár megoldásra. Mivel a missziók mindegyikén ugyanaz **a** történet folytatódik tovább, így mindegyiket csak az őt megelőző megoldása után választhatjuk ki. Bevezetőként megjegyezném, hogy sokszor találhatunk különleges motívumokat a pályán (épületromok, furcsa emberek stb.) , amelyek, ha a fennhatóságunk alá tartozó területre kerülnek, a küldetés megoldása szempontjából elengedhetetlen információt, tudást ajándékoznak nekünk - persze ez **nem** jelenti azt, hogy mint az őrült lepkevadász, vizsgáljunk át minden fűszálat. A megoldás szempontjából elengedhetetlen dolgok, illetve személyek mindig jól látható és többé-kevésbé könnyen ,magunkévá tehető" helyen vannak.

#### Első küldetés: tutorial

Ezt tekinthetjük egy ötletesen kivitelezett tanító részének is, melynek részletes leírása az előző számunkban megjelent previewban olvasható.

#### Második küldetés: az első találkozás

No, ez már egy csöppet nehezebb, de még mindig semmi a többihez képest. Letesztelhetjük a gép intelligenciáját is, hiszen összecsaphatunk első ellenfeleinkkel, a harcias, de megfontolatlan numídiaiakkal. A cél pár szóban megfogalmazható:

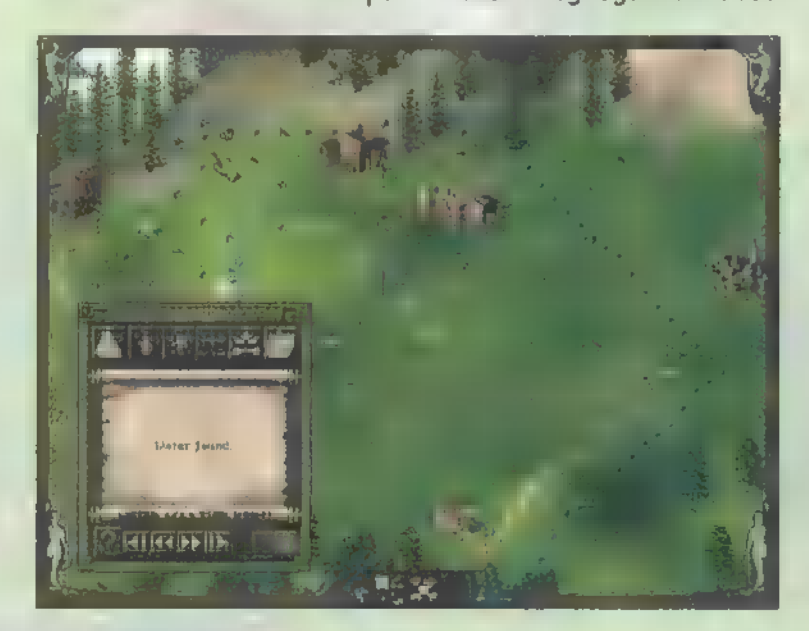

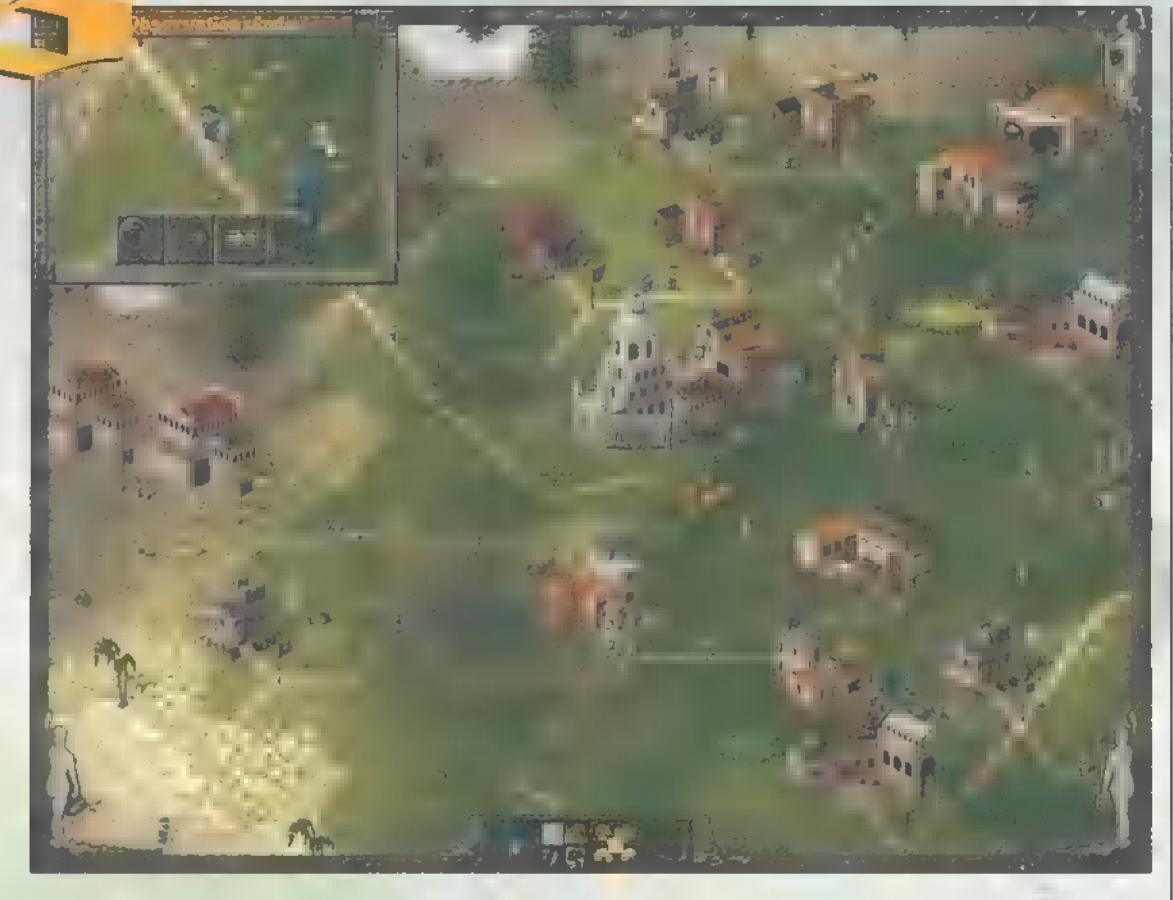

foglald el a sziget jobb felső sarkában elhelyezkedő kaput!

Miután **a szélrózsa minden irányába** szétküldtük felderítőinket, katonai épületek romjaira és egy sátorra bukkannak munkájuk során. A sátorban egy sörfőző lakik, akinek útmutatásai alapján már a mi mestereink is el tudják készíteni a mennyei itókát. Terjeszkedjünk ameddig csak tudunk, de már kezdetben fogjunk hozzá a főhadiszállás mellett a fegyvergyártás kiépítéséhez. Két fémfeldolgozó és két kovács elegendő lesz, többet nem érdemes építeni. Egyrészt azért, mert akkor a sörfőző házának már nem jut hely és sör nélkül nem tudunk újoncokat sörözni, ööö... azaz sorozni. Másrészt azért sem ajánlatos többet építeni belőlük, mert ezek 1005-os ellátása is elegendő gonddal fog járni. Valamikor a felépítésük után el fog fogyni gerendakészletünk majdnem teljes egésze, tehát fogjunk hozzá egy jól működő erdőgazdaság felállításához. Egy erdész mindenféle erőlködés nélkül ellát három favágót, a farönkök zökkenőmentes feldolgozásához viszont legalább két fűrészmalom szükségeltetik. Ha mindet felépítettük, e misszióban nem is kell többet foglalkoznunk a faanyagellátással, mert az folyamatos és elegendő mennyiségű lesz.

Ezek után már a komoly famennyiséget felemésztő bányák felépítésére is sor kerülhet. Ha minden klappolt, akkor már csak a bányászok menza adagjának növelését kéne megoldanunk, erre hat tanya építése elegendő is lesz. A sok búza

feldolgozása teljesen lefoglalja majd a két molnárt, s talán csurran-cseppen valami a csacsi-pásztornak is. A lisztmenynyiség remélhetőleg elegendő munkával látja majd el a két péket is. Ne feledkezzünk meg a pékek és a szamártenyésztő vízszükségletéről! Halászokat is foglalkoztathatunk, de ezek elég hamar kiaknázzák (nem Chaos, nem pipebombbal. . . !) a környék halállományát.

Van már katonánk dögivel, csak ki kéne képezni őket. Ehhez pedig komoly mennyiségű aranypénzre lesz szükség. Valamelyik környékbeli hegy gyomra rejti az értékes ércet. A bányák és a két aranyműves házának felépítése után katonáink generálissá fejlődése már csak idő kérdése. Legjobban az erődben fejlődnek, úgyhogy mielőtt röviden megindokolnám az előbb tett állításomat, építsünk is fel legalább négy erődöt. Összesen ötféle katona létezik: ,kopasz" (private), elit (private first class), őrmester (sergeant), tiszt (officer) és generális (general) (a tisztet és a generálist kinézetre a palást különbözteti meg egymástól). A katonák fej-Tődése is sokkal logikusabb és érthetőbb lett, példának okáért

vegyünk egy kopaszokkal megtöltött erődöt. Megérkezik az első aranypénz, majd egy kopasz fejlődni fog egy szintet, elit lesz belőle. Meghozzák a második pízt, újabb kopasz fejlődik elit szintre, s az elit

szintű katona őrmesteri rangot kap. A harmadik aranyérme felhasználásának következményeként akét, már nem kopasz manusz fejlődik egyet, egy kopasz pedig elit rangot kap. Összegezve tehát, az aranypénz bevitele után minden 1egalább elit szintű harcos fejlődik egy szintet, illetve egy kopasz elit rangra emelkedik.

**Entreposed**<br>Entreposed talál A nagyobb épület tehát azért éri meg jobban, mert ott egy aranyból akár egyszerre kilenc egység is fejlődhet, míg a kisebbekben csak hat, három, illetve kettő. Miután Te, tisztelt olvasó, megértetted az előbbieket és átestél a délelőtti / délutáni / éjszakai szunyán, a játék körülbelül ott tart, hogy van negyven-ötven jól kiképzett generálisod, akik alig várják már, hogy átessenek a tűzkeresztségen. Legyen kívánságuk szerint, s északon indítsuk meg a támadást, de azért a biztonság kedvéért a határ védelmére telepítsünk néhány katapultot. Az ezt követő percek olyan gyorsan fognak peregni, hogy észre sem vesszük majd, hogy órák teltek el. Ha már nagyon mélyen behatoltunk az ellenség területére, s nagyon nem akar érkezni az erősítés és utánpótlás, építsünk egy raktárt és irányítsuk át oda a főhadiszálláson állomásozó zsoldosokat. Hosszú órák után (nekem 4 és fél) végre elfoglaljuk a kaput, s továbbléphetünk a következő misszióra. A harmadik és a negyedik misszió leírását, mint említettük, a CD-n találod majd meg.

Az ötödik pályánál tovább sajnos még nem jutottam, tekintve, hogy éjjel-nappal be van kapcsolva a gépem, de még így sem haladok... Az esetleg felvetődő "miért" kérdésre a választ a negyedik küldetésben általam teljesített teljes játékidő adja meg: 12 óra és 38 perc.

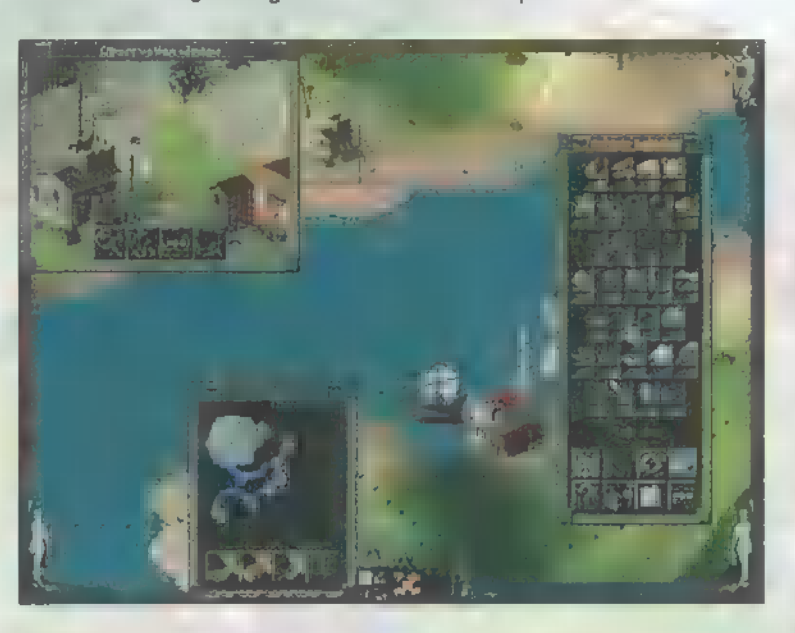

#### Tippek:

- egyik raktárból a másikba legegyszerűbben űgy transzportálhatunk árukat és embereket, hogy az elszállítás ikonnal (az áru feletti sárga fodorszerű valami jelzi, ha be van kapcsolva) kirakodtatjuk a kívánt árucikket. Azért, hogy egy kisebb kör megtétele után ne hozzák viszsza raktárunkba az árut, adjuk meg, hogy a raktár ne fogadja a kívánt terméket (barna iksz). A tilalmat vezessük be mindegyik raktárban, azt az egyet kivéve, ahová szállítani kívánjuk a cuccot. Így szép lassan (a játéktól egyébiránt már megszokott módon) elkezd csörgedezni az áru a kívánt cél felé;

- az előző taktika tökéletesen használható akkor is, ha mondjuk az acélkohóban nincs, ugyanakkor a raktárban van szén. Ilyenkor kezdjük el járatni a szenet a két raktár között, így a serpák szép lassan feltöltik szénnel a két raktár közé eső acélkohókat. Ez a taktika egyébként bármelyik áruval elsüthető;

—- a hajók kezelését egy kulcsszóval tudnám jellemezni: türelem. Semmi probléma nincs a programmal, minden meg fog érkezni az egyik szigetről a másikra.

Szerintem semmi szükség arra, hogy hosszú sorokon keresztül elregéljem, milyen király is a Settlers II. Pont beleesett a ,meglátni és megszeretni" kategóriába. A játéknak egyetlen óriási hibája van: eszméletlen lassű a játékmenet. Nyugodtan lehet mellette könyvet olvasni. Júpí már arra is gondolt, hogy Win95 alatt "djúkozik" a SettlersII mellett, de sehogy sem akart összejönni a do-10og. Tehát hadd zárjam soraimat  $\equiv$  következő, szerintem a játék dobozára is nyugodtan kiírható mondattal: Építs minden bányából nyolcat és menj el aludni."

PS.: Ha **mem** jöttél rá, hogy kell az időt gyorsítani, nyomd meg a  $V''-t$ . (Zong sem jött rá! - Pelace) Zong

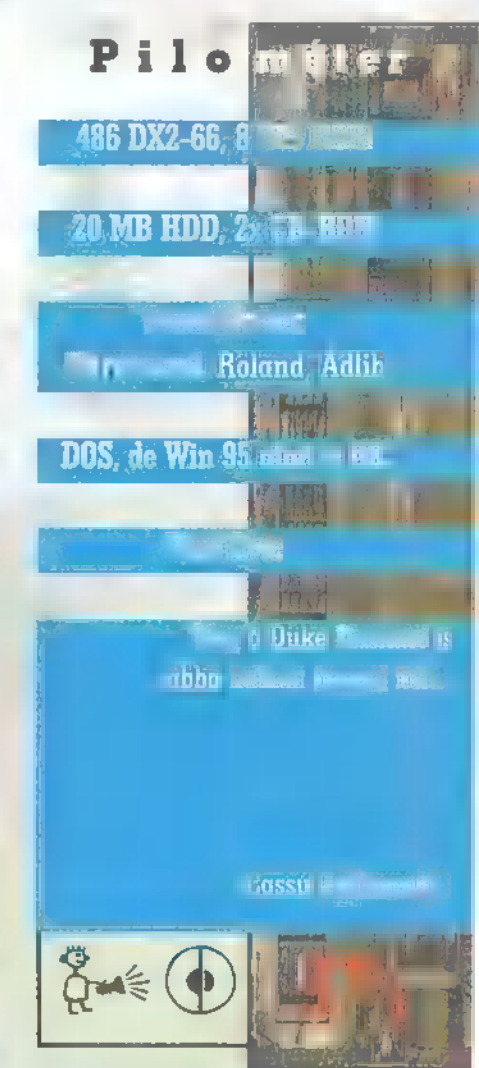

Néhány gondolat a

megjelenése kapcsán:

zok a grafikusok, akik pár apró pixelből olyan serfőzőt képesek teremteni, mint aki a ettlersben úgy hörpöli a sörét, hogy magam is a űtő mélyén kezdek matatni; nos, ők megérdemlik, ogy fenékig ürítsem korsómat tiszteletükre. A csodálatos grafika adja ∎ program formáját, ∎ jáékmenet, valamint a tartalom és a forma egysége lkotja magát a programot. Mindig zavarban vaiyok, ha mások munkájáról kell véleményt mondaom, mert tudom, mekkora erőfeszítéssel jött léte a produktum. Egy nagyon jó első rész után a ettlers II űgy hat, mint egy kiváló régi film elújítása mai színészekkel és technikával. A programozók bevallottan nem akartak változtatni a ár sikerült sémán, így a játék az újítások elenére is inkább egyéséttlers De Lux, mintsem Settlers II, de továbbra is aranyos, kedves, kiűnő szórakozást ígérő. Eredeti humorával és önnyedségével azonban sajnos szöges ellentétben 11 a játékhoz mellékelt, szép kivitelű, de taralmát illetően gyenge magyar nyelvű kézikönyv, 1y valószínűleg túlságosan is hű fordítása az redetinek — erre utalnak a germanizmusok és a játékhoz nem illő, rideg, "önöző" stílus. Talán Blue Byte engedélyezett volna — a külső megartása mellett - egy jobb szöveget, mert szeintem a hazai fogyasztók ezt megérdemelték olna. Véleményem szerint a Settlers II a straégiai játékok rajongóit így is hosszű órákra a épernyő elé fogja szegezni, ha játszotok vele, majd megtudjátok, miért!

Gabriel, a festő

Kérdőrv!. .<br>Hé, emberek! A legjobb lap (némi önzéssel ez mi lennénk) is csak úgy tud m legjobb len Segtség! .<br>ni, ha tudja, mit akar az olvasó. Tehát tollra fel, és véleményezzetek, please! A kitöl

tök között harminc játékszoftvert és milliónvi más PC-X-és ajándékot sorsolunk ki! Csak jól járhattok - irjátok mega mi a véleményetek a PC-X Magazin legfrissebb számáról! A kivágott vagy fénymásolt kérdőiveket a PC-X Magazin cimére küldjétek: 3537 Budapest, Pf. 386!

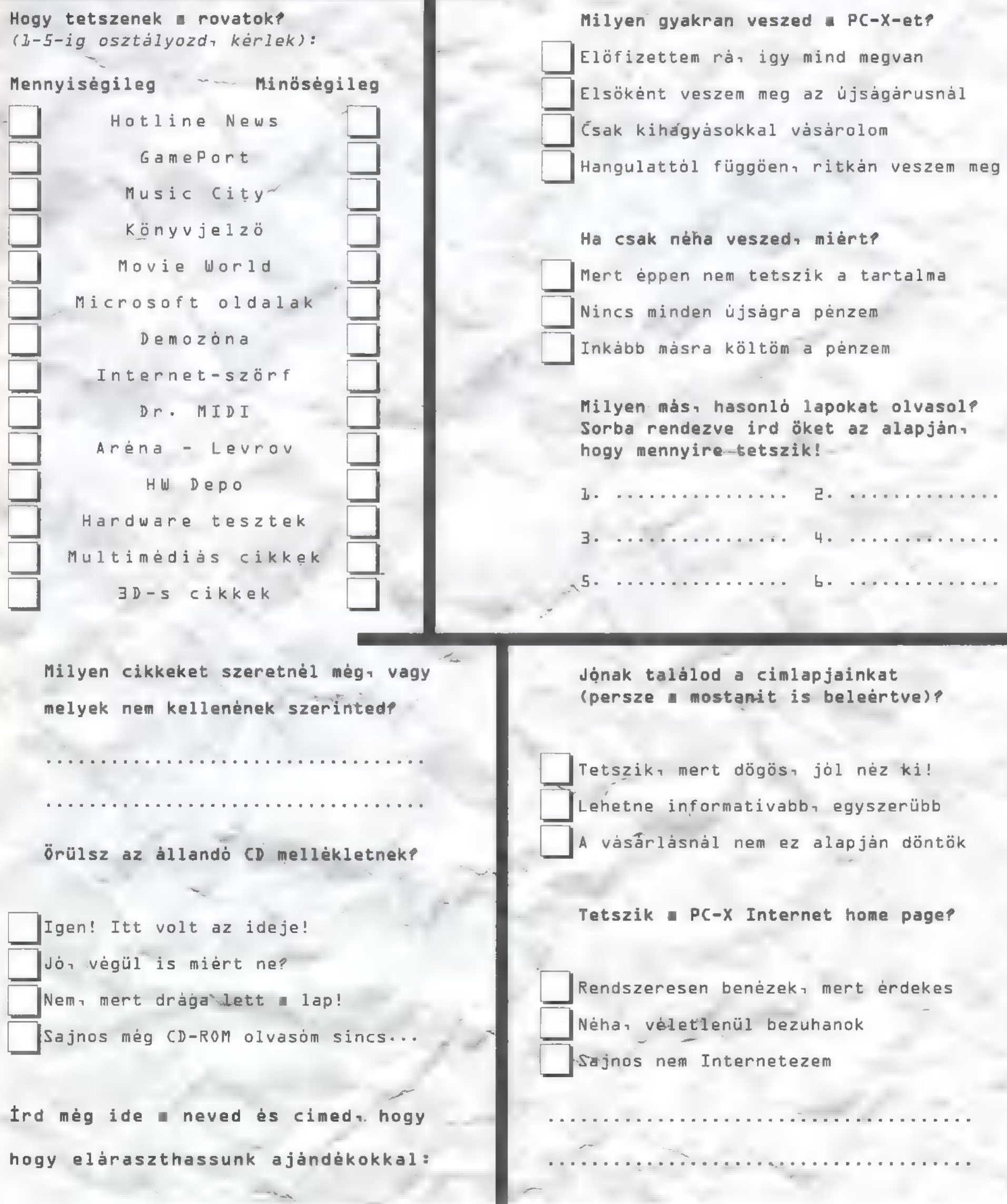

ln

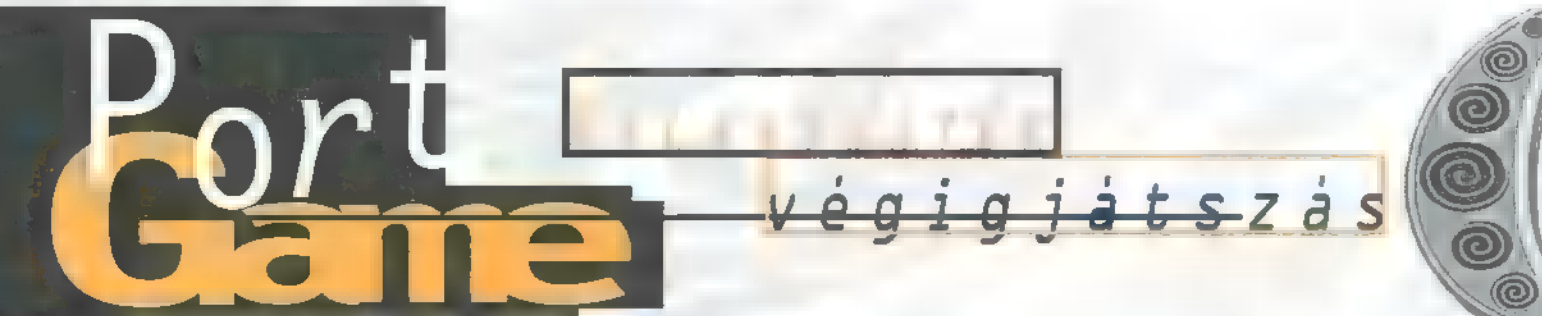

Albion. A sötét középkor. A megosztott országnak nem volt királya. Feltámadt egy legenda: Merlinről, a varázslóról, az eljövendő királyról, és egy varázserejű kardról, az Excaliburról.

A kard, mely a kezdetek-kezdetén készült és a királyok, a kiválasztottak kardja volt. Jelképe, minden jóságnak és tisztaságnak.

**D**engeteg véres küzdelem igényt tartott Anglia trónjára. Mivel nála az Excalibur, nála a hatalom. Sorra legyőzte ellenfeleit, hol erőszakkal, hol csellel, néhol varázslattal. Az ország azonban megsínylette a háborút, a nép és a lovagok békére szomjúhoztak a rengeteg csatározás után. Uther ellenfele, Cornwall herceg is békét akart, de a meggondolatlan király szemet vetett a herceg szép feleségére, s ezzel kirobbantott egy újabb háborút. Miután Uthernek csatában nem sikerült legyőznie ellenfelét, hogy megszerezze a gyönyörű Igrayne-t, újra Merlinhez és varázslataihoz folyamodott. A mámoros éjszakáért cserébe Merlin csak Uther bujaságának gyümölcsét kérte, amit kilenc hónap múlva meg is kapott. A kis Arthur Merlin felügyelete alatt nevelkedett, a lehető legjobban, hogy majd ő legyen a kiválasztott. Természetesen Cornwall kislányáról, Morganáról, a király gondoskodott .

Nem sokkal ezután Uthert orvul megölték, ám élete utolsó pillanataiban még egy kőbe döfte varázserejű kardját. — ,Az legyen a törvényes király, ki e kardot kihúzza".

ls Telt-múlt az idő, az ország még mindig uralkodó nélkül

volt. Húsz év alatt sok kiváló lovag mérkőzött a lehetőségért, hogy az erősebb jogán megpróbálja kihűzni az Excaliburt börtönéből, de egyiküknek sem sikerült. Nem így Arthurnak, kiben a Pendragonok királyi vére csörgedezett. Király lett, híveket szerzett, meghódította az országot, békét és jólétet teremtett, majd felépítette a kor szimbó-1umát, a királyi várat: Camelotot, 10 vagjait pedig a Kerekasztal körül egyesítette. Nem sokkal ezután megnősült, de boldogsága nem lehetett teljes, mert a királyné, Guenevere, s legjobb barátja, Lancelot között titkos szerelem kezdett kibontakozni, s ráadásul még féltestvére, Morgana is áskálódott ellene...

Hát ennyi, mármint a történelmi előzetes — aminek hosszúságát nézzétek el nekem -, de esetleg szükség lehet rá, hogy megértsük a szereplők kilétét és a közöttük lévő kapcsolatokat. A történetbe akkor kapcsolódunk be, mikor Morgana hercegnő (aki egyébként is egy gonosz varázslónő) éppen brutálisan meggyi1kolja Camelot püspökét. Ezt követően minket, azaz Gawain-t, a Kerekasztal lovagjává üt a király.

uNem sokkal ezután Lancelot tudomásomra hozta a király parancsát: keressem meg Merlint, mert egy fontos feladata van számomra. Küldetésem kezdetén a Lancelot mögötti bal oldali ajtón betérve hangulatos ebédlőben találtam magam, ahol a kandallóban ropogott a tűz, az asztalon pedig néhány szál gyertyát találtam(!). A másik ajtó mögötti hatalmas teremben megtaláltam a híres Kerekasztalt, távolabb a tróntermet, ezután pedig a templomba jutottam. Visszafelé menet a trónteremben megakadt a szemem egy Támpáson, amelybe rögtön beleraktam az

égő gyertyát... Az udvarra kijutva nem felejtettem el betérni a kovácshoz, akinél — mindig gyönyörű — fegyvereket lehetett látni. Elbeszélgetve vele megtudtam, hogy már készíti a páncélomat, így morc hívták a Morgana lakosztálya előtt strázsáló őrt —- nem akart továbbengedni. Szerencsére nagyon

vödröt vételeztem, kérdésemre viszont ő sem tudta megmondani, merre találom Merlint. A tér közepén egy faajtó ékeskedett, ami a toronyba vezetett. A lépcsőelágazásban lefelé, a rácson tűl egy sötét barlangba jutottam, ahol a nemrég szerzett lámpásnak jó hasznát vettem. Itt lent gyűjteményem gazdagítottam a híd alatt található rubinszemű koponyával, s egy kiló gombával. Később a titkos szentélybe jutva egy aranykupával és egy késsel szaporodtak értéktárgyaim. Kezdtem unni a gyűjtögetést, ráadásul biztosra vettem, hogy a felét sem kell használni ezek közül. Na, nem baj! A lépcsőn felfelé nem sokáig mehettem, viszont amikor a falon lévő sárkányos kép szemét egy kicsit megpiszkáltam a kardom hegyével, kinyílt egy titkos ajtó. A roskatag létra, mely Merlinhez vezetett, életveszélyesnek tűnt, de végül mégis sikeresen felértem a toronyszobába. Az első találkozás a varázslóval kicsit meglepett, mert öregebbnek képzeltem, annak ellenére, hogy hiteles krónikák szerint visszafelé élt az időben. Merlin egy mágikus levelet tartalmazó tekercset küldött velem Morgananak, amit oda kell adnunk neki, de csakis neki és senki másnak. Egyben figyelmeztetett: a varázslónő tudja, hogy megyünk, és mindent elkövet akadályozásunk érdekében. Már csak az a kérdés, hol keressem, bár van egy ötletem. A várkapu mellett vezet egy széles lépcső, arra még nem voltam, tehát ezen kell elindulni. Porter - így

modorát hamar megbocsátottam neki. A mesterember szomszédja a lovászfiú, nála kanalat és lyukas

# pinicl <sup>j</sup>time f VOOL

megkívánt egy pohár sört az ácsorgásban, így mi sem volt természetesebb, minthogy megpróbáltam e mennyei itókából szerezni neki. Wilf, a lovászfiú, az udvari kovácsot ajánlotta, mert ubiztos forrásból tudja", hogy ő több hordónyit rejteget. Nagyszerű, legalább megkérdezem, elészült-e már a páncélom. Saj-

nos, még csak a sisak volt készen, és azt is csak fizetség ellenében adta oda. Némi töprengés után a nálam lévő koponyából kiszedtem a drágaköveket és átnyújtottam neki. Miután a fizetés kérdése megoldódott, még egy problémám akadt: miben vigyem el a sört a szomjazó őrnek. Szerencsére m Kerekasztal alól utánam szólt egy pohár, hogy ő alkalmas lenne a feladatra. Porter igencsak hálás volt a frissítőért, én viszont még hálásabb lettem, mert beengedett. Egy folyosóra érkeztem, ahol oldalt, hosszú sorban, hatalmas üstökben, kénes lánggal égett valami folyadék. Ideális hely egy boszorkánynak... A folyosó végén a király várt rám, és nem hagyta, hogy bemenjek, mert féltett Morganától. Ez igazán kedves volt tőle, én mindenesetre nem adtam fel, sőt a tekercset sem adtam oda neki, inkább kikerültem és beléptem Morgana ajtaján. Az ajtó mágikus hatása ellen csak a sisak nyűjtott védelmet. Hosszas rábeszélés után Morgana végül elvette tőlem a küldeményt, melyben Merlin a királyi bíróság elé idézte őt.

A tárgyalás nem végződött sikeresen, mert az ítélethirdetés után Morgana szörnyen dühös lett. A király elleni lázítás, uszítás, gyilkosság és hatalomra törés – elég kemény vádak. Arthur börtönbe akarta záratni, mire az egyik őrt elvarázsolta, ő maga pedig zöldes füst kíséretében eltűnt. Nem sokkal ezután egy követ jött a várba, Morganától hozott ajándékot. Egy gyönyörű, méretre szabott ruhát a királynőnek, éppen csak fel kellett volna próbálnia. Lehet, hogy Arthur megsejtett valamit, mert ráparancsolt a követre, előbb vegye fel ő a ruhát. Amint az magára öltötte, hatalmas lángokkal égni kezdett, még szerencse, hogy Merlin ott volt, így egy gyors varázslattal megmenthette az életét. Morgana, úgy látszik hadat üzent...

Arthur hosszasan tanácskozott Merlinnel, aki azt ajánlotta neki, hogy egy fiatal lovagot küldjön Morgana ellen. Mint később kiderült, ez a fiatal lovag én lennék, ő pedig készítene nekem

rezzek, de úgy, hogy a bébit ne öljem meg, hiszen kihalófélben van a faj. Az erdőben az űtról jobbra letérve megtaláltam a sár-

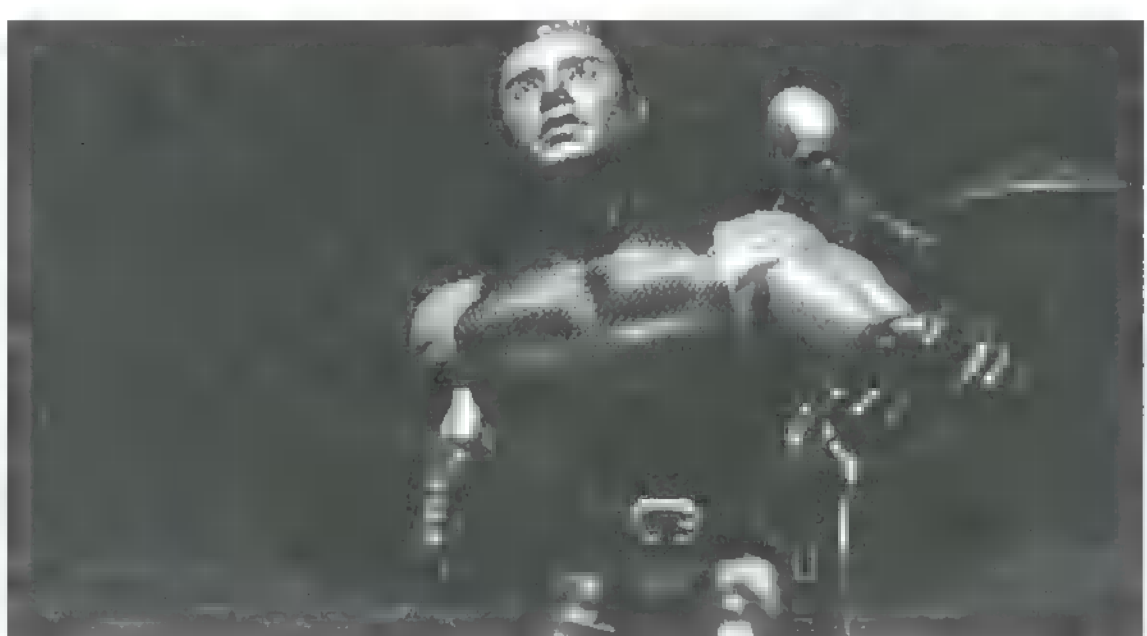

kánybarlangot, de a gazdája nem volt hajlandó beengedni. Eszembe jutott a tegnap talált tülök, amely pont úgy szólt, mint a nősténysárkány üvöltése. Megfűjtam, és egy szikla mögé elbűújván meglestem,

egy gyűrűt, ami megvédene Morganatól. A király áldását adta az ötletre, én pedig a parancshoz híven elindultam Merlinhez, hogy újabb küldetéssel megbízhasson. A gyűrűhöz három alkotóelemre lesz szükség, amit meg kell szereznem. Az első feladat, hogy keressem meg és hozzak vizet Guenevere kútjából. A küldetést nem találtam nehéznek, de Merlin szerint veszélyes lehet.

A várból kilépve az út egyenesen az erdőbe vezetett. Kis gyaloglás után egy épületnél találtam magam, aminek az ajtaja varázslattal volt lezárva, és semmivel sem tudtam kinyitni. Hosszas keresgélés eredményeként Morgana szobájában találtam meg **mezár kinyitására al**kalmas eszközt, egy sárkányvérrel teli fiolát. Bent elég sötét volt, csak a kút vize foszforeszkált zölden és sejtelmesen. Mikor a poharat — amit Porter adott vissza — akartam megtölteni a kristálytiszta vízzel, egy csontvázharcos ugrott elém, és meglengette szablyáját az orrom előtt. Miután még járatlan voltam a harcban, először kissé bizonytalanul védekeztem, de a végére belelendültem és visszavágtam m csontit a vízbe. Megtöltöttem a poharat, de mielőtt kimentem volna, körülnéztem a kűt mögött, ahol egy állati szarvból készült tülköt találtam. Merlin örült a víznek és elküldött, mondván, ma már eleget dolgoztam, pihenjem ki magam.

Másnap korán indultam. Következő feladatom az volt, hogy sárkánytojást sze-

ahogy a sárkány eltakarodott, majd beléptem a barlangba. Befelé menet nem felejtettem el felvenni az űtközben talált követ, amit gondosan elraktam. Bent meglepetésemre két tojás is volt, engem azonban csak a fészekben lévő érdekelt. Odaléptem hogy felvegyem, de kiderült, hogy piszok forró. Ezen nem is csodálkoztam, hiszen az egész barlang egy vulkáni kürtő. Felvettem egy botdarabot a fészek mellől, majd fogtam a kovács által készített sisakot, megtöltöttem forró homokkal, és beleraktam a tojást. A forró homok hatására a héjból sértetlenül előbukkant a sárkány bébi. Merlin elégedett lehetett velem, mert megvolt a második alkotóelem a védelem gyűrűjéhez, és a sárkányok nemzettsége sem hal ki.

A harmadik küldetés során szereznem kellett a Faeriek aranyából. Ez volt a legnehezebb feladat, főként azért, mert az arany csak akkor tartja meg mágikus erejét, ha önszántukból adják, s nem erőszakkal veszik el tőlük. A kúthoz menet láttam egy Faerie

gyűrűt, de üres volt, így hát nem törődtem vele. Most, hogy már sejtettem, mire való, visszamentem, ám odafelé már messziről észrevettem egy pici gombát a földön, mely elütött a többitől. Amint megérintettem, éreztem, hogy összezsugorodom. Mire magamhoz tértem, sok apró zöld manó vett körül. Kérésemre sajnálkozva felelték, hogy ellopták tőlük az aranynak egy részét, azonban ha visszahozom nekik, nem szívesen ugyan, de adnak belőle. Gondoltam egy merészet, és átnyújtottam nekik az aranykupát, amit a templom alatti szentélyben találtam. Nagyon boldogok voltak és nekem ajándékoztak egy jókora rög aranyat. Most már semmi sem állíthatott meg. Elkészülhet a gyűrűt, s ezzel vége lesz Morgananak.

Este Merlin gyorsan összevarázsolta a gyűrűt és másnap már útnak is indultam. Wilf adott egy kenyeret az űtra, és egy kísérőt, aki elvezet Lyonesse-be. A hölgy neve Miss Helie, ő hozta az ajándékot Morganatól. Sebei még nem gyógyultak be egészen, de azt mondta, bírni fogja az utat. Még jóformán el sem indultunk, mikor Helie annyira elakkor segít, ha visszaszerzem a kedvenc tálkáját, amit Merlin elvitt tőle. Visszamentem a várba, és kérdeztem a varázslót a tál holléte felől. Tanácsa alapján a királynőhöz siettem, akitől szerencsére megkaptam a tálat. Visszamentem az öreg nénikéhez, aki azzal fogadott, hogy meg tudja menteni kísérőmet, mert szerencsére nem túl mélyek a sebei. Csupán néhány alapanyagra van szüksége. Az egyik az a kenyér, amit Wilftől kaptam. A késsel összevagdostam és a port odaadtam az öregnek. Ezután mézre volt szüksége, ami sajnos nem volt nálam. Azt javasolta, nézzem meg a kolostorban, ott biztosan találok majd. Nem tehettem mást, elindultam a kolostor felé. Belépve egy szerzetesbe botlottam, akit Monknak hívtak. Mindig segítette Arthur embereit, így most is szívesen a rendelkezésünkre állt. Ő ajánlotta, hogy keressem meg a testvérét, aki méhész, biztosan ad mézet. Mielőtt elindultam volna, felvettem a bejárattól balra talált szalmaköteget. Az udvar túloldalán pedig egy szekeret találtam, rajta Monk korsógyűjteményével, ezzel most nem foglalkoztam, inkább bementem a templomba és rutinosan felvettem a sarokban lévő fujtatót, majd ezután lesétáltam a tengerpartra. Éppen

gyógyító tudományára, de nekem csak

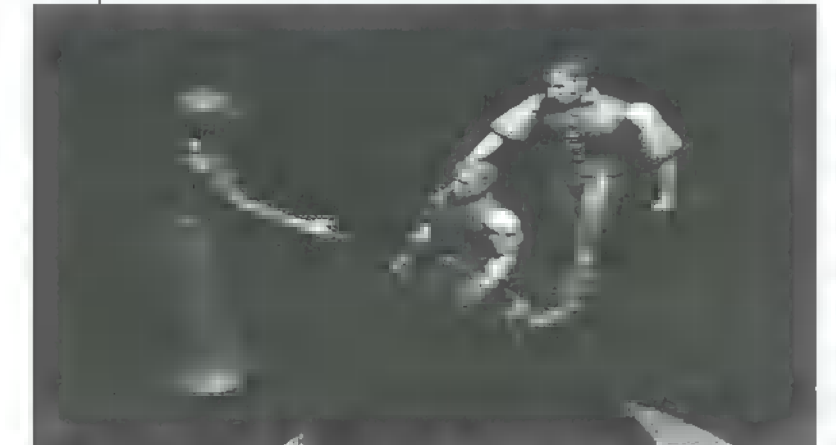

fáradt, hogy mégsem tudta folytatni az utat. Valami orvosra volt szükségem sürgősen, ezért elindultam segítséget keresni. Nem messze a tábortól találtam rá egy régi őrtorony romjaira, amiben egy vén nyunyu lakott. Beszélgetésünk során megtudtam, hogy hajdanán ő tanította meg Merlint minden

apály volt, így könnyen észrevettem egy törött korsót a stég mellett. A tengerparton továbbmenve egy vízmosta üreghez értem, bent egy csempésztanyára bukkantam - 1egalábbis minden jel arra utalt. Mondanom sem kell, hogy az asztalon ottfelejtett kötéldarabot sem hagytam ott.

Ekkor vettem észre, hogy még egy kijárata van a barlangnak. Ez a part egy másik szakaszához vezetett, ahol megtaláltam a csempész csónakját. Remélem, nem nekem kell evezni majd, ha mégis erre visz az út tovább. Visszafelé odaadtam a korsót Monknak, akitől cserébe egy üvegcse kölnit kaptam. Lehet, hogy jobb lenne kereskedőnek felcsapnom, annyit

adok-veszek. Kimentem a kolostor elé, mert kintről erős méhzümmögést halottam, ez pedig mézet jelentett. Anthony tényleg a méheivel foglalatoskodott: éppen űj kaptárt csinált és adna mézet, csak szolgáljam ki magam... A lámpával meggyújtottam a füvet, de nem volt elég füstje, ezért gyorsan bevizeztem a kútban, újra meggyűjtottam, és a füst védelmében kivettem egy kis mézet a kaptárból.

Helie néhány nap alatt szerencsésen meggyógyult, eközben viszont a kolostorban borzasztó esemény történt, Anthony hirtelen meghalt. Én biztos voltam benne, hogy Morgana keze van a dologban, mindenesetre Monk ezután elég barátságtalan volt velem. Éppen indultunk volna, mikor hirtelen zöld füst csapott fel, és ahogy Camelotban eltűnt, úgy most megjelent Morgana.

— Merlin már csak ilyenekkel intézteti a dolgait, ki sem mer mozdulni az odújából? Mindketten meglakoltok, mert szembeszegültetek velem!

Szavai alig haltak el, máris zöld tűzgömb formálódott, mely elérte Helie-t. Szerencsét-

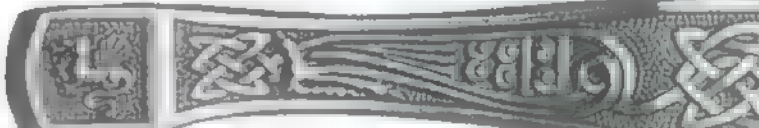

len lányt most nem tudta megmenteni senki (még én sem). Visszatértem a partra a csónakhoz, amiben egy csempész napozott. Rövid eszmecsere után megegyeztünk, hogy a kölnis fioláért cserében elvisz Lyonesseig. A hajóút eseménytelen volt és rövid. Alig léptem ki a csónakból, a csempész máris mentette az irháját, s ezzel a visszatérés utolsó lehetősége is megszűnt számomra. Dühömben belerúgtam egy kagylóba, azután inkább űgy döntöttem ezt is elteszem, hátha jól fog jönni valamikor. A part végén hatalmas kígyó állta el az utat, amivel kardom segítségével könnyen elbántam. Az út egy erdőbe vezetett, ahol csatangolás közben találtam egy zöld, különösen kemény kristályt. Felvettem, majd folytatva utam egy újabb Faerie gyűrűbe botlottam. Lakói nagyon örültek, hogy megöltem a kígyót, csak éppen nem hitték el. Visszamentem, levágtam a kígyó farkát és bizonyítékként bemutattam. Cserébe a manók megmutatták az erdőből kivezető utat. A búcsúzkodás előtt visszakövetelték a gyűrűmet, mert érezték rajta az aranyuk szagát és rám fogták, hogy loptam. Nem volt más választásom, oda kellet adnom nekik, annak ellenére, hogy annyit dolgoztam érte...

Végre elértem a hegy lábához. Ennek örültem, mert azt jelentette, hogy közel a cél, de annak már kevésbé örültem, hogy karók jelzik utamat — ugyanis minden karó tetejére egy emberi koponya volt tűzve. Felfelé menet a hegyre találtam egy üres karót, s bármennyire is ellenszenves és utálatos volt, mégiscsak magamhoz vettem. Mintha előre megéreztem volna, hogy szükségem lesz rá, ugyanis egy függőhídhoz értem, ami még félelmetesebb volt, mint az út idáig. A híd első tartóoszlopa el volt rozsdásodva, ezért ezt kiástam a tülökkel, és a helyére beillesztettem a talált karót. Átkelve a hídon elértem a vár kapuját, melyen akkora lakat függött, mint az öklöm. A zöld kristállyal gyorsan szétvertem, majd beléptem. Rögvest három barátságtalan szándékű csontváz és egy vámpír állta el az utamat. Szerencsére csak az egyik támadott meg. Egy ideig védtem ütéseit, míg valaki hátulról le nem csapott. Láncra verve tértem magamhoz, és előttem állt Ragnar, a vámpír gróf, Morgana testőre. (Nem szabad nagyon felidegesíteni, ezért a következő párbeszéd kombinációt ajánlom: 3, 1, 1, 2,

3, 1). Ezután nem túl gyengéden Morgana elé ! hurcolt. Akkor kezdtem idegeskedni, hogy ta lán valamit elrontottam, mikor a varázslónő jelt adott, hogy dobjanak le a szakadékba. Ez megtörtént parancsa szerint, csak azzal nem számolt (szerencsére), hogy fennakadtam egy kiugró sziklapárkányon. A barlang, ahová a párkányról induló út vezetett, hosszú volt és vizes, a végét pedig egy ajtó zárta el. A kulcsa a barlang közepén a földön volt jól eltemetve, alig találtam meg. A vé- , gét belemártottam a kijárat mellett álló lámpa olajába, így könnyen elfordult a zárban. Kifelé menet harmadszor is belebotlottam a zöld törpécskékbe. Náluk volt a kardom, amit elvettek tőlem, de nem tudtam fel- ! emelni, mert nem adták vissza addig, amíg nem segítettem nekik. Miért ne? Közös célunk Morgana halála. Ehhez meg kellett keresnem a Morgana testét tartalmazó tégelyt. Ez nem volt könnyű, mert elég kicsi, és jól elrejj tették. A trónterem ajtaja előtt különös fákat vettem észre. Az egyik ágacska, fent a ] jobb felső sarokban különösen hívogatónak ! tűnt, így magammal vittem. Ahogy beléptem a terembe, rögtön egy csontból készült urnára

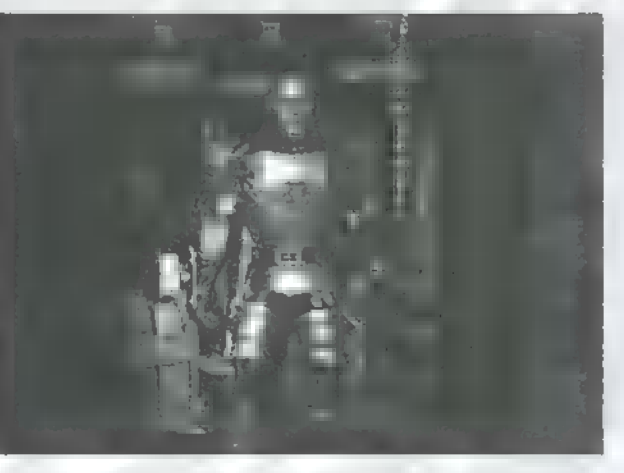

lettem figyelmes, mintha lett volna benne valami. Az ágacskával kikotortam a tartalmát, és már vihettem is a manóknak az áhított tégelyt. Már csak Morgana hajszálára lesz szükségük a varázslathoz, ennek megtalálása szintén rám maradt, de ezzel is hamar végeztem. Most már felvehettem a kardom. Utolsó feladatom legyőzni Ragnart, a vámpír grófot és elvenni tőle egy körömtartó tálat. A trónszéktől balra megtaláltam őgrófságát, akit ekkor már legyőzni sem volt nehéz. A körömtartót a kés hegyével felpattintottam, és rohantam vissza a zöld törpécskékhez. Amint visszaértem, éles sikoly hasított a levegőbe. Morgana most találhatta meg a halott vámpírt. Ekkor a Faerie-k figyelmeztettek, hogy a vámpírnak csak a testét pusztítottam el, a lelke csak valamilyen templomi kegytárggyal győzhető le. Elindultam hát kegytárgyat keresni, amit a kínzóteremben, a csontvázzal teli ketrec aljában találtam meg. Rálocsoltam a benne lévő szenteltvizet Ragnar fejére, így teljesítve be végzetét. Ezzel az utolsó cselekedettel legyőztem Morganat és u vámpírt is. Ragnar meghalt, Morgana teste m Faerie-knál van. Csak a lelke halhatatlan, és ez semmi jót nem ígért...

Morgana a bosszúját azzal kezdte, hogy Merlint varázslat segítségével elpusztította. Ezután szintén bűbáj segítségével, szeretkezett Arthurral mit sem törődve a vérfertőzéssel, mert szülni akart tőle egy ,Istent", aki később a király lehet. Arthur megbetegedett, s vele romlott az ország is. A lovagok elindultak megkeresni a Szent Grált, mert csak az gyógyíthatta meg az uralkodót. Közben Morgananak felnőtt a fia, Modred, aki bosszút esküdött az apja ellen, s igényt tartott a trónra. A legenda szerint Arthur meggyógyult a Grál csodás erejétől. Sereget gyűjtött Modred ellen, aki ekkorra már híres harcossá vált. A végső összecsapásban apa és fia egymás kezétől halt meg..."

Nem maradt más hátra, mint néhány szót írni befejezésül. Mostanában ilyen hoszszű kalandjátékkal nem találkoztam, mint a Chronicles of the Sword: teljes két

CD-n terpeszkedik, s ebből csak néhány megabyte az animá- ! ció. A történet a brit Arthur király legendáját veszi alapul, meseelemekkel kibővítve. Ezért én is elengedtem a fantáziámat, mert a játékhoz kerettörténetként hozzáadtam John Boorman Excalibur c. filmjének témáját. Szeretem ezt a korszakot, ráadásul a film is nagyon tetszett, lehet, hogy ezért a játékot is egy kicsit előnyben részesítem. A grafika rajzolt, a figurák rendereltek, az összhatásuk fantasztikus. A digitalizált párbeszédek szépen csengenek, a környezet hangjai (pl.: nyerítés, tűzropogás) viszont nagyon egyhangúak, periodikusak...

A történetben bosszantott, hogy minden, amiért megdolgoztam, két másodperc alatt semmivé vált,

mint pl. a gyűrű, Miss Helie meggyógyítása stb. A játszhatóság csak néhol nehezül meg egy csöppet, ott is jobbára apróságokon lehet elcsúszni. Viszont hosszú és látványos a játék, bár a befejezés nagyon unalmasra sikeredett: az utolsó anim csupán néhány másod-

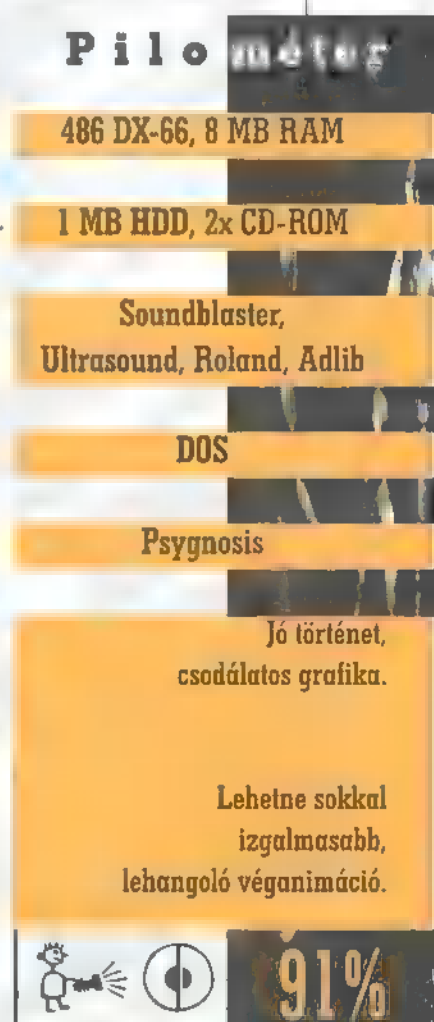

perc. Az izgalmakból jócskán levesz, hogy a gyalogtúrákat nem lehet ugratni, így mindig meg kell várni a séták végét, de a játék maga még így sem unalmas (csak igazán megrögzött kalandjátékosoknak tudom ajánlani)!

Júpí & Zong

A Sierra az utóbbi időben teljes gőzzel törekszik meghódítani a magasságot és a mélységet. Ez utóbbit a Fast Attack igyekszik ellenőrzése alatt tartani, talán sikerrel. A U.§. Navy a kedves játékosra egy 688-as Los

Angeles osztályú nukleáris meghajtású vadásztengeralattjárót bíz. Teszi mindezt abban a reményben, hogy eredményesen fogja képviselni Amerika érdekeit a víz alatt bárhol a világon. Ez csak a parancsnokon műlik, hiszen a tengeralattjáró a jelenlegi csűcstechnikát képviseli.

alatt is fut. Az ins tallálás nem okozhat gondot még Imbecillis Pistikének sem (copyright by Schuerue). Rengeteg zajtáblát ismer, valamelyik csak jó lesz a próbálkozónak. Az introban megmutatkozik a 688-asok gyilkos hatékonysága. Csupa lamer orosz... Ha nekem is ilyen könnyen menne, boldog lennék. De játék DOS és Win95

Churcillel szólva, nem ígérhetek mást, csak vért, verejtéket és könynyeket. Esetleg hűs hullámsírt radioaktívvá vált maradványaidnak, ha a Charlie volt jobb. Az utóbbi lehe-

tőséget megelőzendő, ajánlott a Training Missionok végigjátszása. Nem sok, csak 11 bevetés, de a fegyverrendszerek és a vezérlés teljes skáláját végigveszi. Ezek ismerete nélkül reménytelen a győzelem.

A játék nehézsége három lépésben állítható. Real fokozaton gyakorlatilag játszhatatlan, hacsak nem vagy valóban képzett tengeralattjárós. A uBegin a Battle Set" segítségével vezérelhetjük hajónkat célban gazdag vizekre, a Perzsa-öbölbe, a Japántengerre, az Adriai-tengerre (hm, érdekes...), a Földközi-tengerre és a GIUK (Greenland-Iceland-

United Kingdom) vonalra. Itt érdemes a bevetések között csemegézni, igazi gyöngyszemeket lelhet az ember. Ha már próbálkoztál, és eredményesen küzdöttél meg az ellennel, a Load Gamemel folytathatod tevékenységedet. Az Exit to DOS remélem egyértel-

mű, a Preferences-ben pedig a szokásos állítgatásokat lehet végigpróbálgatni. Ha űj karrierbe kezd bátor és/vagy szerencsétlen bajnokunk, rögtön egy nehéz bevetés vár rá a Perzsa-öbölben. Három teherhajót kell kilőni, melyek rakománya nagy veszélyt jelent a környező országokra. A sikeres vadászat után egy - az irániak által telepített aknamezőt kell leküzdeni. Segítség-

képpen elmesélem, hogy nekem ez hogyan sikerült, persze tengernyi szenvedés után, mivel Real üzemmódban játszottam.

Nos, ott kavarunk a tengerben. Villámgyorsan térjünk be a szonárszobába. Csökkentsük a sebességet 5

csomó környékére, vagy az alá. Magasabb sebesség esetén a jelek elveszhetnek a nagyobb háttérzaj miatt. A szonárhelyiség tekinthető a tengeralattjáró fülének. Mint talán köztudott, a hang a vízben igen jól terjed, ezt pedig a tengeralattjárósok nagyon utálják. A reaktorok hűtővizét szivattyú keringteti, ami zajos tevékenységnek számít. A hagyományos Diesel-elektromos hajó

sokkal csendesebb, mint a nuki, igaz, hamarabb is kell a felszínre menniük. Szóval, a szonárszobában vagyunk. Állítsuk passzív üzemmódra a szonárt. A BO0-5-ös passzív rendszer a szakértők szerint a világ egyik legjobbja. Ahogy a US Navy egyik tengeralattjáró-kapitánya jegyezte meg egy  $ri$ portban, a BQQ-5-ös megmondja,

mit eszik az orosz kapitány, sőt, még a bálnáknak is nevet tud adni. Ezenkívül ajánlott kibocsátani a TB-23 jelű vontatott

szonársort, melynek segítségével sokkal több zajt hallhatunk meg. A szonár - legalábbis a játékban - három tartományban, mély (3-300 Hz), közepes (300-3000 Hz) és magas (3000-15000 Hz) frekvenciákon észlel, melyek fényes csíkok formájában jelennek meg a képernyőn. Az azonosításhoz rá kell kattintani a minket érdeklő csíkra, majd az ATF TRK gombok valamelyik szabad darabjára. Ekkor a szonárrendszer követni kezdi az észlelést. Ezek után a mellette lévő Class TRK gombbal kérjük az azonosítás megkezdését. Erre a jelet a számítógép kielemzi, illetve összehasonlítja az adatbankjában megtalálható hangmintákkal. Ha megtalálja, azonosítja a követett hangot, ez pedig azt jelenti, hogy a hajó összes adatát lekérhetjük, beleértve hovatartozását is, vagyis hogy ellenséges, semleges, vagy baráti. Én azt tapasztaltam, minél közelebb vagyunk a

hangforráshoz, annál könnyebben és gyorsabban tudja azonosítani azt.

JADI

A szonárszoba után a Launch Console-t kell meglátogatni. Itt tudjuk betölteni az Mk-48 ADCAP torpedóinkat és az UGM-84 Harpoon rakétákat. Az Mk-48 ADCAP egy továbbfejlesztett Mk-48-as, melyet nagyobb sebesség és hatótávolság jellemez. Felszíni és víz alatti célok ellen egyaránt használható. Az UGM-84-es az AGM-84-es levegő-föld rakéta tengeralattjárókra ,idomított változata". Kifejezetten felszíni célok ellen vethető be. A huzalvezérlésű Mk-48-asokkal ellentétben kilövés után már nem irányítható; ha a fegyver az indítótubusba került, az elektronikáját is be kell ,izzítani" a Ready segítségével.

Térjünk vissza a szonárszobába. Nagyon fontos ismerni a tenger hő rétegeinek elhelyezkedését. A víz vízszintesen különböző hőmérsékletű rétegekre osztható fel, ezek között helyezkedik el az ún. "határréteg". A határrétegekről az aktív szonárok energiahullámai nagyrészt visszaverődnek, illetve a tengeralattjárók zajai sem terjednek felfelé. A határréteg áttöréséhez szükséges hangerősséget az XLAYER ATTN után olvashatjuk. A határréteg okos használatával nagyon megnehezíthetjük a felszíni vadászegységek dolgát. A rétegek helyzetét a SVP (Sonar Velocity Profil) kapcsolóval tekinthetjük meg a szonárképernyőn.

> Természetesen nekünk is van aktív szonárrendszerünk. Elméletileg ennek segítségével tudnánk pontosítani a lőelemképzésen, a gyakorlatban azonban nem vettem sok hasznát, arról nem is beszélve, hogy iszonyatosan nagy zajt csapott, állandóan rám hozta az oroszokat, ezért inkább hanyagoltam. A szonár az egyik hajót ellenségesként azonosította, erről a Warbook segítségével bizonyosodhatunk meg (nagyító). Végre vadászat, mondhatja amatőr játékostársam. Nem ü űgy van

 $az$ !!! Ez még csak a bemelegítés volt.

Tehát menjünk a Fire Control szobába. Ez négy üzemmódban működik: Passive, Active, Torpedo és Harpoon módokban. Én a torpedót preferálom, ezért először a Passive módot választom, amellyel a torpedó céladatait tudom kiszámítani. Az ellenségesnek azonosított TRK 3-ast jelölöm ki, erre a célpontra szeretném kidolgozni a lőelemeket. A gép figyelmeztet, hogy nem jelöltem ki torpedót a feladatra. Igaza van, vissza a Launch Console-ra. Itt m panelon kiválasztom a 4-es tubust, megadom neki a TRK 3-ast, mint célpontot. Elárasztom a tubust (Floading Tube), kinyitom az ajtót, majd az ARM kapcsolóval élesítem a torpedót. A fegyver tüzelésre kész.

Vissza a Fire Control-ba, ahol már ki tudom jelölni a TRK-3-ast. Megjelennek a követett cél adatai, egy T alakú vonal, illetve sorban kis rombuszok. Hogy pontosan tudjunk célozni, a rombuszokat a T szárához minél közelebb kell hozni, amit a Course, Speed és a Range állításával lehet elérni. Ha sikerült, küldjük el az adatokat a torpedónak (Entr), majd manőverezzünk odébb, legalább 70-80 fokkal. Ha jók az adataink, a rombuszok a helyükön maradnak, ha nem, további állításokra van szükség. Ideges emberek itt szokták gyakori anyázások közepette otthagyni a játékot. A kitartó, vérbeli szimulátoros inkább állít még valamit. Ezután ellenőrzésképpen újabb kanyar következik. Ha minden rendben van, én általában megpróbálom ,megpingelni" a célt aktív szonárral, mert ez a legpontosabb. Ez vagy sikerül, vagy nem. Őszintén szólva, időnként nem igazán értem az aktív szonár működését. Hiába változtatok mélységet, fordulok pontosan orral a cél felé, nem bírom megfogni, csak passzív üzemmódban. Ha valaki rájött ennek titkára, kérem értesítse m szerkesztőséget.

Előre is köszönöm.

Visszatérve a fe-Tadatra, megvannak a céladatok, és ezt az Entr segítségével el is küldtem a torpedónak. Ezek után Torpedo módban győződjünk meg a lövés feltételeinek meglé-

téről. Öngyilkos emberek periszkópon keresztül is nézelődhetnek, ez orosz tengeralattjáró-vadász hajók jelenlétében általában végzetes.

A tüzeléshez váltsunk, térjünk vissza a Launch Consolera. Itt a kijelölt és céladatokkal ellátott torpedót lőjük ki, majd térjünk vissza a Fire Controlba. Torpedo módban itt történik a "hal" vezérlése. A biztonsági távolságot megtéve a torpedó szonárja keresni kezdi a célpontot az általunk betáplált útvonalon. Ha működik a torpedó, az Enable lámpával jelez. A cél megtalálása esetén a sárga keresőfej-szimbólum vörösre vált, és az Acguire lámpa gyullad ki. Nem biztos azonban, hogy egyből jó célt fogott be. Ha nem, bökjünk az Acguire Inhibit Overdrive-ra, ekkor kézzel tudjuk vezérelni a torpedót a Solution Select három kapcsolójával.

Ha minden sikerült, célunk hangos bugyborékolással süllyed el. Ha nem, és az illető hadihajó, próbáljunk sürgősen felszívódni, mert válaszolni fog. Előrelátó kapitányok erre is időben gondolnak, és meglátogatják a WLR-9-es szobáját. Ez a szerkezet jelzi az ellenséges aktív szonárokat és a közeledő torpedókat, megmutatja irányukat, frekvenciájukat, a ,pingelések" közötti időt. Ugyanitt lehet a zavarókat készenlétbe helyezni és kivetni. A zavaró egy vegyi töltetet tartalmaz, ami buborékzónát hoz létre, ezen ∎ torpedó keresőfeje nem tud átlátni. Ha kivetettük, fordulás 90 fokkal, és teljes gázzal tűnés a helyszínről. Ez a trükk általában, hangsúlyoznám, általában bejön. Lehet ezt tovább kombinálni fenék felé süllyedéssel is, ekkor lehet némi reményünk, hogy a torpedó keresőjét a közeli tengerfenék megzavarja. Ezen kívül lehet imádkozni. Hosszasan...

A felszíni célok ellen a Harpoon is hatásos fegyver. Mint már említettem, ezt nem tudjuk vezérelni kilövés után. Szintén a Fire Controlban kell kiválasztani a támadandó célpontot, ahol látható a rakéta útja és a cél is. A kis karika a feltételezett találkozási pontot jelzi. A rakéta keresőfeje széles (Wide) és keskeny (Narrow) sávban kereshet a felszínen, saját radar-keresőfejét használva. Ezt a fegyvert óvatosan használjuk, mert igencsak hajlamos teljesen más, nagyobb vagy vonzóbb célpontot megtámadni. Ez például határozottan nagy problémát jelent-

Pilométer 486 DX2-66, 8 MB RAM 27 MB HDD, 2x CD-ROM Soundblaster, Ultrasound, Roland, Adlib **DOS, Win95** Sierra Izgalmas téma, sok bevetés, valós játékmenet. Valós fokozaton játszhatatlan.

 $extbf{A}$ 

het, ha például sok kereskedelmi hajó közül akarunk egyet kilőni. Szinte biztos, hogy nem a jó célt találja meg. Szóval az adatokat a rakéták

elektronikájának a Send bil-

lentyűvel küldhetjük el. Természetesen a gép adatait a Solution Select segítségével mi is felülbírálhatjuk. A kilövést a Harpoon esetében is a Launch Console-ban hajthatjuk végre, a torpedóéval megegyező módon. A Tomahawk rakéták célba juttatása szintén macerás feladat. Ezeket álló célpontok ellen tudjuk használni. Hajónkon kétféle, .hajók elleni (TASM) és szárazföldi célpontok elleni (TLAM) változattal van felszerelve. A kilövéshez térjünk be a Vertical Launch System szobájába. Először a kulcs segítségével aktivizáljuk a vezérlő panelt, jelöljük ki a támadandó célpontot. Egy nagyobb célpontra több Tomahawk-ot is állítsunk, hogy biztosra mehessünk. Ha mindez megvan, Entr gombbal készenléti állapotba helyezhetjük a fegyvert. A kilövéshez 5 csomónál nem gyorsabban, és 150 lábnál

nem mélyebben kell haladni. A készenlét után a Ripple segítségével kell tűzkésszé tenni a fegyvert, s a Launch gombbal indíthatjuk útjára. A TTI (Time To Impact) a cél eléréséig számított időt mutatja. Ha ez nullára ér, és a robbanás videóját is látjuk, valószínűleg jó munkát végeztünk. Erre van némi esélyünk, de bármikor közbejöhet valami .

A periszkóp 60 láb mélységig használható. Nem csak optikája, hanem ESM berendezése is igen hasznosnak minősül. Gyakran ez a műszer jelezte a legmesszebb 1eselkedő hajók lokátorjeleit, illetve a fejem felett kerengő Tu-95-ös szignáljait. A periszkóppal a cél távolságát is meghatározhatjuk. A vezérkarral a US0-67 rádión tudjuk a kapcsolatot tartani. Az antennát a VLF Antenna Deploy segítségével bocsáthatjuk ki, amit 15 csak csomós sebesség alatt tegyünk meg. A teljes kibocsátás után kapcsolódhatunk a Broadcast Message System-re, ami érdekesebbnél ér-

dekesebb hírekkel lát el bennünket. Többek között feladatainkat is ismertetik, és hasznos hírszerzési adatokat kaphatunk. Az adott hadműveleti területet a térképszobában (A0) szemlélhetjük meg. Itt tüntették fel az összes, általunk és más harci-, illetve felderítőegységek által észlelt ellenséges erőt. Természetesen a saját és a semleges egységek is láthatók. A Warbook a fentebb említett funkción kívül is hasznos segédeszköz. Ha tudjuk, milyen egységek, milyen felderítő berendezésekkel és fegyverzettel állnak velünk szemben, az sokat segíthet a tervek elkészítésénél.

Vegyes érzelmekkel fejezem be mondandómat. Hiába ragyogó a játék, bonyolultsága már a játszhatóságot is kockáztatja. Az átlag szimulátor-kedvelő legjobb esetben m Standard fokozatban tud valamit kezdeni benne. A gépkönyv szerint ez csak egy ,tanuló fokozat" a Real nehézségi szintre, minden tiszteletem annak az embernek, aki felküzdi magát idáig. őszintén szólva, a vállalkozó kedvű érdeklődőnek azt tudom mondani, hogy tanulmányozza Tom Clancy: Vadászat a Vörös Októberre című művét, olvasson el minden hozzáférhető anyagot, esetleg jelentkezzen az US Navy-nél tengeralattjáró-képzésre. A dunai átkelőhajó esetleges többszöri használata és tanulmányozása nem segít. Trau

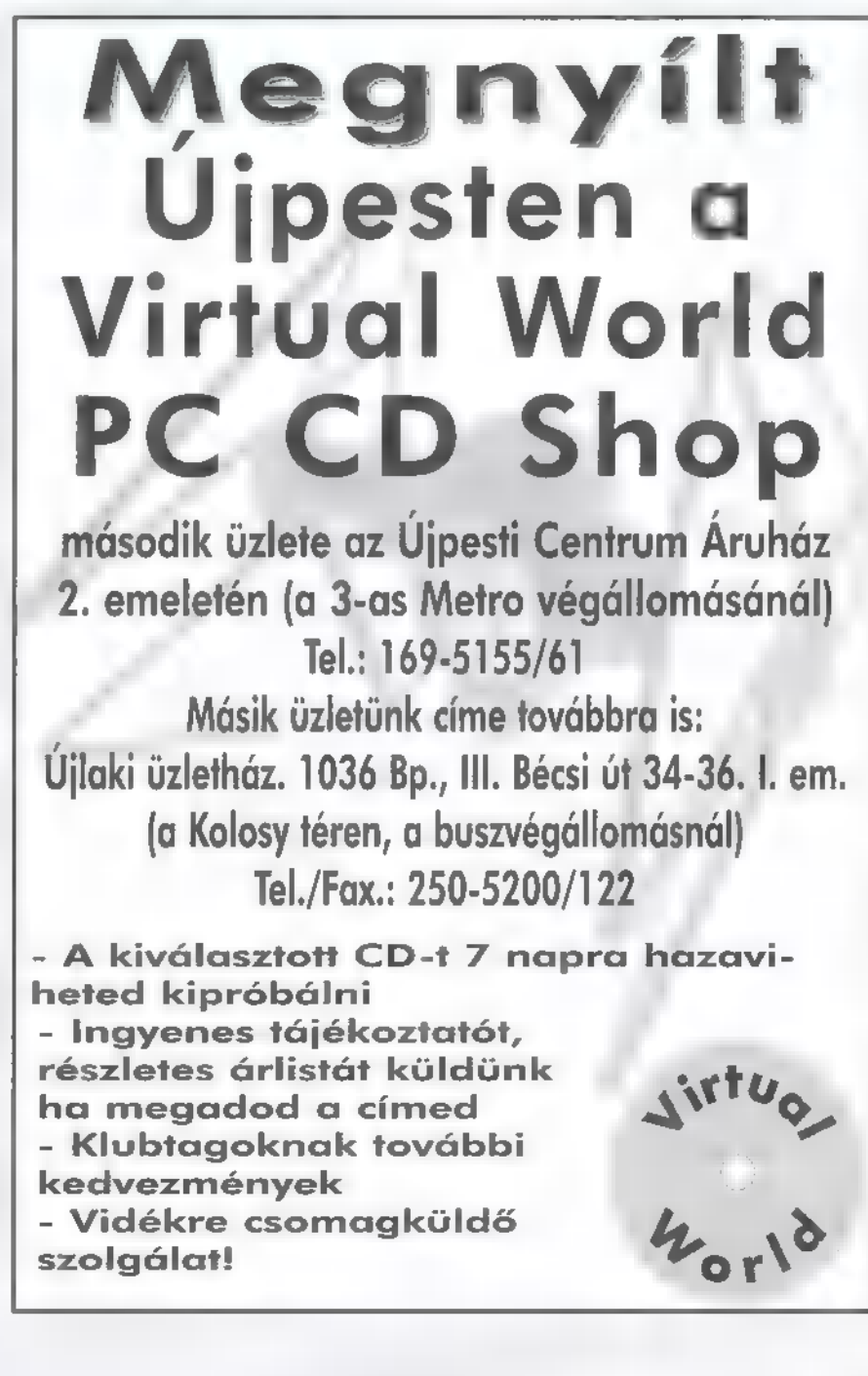

Bár semmi kedvem huszadik szá-Zadi Prince of Persia-t játszani, a Bermuda első ránézésre igencsak platform gaménak látszik (erről magad is meggyőződhetsz, feltettük a demóját a CD-re), bár lakozik benne némi logika is, Pályákon kell végigjutni és közben elintézni mindenkit..

helyszíneken sokszor kell<br>elgondolkodnunk azon, hogyan járjunk tűl az ellenfél eszén. Én néha egy kicsit túlbecsültem a játékot: ott is rejtvényt kerestem, ahol nem is volt. Vegyük például az első Triceratopsot. Rengeteg ideig (fél órán át) azon szenvedtem, hogyan kel itt továbbjutni és mindenre gondoltam már, mint pl.: a fáról kell neki csali, vagy egy indával föl kell akasztani, átugrani vagy bármi hasonló. Végső elkeseredésemben 1eguggoltam és elkezdtem lőni a "disznót", mire úgy az ötödik találatra kinyúlt. A poén az volt, hogy ha nem talált egyszerre mind az öt lövés, akkor nem ért semmit az egész és kezdhettem elölről mindent. De ez csak egyik a sok közül. Ha már itt tartunk, szóljunk néhány szót az ellenfelekről. Elsőként, a dzsungelben dinókkal fogunk találkozni, ezeket legtöbbször ki kell lőni, de van, ahol egy kisebb feladvány megoldása után tudunk csak megszabadulni tőlük. Néhol találunk — rossz kifejezés -, elénk tornyosul egy kőből faragott sárkányszobor. Ha ilyenkor van nálunk egy speciális kristály, elmehetünk egy másik dimenzióba, ahonnan némi életerőt pótolhatunk az elvesztett helyére. Persze azért ezeken a pályákon is meg lehet halni. A dzsungelből kiérve egy bartangrendszerben kell folytatni a harcot. Itt elég furcsa,

"gerinctelen" alakokat kell kinyírnunk, egyenként négy lövéssel. Ez-

LOGIKAI

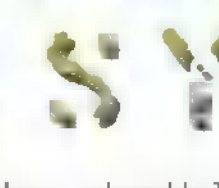

után a Halottak Városában emberekkel, vagy valami hasonlókkal viaskodunk. Ezekből is van többfajta: az első változat köveket dobál ránk és elég ügyes, mert mindig oda dob, ahol vagyunk. Csupán egy lövés kell neki. A második emberszerűség amíg nem vesz észre, egy követ ütöget a földhöz, és csak akkor lőjünk rá, mégpedig ötször, amikor feláll. A következők általában párban járnak bárddal felszerelkezve. Elejtésükhöz nem kevesebb, mint hét lövés szükséges. Aki játszott már e programmal, annak feltűnt, hogy a fegyverünk csak ötlövetű (akinek nem, annak most mondom), ezért itt már csata közben is tölteni kell. Az utolsó humanoid ellenfél a nyilas. Őt a legnehezebb leküzdeni, tehát teljesen feltöltött életerőszinttel támadjuk meg, mert a nyila több, mint a fele energiánkat lehűzza. Sajnos a nyilat nem lehet kikerülni és a hapsi nagyon jó reflexekkel rendelkezik.

Miután megszereztük a varázskardot, már csak ezt tudjuk használni, mert a puska itt már túl könnyű lenne. A palotában, amely a következő és egyben utolsó helyszín, őrökkel kell megvívnunk. Azt, hogy pontosan hány próbálkozás kell a leszúrásukhoz, nem tudom megmondani, mert ez a vívási módszertől és a helyzettől függ. A vágások és szúrások mindenesetre nagyon látványosak. A palota belsejében vigyázzunk az őrökkel, mert ezek haláluk után kígyóemberekké változnak, akiket még egyszer ki kell nyírni. Ha az összes feladványon és őrön tűl vagyunk, személyesen Telguaddal, a főgonosszal kel! párbajoznunk. Én először majdnem elharaptam a nyelvemet az izgadomtól, hogy már a játék végén tartok, de ez a lelkesedés hamar kiapadt, amikor

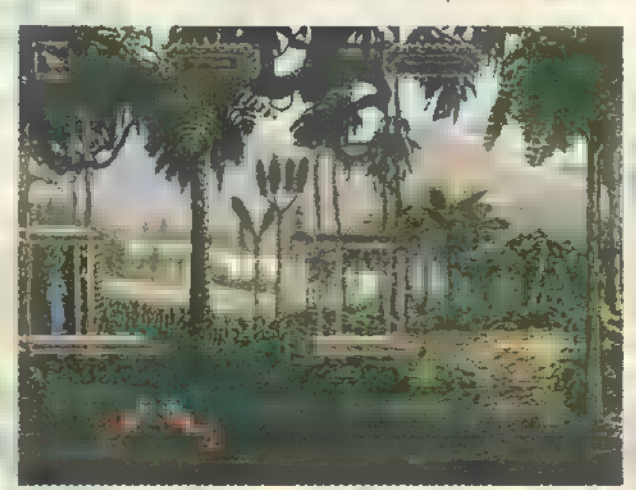

láttam, hogy mennyire nem tud harcolni. Mindig a hülye szövegével fárasztott, meg azzal, hogy egyik helyről a másikra teleportált. Komolyan mondom, az őrökkel többet szenvedtem.

**NERV WAR** 

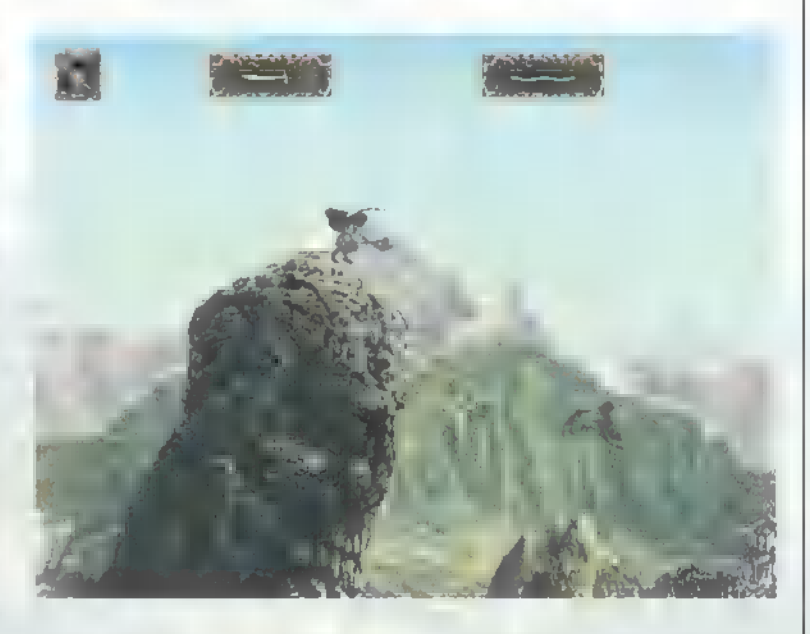

Nekem nagyon nem tetszett a szereplők feltűnő bunkósága. Jack a eszmei amerikai bunkó a hülye poénjaival és a lekezelő stílusával. Natalia, a hercegkisasszony nemcsak beszédé-

Pilo mold

486 **X** 4 MB RAM

 $1$  MB HDD,  $2x$  CD-ROM

STETTSÉS

BMG 111 San Unit

kellemes feladványok, remek

Ultrasound, Roland, Adlib

Win 95

Gyönyörű grafika,

Könnyű főgonosz,

hangulat stb.

buta tarsno

ben volt butuska, de egyébként az egész játék alatt is az volt. Egyszer leugrottam egy szirtről és nem tudtam felfogni, hogy miért nem jön ő is. Háromszor oda-vissza bejártam az egész pályát, de még mindig úgy állt ott, mint aki buszra vár. Kiderült, hogy a szirt alatt arrébb kellett mennem egy lépésnyit, hogy észrevegye hol vagyok. Butasága ellenére néha segít nekünk, ilyenkor ha beszélni akarunk vele, a menüben kell kiválasztanunk a nő-ikont, és ily módon felszólítani, hogy csináljon valamit.

Az ellenséges figurák ötletesek, a grafika nagyon szép. A hangulata teljesen magával ragadó: az SVGA

grafika, a szimfonikus zene, a Jurassic Parkéhoz hasonlatos effektek kitűnőek. Ne sajnáljunk eltölteni vele egy-két délutánt. Az egyetlen kisebb hiányossága, hogy a főgonosz Telguaddal nem sokat találkozunk a játékmenet alatt. És amint azt a játék vége is hirdeti: To be continued...

El Capo **B** Júpi

ze S

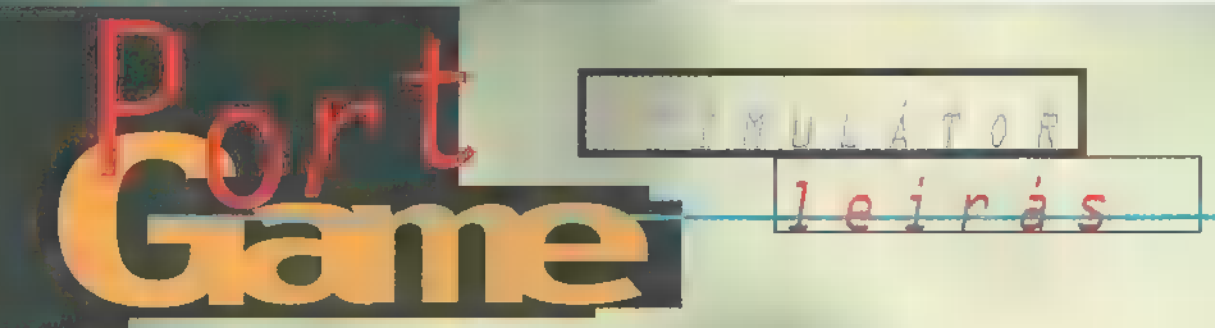

alán a világ egyik legondább repülőgépe az A-10A Thunderbolt II, vagy közismertebb nevén arthog. Sikerült-e a Sierrának olyan jó programot írnia, mint amilyen únya az A-10-es?

földi célpontok támadása **A földi célpontok támadá:**<br>A egy egészen más kategória, mint széles égen fogócskázni a Fulcrumokkal. Lehet, hogy nem olyan  $ncsil$ logós" világ, nem sztárolják annyira, mint a vadászpilótákat, de sokkal veszélyesebb is. Ha valaki ebben a feladatkörben túl akarja élni az első bevetését, meg kell tanulnia "bokorszinten" repülnie. Az A-10-est az ellenséges csapatok feletti huzamosabb idejű tevékenységre tervezték. Nem a "ledobom a bombákat, bevágom az utánégőt és elhűzok" végrehajtására képes, hanem hosszű ideig a csatatér felett tartózkodva vadászgat. A "lődözés" eredményeiről a több száz kilőtt iraki harcjármű személyzetének lehettek nagyon sötét utolsó gondolatai, mielőtt a Maverick rakéta vagy a kis aranyos Avenger 30 mm-es sorozata cafatokra tépte járművüket. Valószínűleg Magyarországon sem igazán szerettek volna találkozni vele a tatai T-72-esek!

A gép tervezésének első számű irányelve a tűlélés biztosítása volt. Ez eredményezte az első pillantásra kissé extrémnek tűnő hajtóműelhelyezést is. A farok némileg leárnyékolja az infravörös sugárzást, és az egyik hajtómű sérülése esetén a másikkal még vissza tud repülni a bázisra, nem zuhan le. A szárnyszerkezet stabilitása és szilárdsága lehetővé teszi a hazatérést nagy sérülések esetén is. Láttam néhány olyan felvételt, amelyen

bemutatottak alapján szinte hihetetlen, hogy tényleg hazavitték a gépet. A pilóta egy titánötvözetű páncélkádban ül, ami 12,7 mm-ig mindent megfog. Természetesen fedélzeti zavaró-berendezésekkel is el van látva, és nagy mennyiségű infravörös/radarzavaró csalit is képes. lőni. Fegyverzetét alapvetően harckocsik ellen tervezték. Rendelkezik egy. GAU-8/A hétcsövű 30 mm-es gépágyűval (a világ 3. legnagyobb rep.fedélzeti csöves tűzfegyvere), amely percenként akár 4200 urániummagos lövedéket képes kilőni, amely minden jelenleg .hadrendben álló harckocsit felnyit, méghozzá elég csúnyán. A harckocsik elleni másik fő fegyvere az AGM-65 Maverick rakéták különböző modifikációi. Hordozhat nem irányított rakétablokkokat, hagyományos és irányított bombákat, napalmtartályt, gépágyú-konténereket és önvédelmi célokra AIM-9L Sidewinder infravörös vezérlésű légiharc-rakétákat. Igazán aranyos arzenál! Ezeknek legnagyobb részét a játék során magunk is alkalmazhatjuk.

A jelenlegi trendet követve ezt az alkotást is Win95 alá tervezték, ami szokás szerint nemcsak az előnyére vált. Gyakorlatilag a "Recommended", azaz a javasolt gépteljesítménnyel játszható. (Bár halkan megjegyzem, hogy néha P-120-

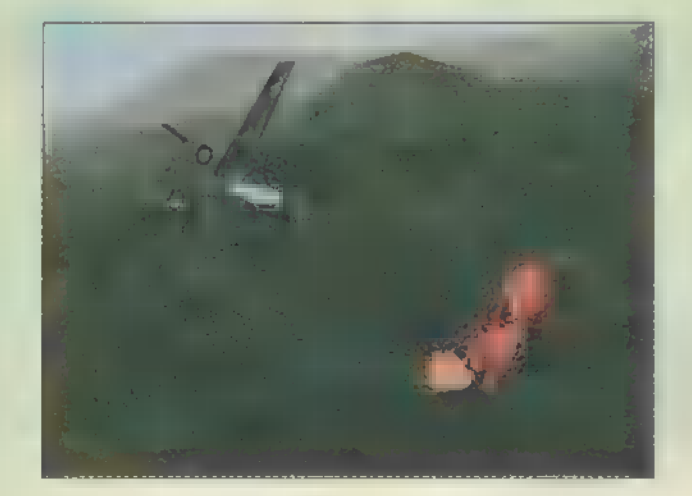

ason is rángatott.) Az installálás a Win95 alatt megszokott klikkelgetésekből áll, a többit maga a program végzi. A minimum 25 MB terület nem javasolt, sokat babrál a CD-vel.

Az intro, melyben repülőhöz illően egy Warthog-géppár cincál szét egy kisebb harccsoportot (a legjobban az tetszik, ahogy a harckocsi parancsnoka a Maverick felé fordul, derékig a toronyban távcsövezve, 2 pillanattal a halála előtt), egy látványos főmenübe jutunk. Megjegyzem, a menü hátterében folyamatosan har-

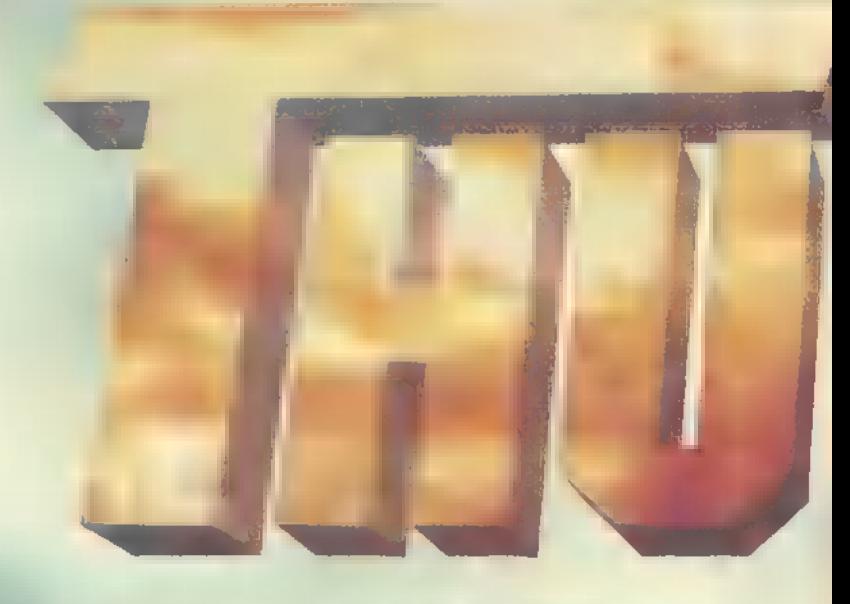

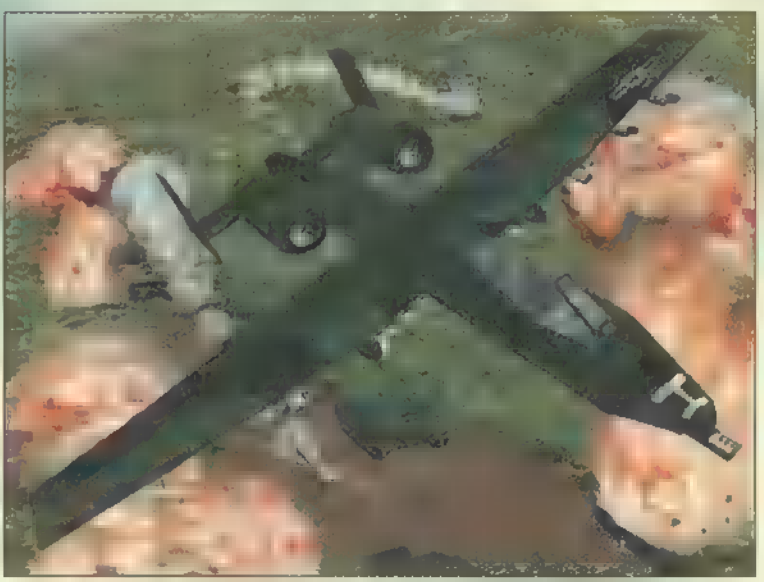

ci cselekmények zajlanak ,élőben". Szokás szerint indulhatunk bevetésre, kezdhetünk és folytathatunk karriereket, van dicsőségtábla is, megismerhetjük a baráti és kevésbé baráti egységek típusait (még az öreg M-4 Sherman is felbukkan!), állítgathatunk mindenfélét. Vérgőzös agyú pilóták egyből az ellen ágyúi elé vethetik magukat. Itt található a menekülési lehetőség is (Ouit).

A karrier kezdete előtt érdemes néhány gyakorló bevetést végrehajtani. Először a három színtér (Kolumbia, Perzsa-öböl és Észak-Korea) között választhatunk, majd a nyolc feladat egyikére kell lecsapnunk. Természetesen sebezhetetlenné is tehetjük gépünket ,végtelen" lőszerrel. A jó pilóta imád turkálni a gépére függeszthető rengeteg halálos "izé" között. Van itt minden, mi szemszájnak ingere. Még a jó öreg napalm is felbukkan. Lehet, hogy aljas, de élőerő ellen nagyon hasznos. A feladatok legnagyobb részét nem egyedül hajtjuk végre, és a kísérők fegyverzetét is illik leellenőrizni. Ezek után már csak a felszállás következik.

A levegőben úszva szemünk elé tárul a táj képe, mely ,Ultra realistic, with incredible texture-mapped terrain". Ejha, mondja erre az átlag játékos. A 3D-s objecteket 3Space technológiával dolgozták ki a fiúk. Egész szép lett, sőt mi több, gyönyörű! A felfüggesztett fegyverzet látható, és nyolcféle nézetből szemlélhetjük a T-72-es felrobbanását, A-10-esünk utolsó pár mozdulatát. A cápafog sem hiányozhat egy Warthog orráról. Az ellenséges objektumok is igen magas grafikai szinvonalon ábrázoltak, a robbanások meg egyenesen szemkápráztatóak.

Ha karriert kezdünk, színterenként nyolc-nyolc bevetést kell eredményesen végrehajtani. Ez a 24

bevetés első hallásra talán kevésnek tűnik, de nem lesz könnyű végigjátszani. A bevetések szigorűan sorrendben következnek egymás után. Igyekezzünk óvatosan repülni, mert néha bosszantó, ha elölről kell kezdeni mindent, ugyanis nincs lehetőség az elrontott bevetést újra játszani.

Repülés közben próbáljuk meg intenzíven használni a térképet. Itt jelölhetjük meg célpontunkat is. Ha választottunk valamit, a HUD-on is megjelenik a hozzá vezető irány. Lehetőleg először a bevetés céljait teljesítsük, és csak utána vadásszunk saját szakállunkra. Hiába tűnik soknak a magunkkal vitt fegyverzet, a zűr idején hihetetlen gyorsasággal képes elfogyni a muníció. Gyakran még az Avenger lőszerkészlete sem elég. Ha már a fegyvereknél tartunk, javaslom alapos tanulmányozását. Minden fegyver egy-egy alkalmazásra lett kifejlesztve, de általában szükség esetén másikra is alkalmazható. A Maverick szinte minden célra alkalmazható, bár nagyobb épületekkel nem igazán bír el. Lőttem már Sidewinderrel is teherautót, apró darabokra szedte szét. Az általános (Mk-82 és -84) szintén sokoldalúan használható fegyver, bár a pontos célzáshoz gyakorlat szükséges. A CBU-k (Cluster Bomb Unit) mindenféle ,puha" célok ellen hasznosak. A Rockeye tipikus területlefogó anti-tank bombaszóró. A LAU-131-es rakétatár sem mai fegyver, szintén "puha" célok ellen hasznos. Ki ne ismerné a jó öreg napalmot? Ezt m BLU-27-es tartállyal függeszthetjük fel. És végül a kedvenc fegyverem, a CBU-72 FAE (Fuel-Air Explosion). Ezt a kis aranyos bombát már Vietnamban is alkalmazták, helikopter-leszállóhelyek gyors elkészítésére, valamint jellemző feladata még az aknamentesítés egy adott területen. A Sivatagi Vihar hadműveletben történt alkalmazását igen sűrű homály fedi. Állítólag a brit erők egyik tisztje azzal a riasztó hírrel telefonált a főhadiszállásra, hogy nukleáris gombafelhőt lát. Szerencsétlen hadnagy csak egy CBU-72-est látott eldurranni, melynek szintén gombafelhő a jellegzetes képe. A bombában egy speciális folyadék van, melyet ledobás után egy adott magasságon kipermetez, majd a keletkezett robbanókeveréket apró detonátorokkal egy időben robbantja be. "Kissé" nagy ereje van! Elengedtem egyet a kolumbiai drogcsempészek reptere felett, cirka 40 lábbal. Igaz, hogy kő kövön nem maradt, teljes pusztulás követ-

kezett be, de úgy vágott földhöz esélyem se volt megmenekülni. Ebből indulva kéretik magasról ejteni, mert. alkalmazóra is veszélyes lehet. Viszont ideális területrombolónak bizonyult.

Nem véletlen az igen alacsony repülési magasság, hiszen minél mélyebben repü-Tünk, annál nagyobb az esélyünk a túlélésre. Arról nem is beszélve, hogy a magasban semmi esélyünk a vadászgépek ellen. A két Sidewinder inkább lélektani mankónak alkalmas, esetleg egy kóbor he-Tikoptert ejthetünk el vele, a MIG-ek ellen nem sokat ér. Igaz, az A-10-es kifejezetten földi célokra van kihegyezve. A légvédelem ellen a legjobb eszköz az alacsony magasságon történő villámgyors eltűnés, nem szoktam kekeckedni velük. Viszont ha a támadandó célpontot oltalmazzák, először **a légvédelmi eszközöket ik**tassuk ki. A rakétákat a zavarók alkalmazásával le lehet rázni.

Az alacsony-támadásoknál jó hasznát vehetjük a radar-magasságmérőnek. Ugyan csak 40 láb alatt jelez, de ki az az őrült, aki ennél magasabbra megy? Nem tetszik, hogy 5 lábanként jelez. Volt már, hogy a műszer szerint éppen a talajon voltam, miközben vígan folytattam menekülésemet, és semmi bajom nem lett. Apróbb szépséghiba...

Ha találat éri gépünket, a sebesülés típusa és súlyossága függvényé-

ben megváltozik aerodinamikája és persze vezethetősége is. Ezeket a sérüléseket jó dolog észben tartani, mert nem illik a döglött hajtómű felé fordulót kezdeni , mert könnyen földbe állhatunk. Ja, és ha minden darabokra robban, megsemmisül, az

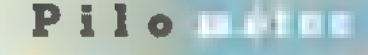

**OCCALL** 

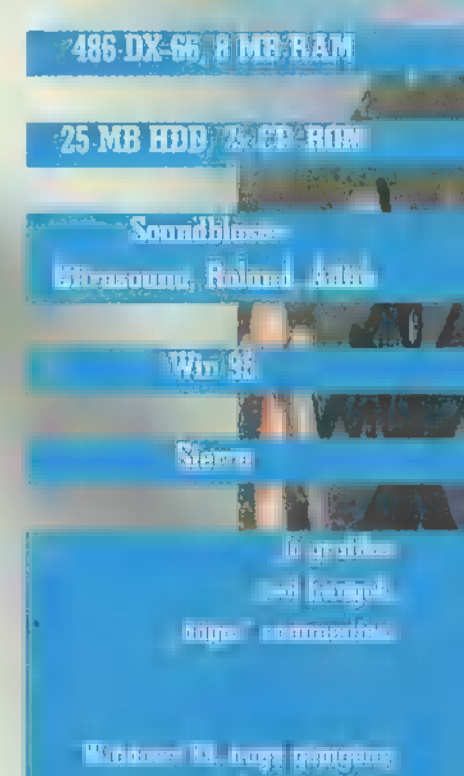

**Landa** by such

én gépem miért marad egyben, ha leestem? Ennyire azért nem stabil az A-10-es sem.

 $\sigma$ 

Ezekért az apróságokért azonban bőségesen kárpótol minket a játék egésze. Csodálatos grafika, pergő játékmenet jellemzi és szeretteti meg a pilótával a Silent Thunder A-10 Tank Killer 2 programot.

Trau

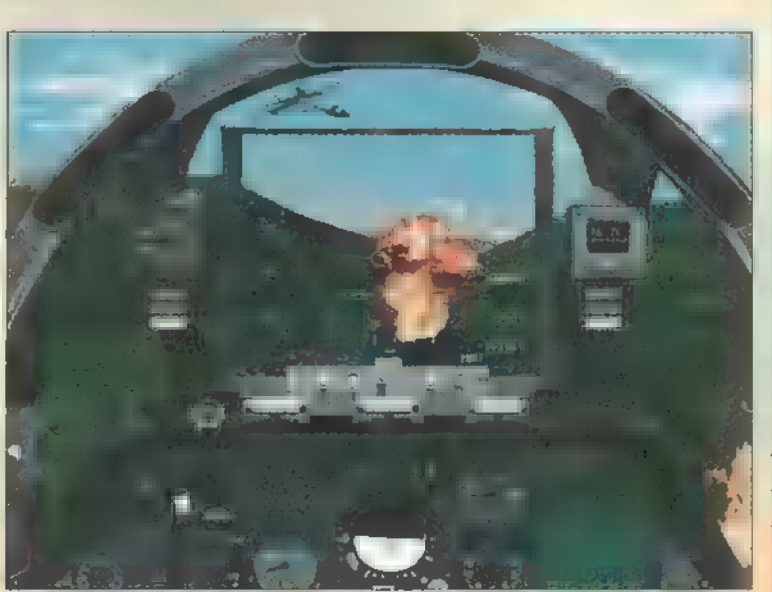

Valamikor, úgy egy évvel ezelőtt már volt szerencsénk hasonló programhoz, azt úgy hívták: Colonization. Remélem, mindenki ismeri. Nos, ez legalább ! olyan, jó! Ha össze kéne hasonlítáni a két programot, nehéz dolgom lenne. Mindkettő kitűnő, bár nem ugyanabban. S

A ző: hat nemzet színeiben **i játék alapja a követke**versenghetünk az Újvilágan a korlátlan hatalom meg szerzéséért. A különlegesség, ogy a hatodik ,nemzet" egy fejlett indián civilizáció. Ígyvnemcsak gonosz európai hódítók lehetünk - akik leigázták a barbár indián népeket -, hanem a szintén gonosz indián hódítók is, akik uralmuk alá hajtják a náluk fejletlenebb törzseket. Indiánként nem az a célunk, hogy: elűzzük a betolakodó európaiakat — mint ahogy azt várnánk -, hanem meg kell teremtenünk az indián népek ötti törzsszövetséget (amihez szintén nem a béke sima ösvenyén át vezet az út). Szerencsére ez nem akadályoz meg bennünket abban, hogy irtsuk maz eumópatakat is.

A játékor lehet hálózaton is játszani, akár hat gépen egyszerpé. Egy pálya akkor ér véha letel ik az előre megradott körök száma, vagy valaki eléri a győze-Temhez

szükséges pontszámot, esetleg minden más játékost likvidált a pályáról. Természetesen az első két értéknek saját játékban lehet végtelen értéket is adni, ekkor lép életbe a harmadik cél. Vannak ugyanis előre megadott küldetések, ahol mindig minden ugyanaz. Lehet készíteni különféle beállításokkal saját játékot is, megadva a pálya és a játékos tulajdonságait. Ezeket most nem írom le, mert kifutnék a helyből.

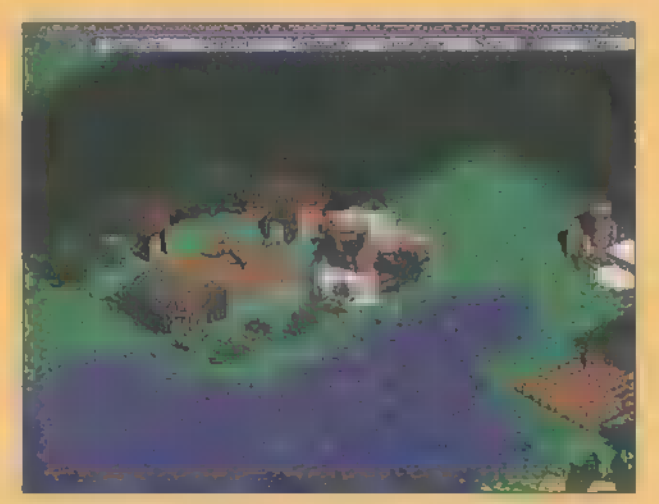

Miután sikerült elindulni nem kell nagyon megijedni, hogy nincs egy darab telepesünk se, akivel egy valamirevaló kolóniát alapíthatnánk. Először csak egy felderítőhajóval érkezünk, majd néhány kör megtétele után követ minket a telepeseket is szállító hajó. Addig legalább lesz időnk valamennyire megismerni a terepet. Nem írok lépésről-lépésre leírást (meglepő is lenne), hanem inkább megpróbáltam csokrokba szedni az általam ismertetésre érdemesnek tartott információkat.

#### Az egységek

4

ezés a Összesen három fajta egység áll rendelkezésünkre: hajók, katonai egységek és civilek. Mindegyiknek van egy fejlettségi szintje (ami egy és négy között mozoghat), ami attól függ, milyen szin tű kolónia bocsátotta ki őket. Természe-/ tesen magas szintű kolóniában is lehet alacsonyabb" fejlettségű embereket kiképezni , amennyiben nincs elég anyagunk a fejlettebbre, és sürgősen van szük-

<u>vegiqiatsz</u>

ségünk az egységre. Minél fejlettebb egy egység, annál hatékonyabb (pl.: nagyobbat lő, gyorsabban mozog a terepen stb.). A katonai egységek között találunk gyalogosokat, lovasokat és ágyúkat. A gyalogos és az ágyú a csata minden körében egyet léphet vagy támadhat. A lovas kettőt mozoghat, vagy akár egy lépés után támadhat is. Minden katonai egység ereje egy és öt között mozoghat, ami a bekapott lövésekkel csökken. Ha eléri a nullát az egység megsemmisül. Ezzel a számmal arányos az egység támadási ereje is, vagyis minél nagyobb, annál nagyobbat üt az ellenfelén, ha eltalálja. Ez a érték az egység fejlettségével és a tapasztalatával növekedhet. Katonákat az erődökben 1ehet verbuválni.

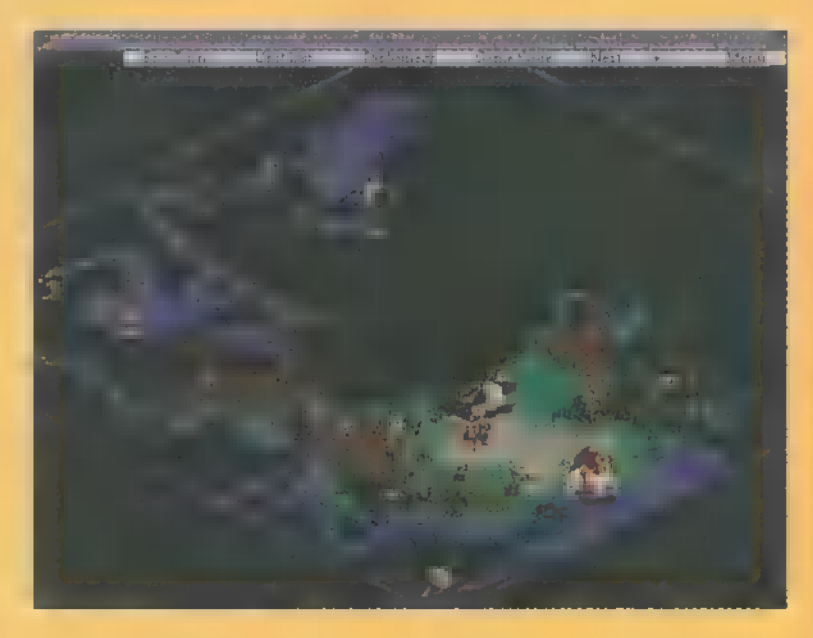

Voltaképpen a katonai egységek közé tartoznak a vezetők is (Leader), akik egy-egy hadsereget irányítanak, de alájuk lehet rendelni civil egységeket is, és ekkor együtt mozognak. A vezetőket öt ; fontos tulajdonságukkal lehet jellemezni:

— vezetői képesség (Leadership), ez határozza meg, hány egységet tud a vezető irányítani (men- E nyit rendelhetünk alája); ;

— a körönkénti támadások száma;

Ész

TESÉRRE nr

- tö — mozgás (Movement), azaz milyen messze tud mozogni egy körben a terepen;
	- karizma (Charisma), minél magasabb, annál nehezebb a csatában az alája tartozó egységeket megfutamítaniy
		- . megbecsültség (Reputation), ha ma-7 gasabb, könnyebb az ellenfél egységeit megfutamítani.

Ez utóbbi tulajdonság általában a megnyert csatákkal nő, a vesztett csatákkal csökken, s így akár negatív is lehet. A főépületben (Colony Center) lehet beszerezni ezen egységet. A civil egységek közé a felfedező (Explorer) és a telepes (Settler) tartozik. A telepessel lehet űj koló-

niákat alapítani. Minél fejlettebb, annál több anyagot tud magával cipelni, és ez nagyon megkönynyíti az űj kolónia gyors fejlesztését. A lakóházakban érdemes próbálkozni beszerzésükkel. A felfedezők egyetlen haszna, hogy nagyon gyorsan mozognak a terepen. Általában a kocsmában tartózkodnak míg be nem állnak a szolgálatunkba.

Ez utóbbi három egységnek, vagyis a vezetőknek, a telepeseknek és a felfedezőknek van egy nagy hátrányuk — nem hajlandók harcba bocsátkozni egyedül, vagyis ha valaki megtámadja őket rögtön meghalnak.

#### A csata

Szerintem, a program egyik legjobban sikerült és legélvezhetőbb része. Minden csata a kör 1egvégén, egy 3x4-es táblán zajlik. Ezenkívül a pálya két végén található a tartalékmező. A csaták elején minden egységünk innen indul, és ebből a mezőből mindhárom hátsó négyzetbe léphet. Azok az egységek, akik tartalékban vannak, nem támadhatnak, de nem is lehet megcsapni őket. Amíg az ellenfél egységei a saját tartalékmezőjükben tartőzkodnak nem látni mennyire erősek, csak azt, hogy milyen típusú egységek vannak ott. Támadni és mozogni úgy lehet, hogy ráklikkelünk egy vagy több egységre, azok villogni kezdenek és már csak oda kell klikkelni, ahová menni vagy támadni akarunk. Körönként minden egységgel mozoghatunk, támadások számát viszont a vezető képességei határozzák meg. Támadni csak szomszédos mezőt lehet (átlósan nem), kivétel ez alól az ágyú, amely azt az oszlopot képes támadni, amelyikben tartózkodik (éppen ezért nem is mehet előre, csak a leghátsó sorban tartózkodhat). A cél elkapni az ellenfél zászlóját (a leghátsó sor középső mezőjének elfoglalásával történik) vagy megfutamítani, esetleg kiirtani az egységeit.

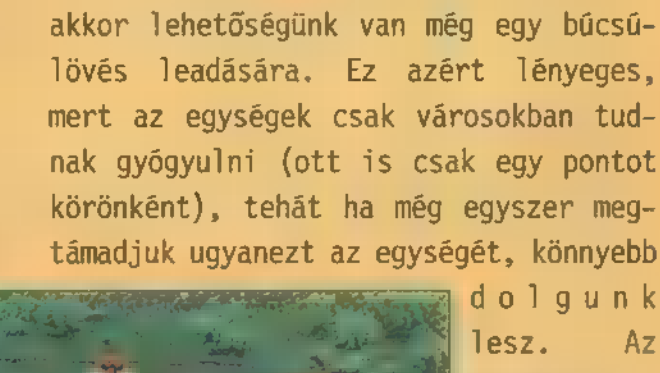

A első két variáció viszonylag ritkán esik meg velünk. Amennyiben mégis,

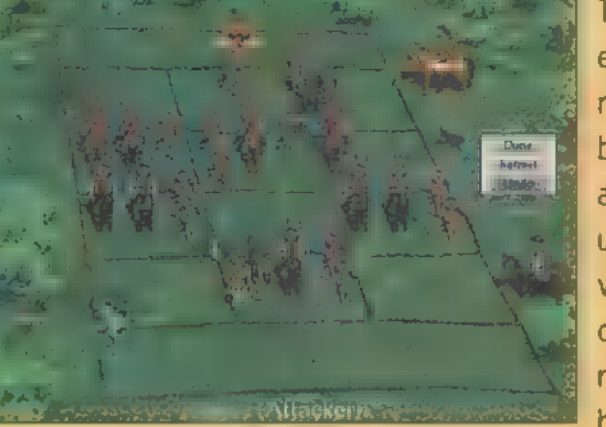

dolgunk lesz. Az esetek túlnyomó részében azonban a gép az utolsó csepp véréig harcol. Amenynyiben egy hadsereget

teljes mértékben eltörlünk a föld színéről, annak a vezetője is már csak a túlvilágon fog háborúzni.

Az egész háborúsdit **a** különféle támadásokért kapható bónuszok és szorzók határozzák meg. Ilyen például, ha különböző típusű egységekkel támadunk egyszerre (pl.: lovas + gyalogos). A lovasoknak van még egy külön bónuszuk, amennyiben nem álló helyzetből támadunk, hanem egy kettes távolságban lévő egységet jelölünk ki célként, akkor (ha tud) odalép mellé és úgy lövi meg. Így jóval hatásosabb a támadás, mintha az ellenfél mellé lépnénk, és utána álló helyzetből támadnánk. Ezenkívül, ha egyedül álló ágyút gyalogossal és/vagy lovassal támadunk, akkor az ágyű extra veszteséget szenved. Egyébként az ágyű hatékonyabb a gyalogosok és a lovasok ellen mint az ellenfél ágyúi ellen, és minél közelebbre lő, annál jobb a hatásfoka. A leghatásosabb bónusz mégis a több mezőről való támadás. Minél több helyről támadjuk az egységet, annál borűsabb jövő áll előtte.

pelni. Amennyiben az elfoglalás mellett Külön izgalom kolóniákat támadni. Ekkor két eshetőség áll előttünk: megpróbáljuk elfoglalni, így a továbbiakban sajátunkként üzemel (Capture), avagy csak fosztogatunk (Raid). Ha az utóbbit választjuk, akkor a harmadik kör után minden körben megkapjuk a kolóniában lévő áruk 105-át. Ha addig folytatjuk a fosztogatást, míg az ellenfél elfogy vagy visszavonul, akkor a kolónia már csak a történelemkönyvekben fog szeredöntünk, mást nem kell tennünk, mint legyőzni az ellenfelet és máris mienk a város. Igaz, néhány sérülés keletkezik az épületekben, de a háború hevében ezzel ki törődik...

Indián civilizáció nem fog: lalhatja el az európaiak koló\* niáját és vice versa.

Kellemetlen, de néha sor. ké rülhet rá, hogy mi vagyunk a szenvedő fél vagyis nekünk kell megvédeni a városainkat. Ekkor a városhoz rendelt hadsereg(ek) és a milícia próbál- ! ja megvédeni a kolóniát. Wéha csatlakoznak hozzánk a környé béli baráti indián törzsekbőlk is. A vezetők közül (amennyi-. ben több is állomásozik a helyszínen) a legjobb fogja irányítani csapatainkat. A milícia a város lakosságából verbuválódik, attól függően, hogy milyen szintű a kolónia. Ha már van erődünk (Fort) megnézhetjük hány egység fog segíteni a védekezésben. Ezenkívül minden egyes erődhöz jár egy ágyú, amit szintén csak védekezésnél használhatunk fel.

A csatáknak egy másik — nem elhanyagolandó — része, ami kor hajók között jön létre nézeteltérés. Ez a játék elején ne nagyon fog megtörténni, men támadni csak minimum 2-es szintű hajókkal lehet. Ebben az esetben semmi dolgunk nem lesz, mert az egész csatát a gép játssza le.

#### A kolóniák

Mint minden rendes Űjvilághódító programban, itt is illik kolóniákat alapítani. Ezt egy telepes segítségével lehet elérni – mikor kiadjuk a parancsot a letelepedésre a jövendőbeli kolóniánk te kivilágosodik, vagyis ide rakhatunk majd épületeket. Nem kell idegeskedni, ha nem ta láljuk kielégítőnek a beépíthető terület nagyságát, mert a központi épület fejlesztéseinél nõ a kolonia mérete is. Amire

demés letelepedéskor figyelni: — minél több sík terület álljon rendelkezésre, építkezni ugyánis csak ezen lehet;

 $P = P$ 

— nem árt, ha legalább az első kolóniánk tengerparton van, tudniillik kereskedni is kell és hajók sem ártanak. Mellesleg az óceán mellé tele-Ppített farmok jobban termelnek;

— erdő is legyen a közelben, még jobb ha dzsungel, mert a fakitermelésre itt tetemes bónuszokat kaphatunk;

— hegy közelsége sem ártalmas dolog, mert a tövében, illetve a hegyen lévő vízszintes terepen a bányászatnak vannak jó lehetőségei;

— jó, ha közelben van folyó Vagy tó, mert növelik a farmok és a bányák hatékonyságát.

olyan helyet, ahol mindez egyszerre jelen van, igencsak nehéz lesz találni. Érdemes keresgélni, de az sem jó, ha túl sokáig kutatjuk az ideális fészket, mert addig a többiek I letelepednek és elhúznak előfilünk, minek következtében sem-Mi esélyünk se lesz a győzelemre. Lássuk, milyen épületfajtákat építhetünk a kolóniák területén.

Központi épület (Colony Center): innen irányíthatjuk kolóiniánk ügyes-bajos dolgait. pítkezhetünk, megtekinthetjük a pópulációt érintő információ-: kát, hogy milyen egységek vannak a vezetőségnek alárendelve stb. Itt erhetjük el a kereskedelem opciót is, de erről

E e **Player** később még lesz szó. Rábízhatjuk a gépre a kolónia ügyeinek menedzselését egy körre, ám nem mondhatnám, hogy ezt tiszta szívből ajánlom. Nekem néha akkora marhaságokat csinált, hogy öröm B volt nézni. Igaz, hogy mindent semmissé lehet tenni, amit csinál, de több időbe telik a hibák kijavítása, mintha kézzel megcsináltuk volna az egészet. Mindezeken kívül a vezetőket is itt szerezhetjük be.

Farm: nagy épület, 2x2 mezőt foglal el. A kolóniánk élelemmel való ellátásáról gondoskodik, amennyiben ez nem sikerül maradéktalanul, akkor azon vesszük észre magunkat, hogy embereink szépen elvándorolnak. Érdemes víz mellé helyezni.

Lakóépületek (Housing): lakosságot valahol el is kell szállásolni, erre szolgálnak ezek az épületek. Semmiféle bónuszt nem érnek, töltelék épületként kitűnőek.

Templom (Church): a bevándorlást elősegítő intézmény. Szintén nincs bónusz. Nem nagyon érdemes továbbfejleszteni magasabb szintűre, mert én még az egyes szintűvel is alig bírtam lépést tartani a lakóépület-építésben.

Kikötő (Dock / Tarding Post): a kereskedelem és a hajóépítés helyszíne. A hajóépítés funkciója csak a tenger mellett működik, folyón vagy tavon csak az előbbi tevékenységre használható. Minél magasabb szintű, annál több hajót képes ellátni, és annál magasabb szintű hajókat lehet benne építeni. Azonkívül a szintek száma meghatározza az egy körben lebonyolítható kereskedelmi ügyletek számát is.

Favágótelep (Mill): mint a neve is mutatja, fakitermelésre szolgál. Minél beljebb van az erdőben, annál magasabb bónuszt kap. Külön előny, ha víz is van a közelben.

Fém- és aranybánya (Metal / Gold Mine): e két érc bányászható bennük. A fém szükséges a magasabb szintű épületekhez és az emberek verbuválásához, míg

valle valley valley valley on the company of the company of the company of the company of the company of the company of

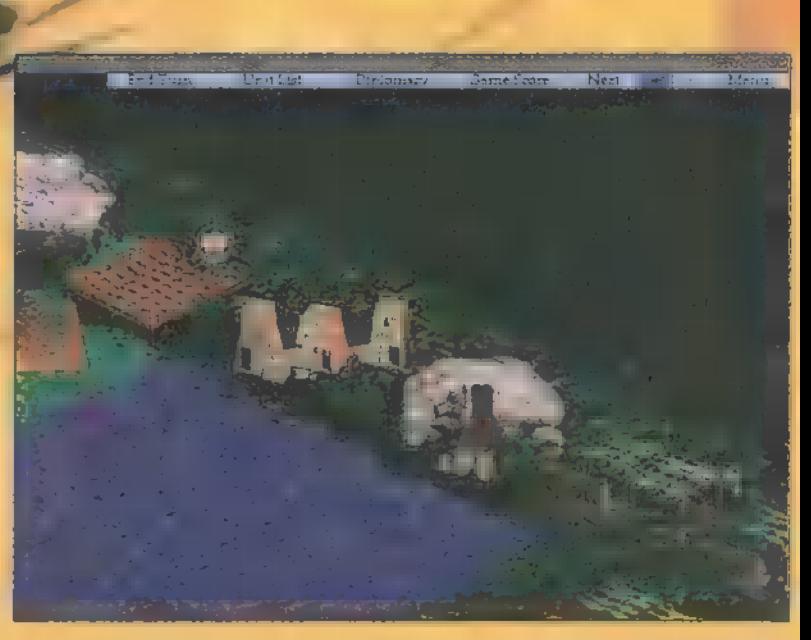

az arany az építkezésekhez, az adófizetéshez, a hadsereg fejlesztéséhez és még sok minden máshoz.

Gyár (Commerce): különböző árukat (Goods) termel, melyek a hármas szintű épületek építéséhez már szükségesek, sőt az egyes szintű gyár építéséhez is beszerzendő két darab Goods, ezért azt otthonról kell vásárolni. Indián civilizáció ilyet nem építhet, de nem is kell, mert ott 3-as szintű épület nincs.

Kocsma (Tavern): itt lehet a felfedezőket a szolgálatunkba állítani.

Erőd (Fort): szintén nagy épület (2x2), a katonai egységeket itt lehet kiképezni. Az erőd szintje meghatározza az építhető egység szintjét is. Egy erődben körönként csak egy egység képezhető ki.

Hadiiskola (War College): ez is 2x2-es épület, itt csapataink fejlesztése történik három kategóriában. A támadó taktikákban a találati esélyt növeljük szintenként 55-kal, míg a védekező taktikáknál az ellenfél találati esélyeit csökkentjük 2,55-kal. Ezeket mindenfajta katonai egységre külön kell fejleszteni, s az összes meglévő egységre is hatással vannak, még akkor is, ha más kolóniában gyártottuk őket. A harmadik kategória a vezetők továbbfejlesztése. Itt minden szint három kiosztható pontot jelent a vezető tulajdonságaira, amikor verbuváljuk őket. A meglévő vezetőkre nincs hatással.

Ugyanúgy, mint az egységeknek, az épületeknek is négy szintje létezik (kivétel a War College ezt nem lehet fejleszteni). Felhívnám a figyelmet arra, hogy minden egyes üzemnek van egy bizonyos munkásigénye, amennyiben a kolónia népessége kevés és nincs elég munkáskéz, először leállnak a gyáraink és a bányáink, majd a fakitermelés, sőt legrosszabb esetben még az élelemtermelés is.

Abban a körben, amikor kiadtuk az utasítást valaminek a megépítésére vagy fejlesztésére, még minden következmény (vagyis anyagveszteség) nélkül visszavonhatjuk a parancsot. Ugyanez vonatkozik a kolónia megalapítására is. Vagyis ha leteszszük a főépületet, kihajigálunk egy csomó épületet és mégsem úgy alakul a dolog, ahogy elképzeltük (pl.: nem kapunk elég bónuszt), ráklikkelünk kétszer a főépületre, majd az Undo Found gombra, és már vissza is.kaptuk a telepesünket.

#### A felfedezések

Minden egyes mezőért, amit feltérképezünk az Üjvilágban, jár egy kevéske pont. Egyes kiemelkedő fontosságú stratégiai tereppontokat külön 1ehet felfedezni, ilyenek például a folyók, a hegycsúcsok és a különböző területek. Ezekért külön pontszámot kapunk, és amennyiben mi fedeztük fel az eddigi leghosszabb folyót, legmagasabb hegycsúcsot, még további pontözönben részesülünk.

#### A kereskedelem

A világ a kereskedelem tengelye körül forog mondta valaki, ha más nem, akkor most én. Ebben a programban is így van ez, már amennyiben valaki e tevékenységben akarja kiélni magát. Kereskedhetünk saját hazánkkal (miután kikiáltottuk a függetlenséget: Európa), más nemzetek kolóniáival (ha már megtaláltuk őket) és a környékbeli baráti indián törzsekkel. A két előbbi változatnál az áru vagy a pénz beérkezése némi időbe telik (néhány kör), míg a bennszülöttekkel való csere ott helyben lezajlik. Próbálkozhatunk nemcsak egyszeri, hanem folyamatos kereskedelemmel is, vagyis mondjuk minden körben eladunk tíz egység termény Európának. A saját hazánkkal való kereskedelemhez szükség van egy kikötőre. Nem feltétlenül fontos, hogy ez a tengeren legyen, lehet egy olyan folyón is, amelyiknek van kapcsolata a tengerrel. De ez utóbbi esetben a dokkban nem építhetünk hajót, a kikötő csak a kereskedés feladatát látja el. Más kolóniákkal való csereberéhez nem szükséges kikötő, amennyiben egy kontinensen van a két város, de a vízi szállítás lényegesen gyorsabb, mint a szárazföldi. A kereskedelem menüjét a kolóniák központi épületében érhetjük el.

#### A diplomácia

A diplomáciába két lényeges dolog tartozik, ha európai néppel játszunk: az adók megfizetése és a függetlenség kivívása. Ahogy nő a körök száma, úgy nőnek az adók is. Egy idő után ez kezd zavaró mértéket ölteni, ekkor merül fel az emberben a füg-

getlenségi háború gondolata. Ehhez nem kell mást tenni, mint kikiáltani a függetlenséget és már jönnek is a hadseregek otthonról a kolóniáink ellen. Ugyanezt elérhetjük, ha huzamosabb ideig ellentétesen cselekszünk hazánk érdekeivet Ahhoz, hogy kivívjuk a függetlenséget, három nagy csatāt kell megnyernünk. Ha kettőt már megnyertünk, de a harmadikat már nem vállaljuk, akkor felajánlhatjuk a népközösség gondolatát (Commonwealth). Ekkor kevesebb lesz az adó, nagyobb szabadságot kapunk a más népekkel való háborűskodásban, jobb feltételekkel kereskedhetünk Európával, de nem vagyunk teljesen szabadok. Ebből az állapotból a függetlenségig újabb két nyertes csatán keresztül vezet az űt. Békéért bármikor folyamodhatunk. Ha indián civilizációval játszunk, teljesen más a helyzet, nincs adó és a célunk is más. Létre kell hoznunk a törzsek egységét úgy, hogy sorra meghódítgatjuk őket. Az indiánok előnye, hogy nem csak a környékbeli baráti törzsekkel kereskedhetnek, hanem bármelyikkel. Küldhetünk kémeket is az ellenfél kolóniáiba, hogy megtudjanak valamit vagy esetleg szabotáljanak. Nálam nem működtek túlzott hatékonysággal .

#### Tippek:

— nagyjából ugyanakkora hadsereget viszonylag könnyen legyőzhetünk, amennyiben a gép ellen játszunk, mert a seregeinek egy részét mindig hátrahagyja a zászló védelmére. Nekünk nem kell mást tenni, csak megvárni, míg a többi egységgel előrejön, azokat elintézni, majd előremenni, és a hátul maradottakat is átküldeni az örök vadászmezőkre;

— ha a hadsereg elmenekül előlünk, ne hagyjuk futni, támadjuk meg még egyszer kegyetlenül (feltéve, hogy maradt rá elég egységünk); 2

— meg kell próbálni az egyik szárnyon gyorsan legyőzni az egységeit, és ott előrehaladva, több oldalról támadni. Ám kétélű fegyver ez, mert ha belépünk a résbe, ő is több oldalról támadhat minket. Az üres mezőbe lovasokkal érdemes

Colony Capital<br>Oxford<br>Level: 4 Upgrade. g

Auto Colory<br>olony Contents

Commission Lee

ESTERN

"visszapofon" — amikor ő támad minket több mezőből –, már nem lesz akkóra;

 $\bar{a}$ 

— fagyban megkönnyíthetik az életünket a különböző billentyűzetfunkciók, például F9 minden hajó felfedezni indul, F10 — minden felfedező teszi  $\begin{bmatrix} 1 \\ 2 \end{bmatrix}$ ugyanezt. Shift — az egységek gyorsabban mozognak.

Nagyon pozitív véleményem van a játékról , amit csak néhol homályosít el egy-két Tükeség. Nem tudom például, miért nem lehetett a játék közbeni főmenübe egy betöltés és egy kilépés opciót betenni. Így, ha vissza akarok tölten egy játékállást, akkor ki kel menteni az állást új néver (Save As...), majd kimenten (Save & Exit) és a főmenüből visszatölteni. Egy másik kellemetlen dolog, hogy ugyanázon a néven akár 28-szor is kímenthetem az állást, utána győzzem megtalálni, melyik is kell nekem. Szóval, vannak még részek, amin lett volna még mit

javítani, de mindezek a **Piloj** fák Játék élvez-<br>hetőségét **1335 Lét** 1333 MB RAM netoseget<br>nem rontják<br>olyan mér- illetmen a filosofon baro al. . . hogy Soundblaster, ne merném na 5 ltexte ajánlani nyitek a szerepelte a szerepelte a szerepelte a<br>Dalánlani nyitek a szerepelte a szerepelte a szerepelte a szerepelte a szerepelte a szerepelte a szerepelte a<br>D bátran bárkinek.

T Interpretational Contract E 4 Úsznia Kontract E 4 Úsznia Kontract E 4 Úsznia Kontract E 4 Úsznia Kontract E<br>E 4 úsznia Kontract E 4 úsznia Kontract E 4 Úsznia Kontract E 4 Úsznia Kontract E 4 Úsznia Kontract E 4 úsznia

**Arginus** 

beléptetni űgy, hogy rögtön jól "megcsapjuk" az egyik. szárnyat, igy a

. Szuper grafika és hangok, humoros kis anin t

 $\sum_{i=1}^{n}$ 

Lehetne kissé izgalmakban **[AL ENGINEERS** 

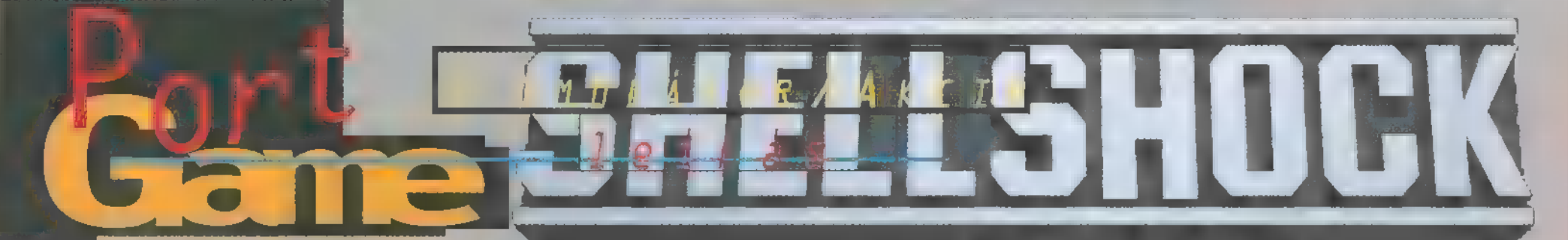

Mostvia Vatsa, 1994. A különleges alakulat nehéztüzérséggel fedezi a civil konvojokat. Minden erő rendelkezésre őll. Sajnos mindez nem elég... A konvoj megsemmisült... New York, 1997.

Az öt túlélő Da Wardenz néven deszant csoportba tömörült a Jackson-szigeten, New Yorkban. Elsődleges feladatuk az ellenséges front mögötti szabotázsakciókat. Ők e törvényen kívüli világban a védelem utolsó bástyái...

Core Design hosszas hall Core Design hosszas hal<br>A gatás után ismét előrukkolt egy igazán vérpezsdítő stuffal. A játék m ShellShock nevet viseli, s leginkább a tank szimulátor jelző illik rá, de akciós

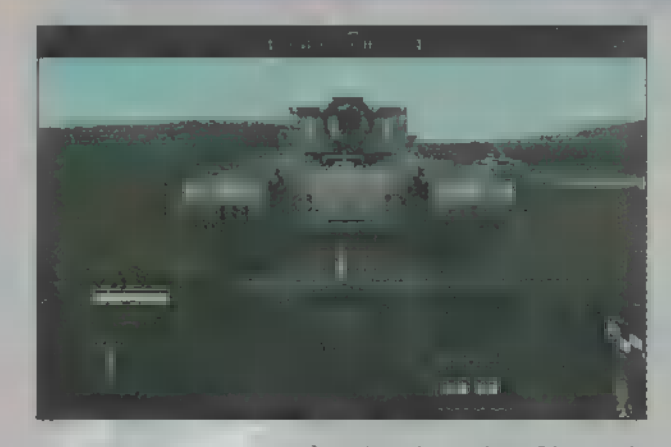

az est nagy részét), de akár dumálhatunk 9-1-1-gyel is. Egy mellékfolyosón keresztül a Combat Simulatorhoz is bekukkanthatunk, ahol a hálózati játék opciók pontosíthatók. .

 $-$  a <sup>M</sup>orkshop Area<sup>"</sup>-ban megtekinthetjük tankunk felszereltségét, illetve a későbbiekben utánanézhetünk pénzügyi helyzetünknek is. Ha minden kötél szakad, Props-ból is kihűzhatunk egy-két szót.

— ,Briefing Area", küldetéseink minden esetben itt kezdődnek, az öltözőszekrényekben lementéseinket tárolhatjuk, Dogg-Tagg pedig felkészít bennünket a ránk váró feladatra, ami (nem tűl válto-

> zatos) a következőkből állhat: rombolj le  $\mathsf{u} \mathsf{x}^{\mathsf{m}}$ építményt, — semisíts meg ,y" ellenséges járművet vagy ments meg ,z" számű, fogságba esett embert.

> S, hogy mi segít ebben? Egy M-13 Predator tank, az alábbi kiegészítőkkel:

> — 60 mm-es M231 típusú géppuska, nem az

a kimondott halálosztó, olyan, mint a Doom-ban a láncfűrész. Korlátlan mennyiség áll belőle rendelkezésre, a kezdet kezdetén hamar felmelegszik, de a későbbiekben vásárolhatunk rá hatcsövű hűtőillesztéket.

— 240 mm-es M257 jelzésű páncélököl. A tulajdonképpeni főfegyver, a legtöbb ellenfél is ezzel rendelkezik. Három-négy lövés elég a probléma megoldására.

Alaphelyzetben ez a két pukkantó van járművünkre szerelve, a többit a sikeres küldetések során összeszedett kis faládákért kapott pénzen vehetjük meg:

— pajzsregenerálás: Predatorunk a legfejlettebb "uránium" ötvözettel van ellátva, kezdetben három egységnyivel. A helyrehozatal egységenként 2000 pénz. — Extra pajzs: 7500 zsetonért egy egységnyi pajzshoz juthatunk teljes, feltöltött állapotban. — SAM (surface-to-air missile): 4000 dollárba

kerül négy darab célkövető rakéta, csak ki kell jelölni a kívánt cél-

**MARDE** 

**BELLUARE THE** 

LT

pontot, és Rock and **Pilo** Roll...

- Újratöltő szerke- 486 DX-66 zet: 7500 dollárért kaphatsz egy egységnyit belőle, a töltést gyorsítja, így könnyebb **Klaustik Elizássok am** össze-vissza lövöldözni.

- Célzó berendezés: 5000 pénz egy egység, magyarázata felesle-**, Gorelbesian**<br>ges. – Motor tuning: Porgo-pergo

 $-$  Motor tuning:  $\blacksquare$ gyorsabb fordulatokért és nagyobb sebességért érdemes 5000 dollárt áldozni rá.

 $-$  Lánctalp:  $\blacksquare$  fentebb említett célt szolgálja ez is (5000 dollár).

— Géppuska-hűtő: már szóltam róla, nem hi-

szem, hogy megér 4000 kreditet egy-egy egységnyi. — Légi támogatás: a legdrágább tétel, 15000 dollár, viszont amit egyszer kijelölünk, arra nincs több gondunk... Comprende?

 $\delta = \left($ 

Pater p art árára Europa UT szimulátor establista es

de la justica d

A játék irányítása egyszerű és könnyű, mivel sokkal közelebb áll a lövöldözős, mint szimulátor kategóriához. Tényleg csak a legjobbakat mondhatom, ezért mindenkinek ajánlom, aki szereti a robbanásokat, ágyúkat, akciót.

Jon

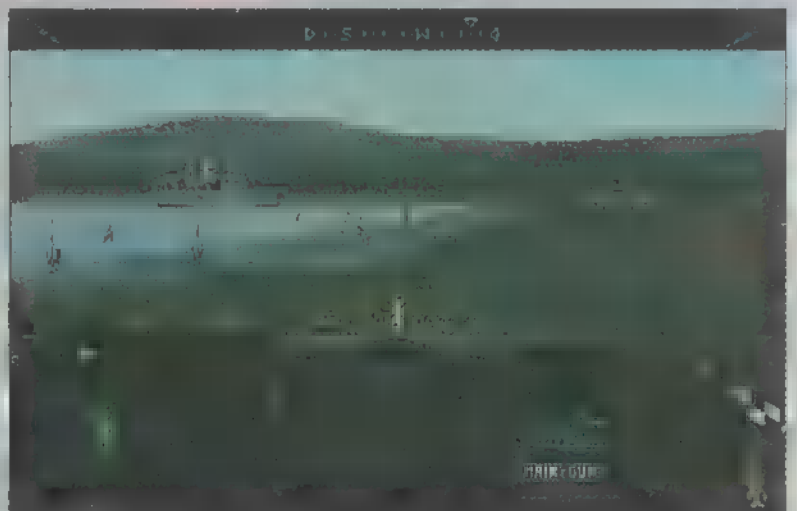

jellegű. Az első "dolog", mumi megfogott, az a zene. Megmondom őszintén, sosem érdekelt igazán, hogy egy játéknak milyen zenéje van, de ez: valami csoda! És most lássuk a választható opciókat:

—- a ,Tank"-nál az irányítást installálhatjuk: joy, egér, billentyűzet, custom stb., de D-Tourral is beszélgethetünk.

— a ,Basketball Court"-nál a Hi-Fi toronyra kattogtatva a zenei opciókat változtatgathatjuk, meghallgathatjuk az összes audio track-et (bevallom szemérmesen, én ezzel töltöttem

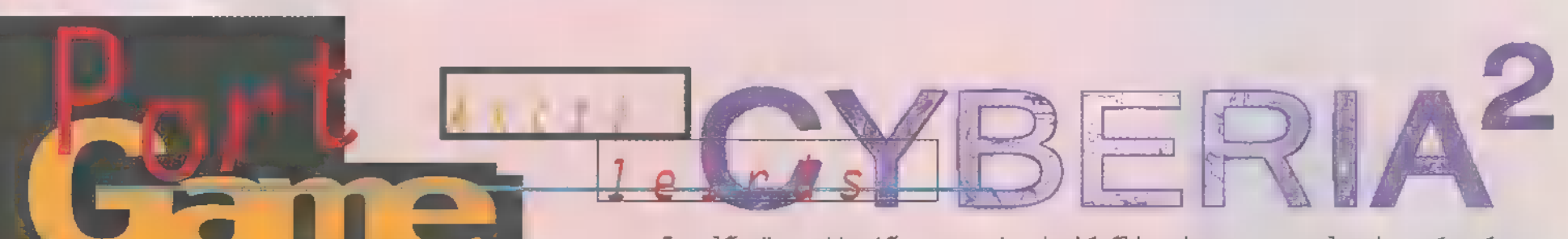

Please enter identification: JUPI Select arcade level: 3 Welcome back to Cyberia...

mutatnom. Igen, másfél évvel az első rész fergeteges sikere után, végre — némi késéssel ugyan -, de még így is rekord idő alatt jött meg a folytatás. A Xatrix ígéretének megfelelően valóban két CD-n adta ki a programot és úú, azt hiszem nem kell sokkal jobban be-

mint a végére kiderült a játékidő is ehhez mérhető, így nem panaszkodhatunk, hogy rövid lenne (bár a jóból sosem lehet elég). Nem ketyegett ugyan a stopper az asztalomon, de könnyű fokozaton körülbelül három óra élvezetet nyújt, a 1eg-

nehezebben pedig még ennél is többet, fantasztikus szórakozással, sok izgalommal, gyönyörű grafikájával, csodálatos hangjával. Kegyetlenül jó!

Zak új feladata, hogy három hosszű hibernációban eltöltött év után először kiderítse mi történt vele, utána elpusztítsa a megmaradt Cyberia kolóniát és vezetőjét, Dr. Corbint, az őrült tudóst. Szerencsére nem egyedül kell megvívnia m

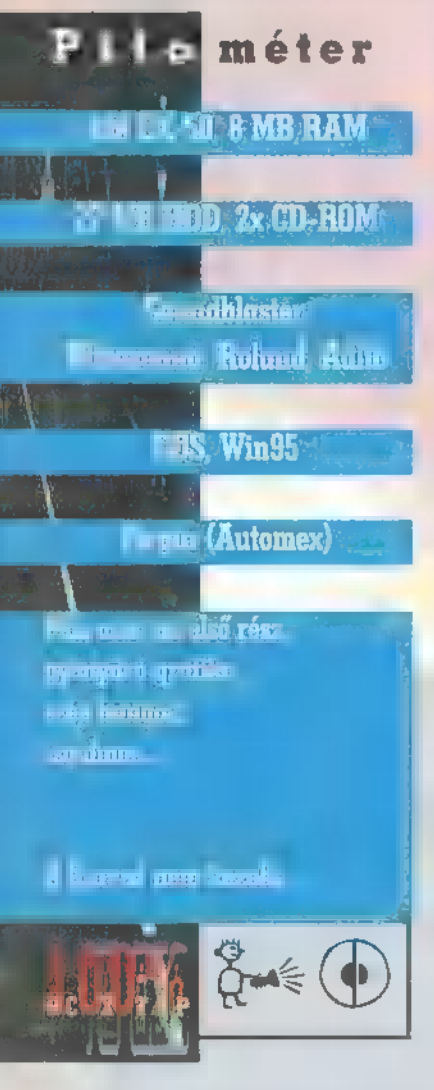

csatát, segítőtársai közül a legfigyelemreméltóbb Major, akiről jó ideig nem tudjuk biztosan, hogy barát-e vagy áruló, bár ilyen csinos csaj nem lehet gonosz... A játékban a legszembetűnőbb változtatás, hogy eléggé megszaporodtak a szimulátorszerű lövöldözős elemek és ez a mászkálós logikai rész rovására történt. Az elődben még a "lődözésben" is

volt egy kis stratégia (kiugrás, visszahúzódás) , most már inkább hasonlít egy renderelt live actionra, mert megyünk előre automatikusan, és

csak öldökölnünk kell. Különbözik még abban is, hogy az ellenség akit lelőttünk, jó hullához méltó módon nem nyűlik el a padlón ahogy illenék, hanem kis tűzfelhő kíséretében eltűnik.

Ez először rettentően zavart, de később megértettem az okát, ugyanis ha ott maradna minden halott a végén az egész földet beborítanák.

Az irányítás ugyanúgy joystick-kal vagy egérrel történik. Én a joy-ra esküszöm, mert nem minden egérdriver jó m játéknak, emiatt ugrálhat a célkereszt. Ígérték ugyan — de nem vettem észre -, hogy majd mindent fel tudunk robbantani a környezetünkben, de ez jobbára csak a hangárokban a hordókra igaz, egyébként

nincs is idő mást lőni, mint az ellenséget. Jó izgalmas lett a kerettörténet és ügyesen elosztották a már említett kétféle akciófajtát. Jóval több és hoszszabb, szemet gyö-

nyörködtető átvezető animáció van, ezek száz százalékot dobnak a játékon. Azt viszont már meg sem merem említeni, hogy a Gravis hangkártyát kedvelők jobban teszik, ha lemondanak a programról. Az előzetes demo működött a Gravis SB szimulátorával, de ez a teljes verzió be sem indul vele (azért ti is próbálkozhattok) .

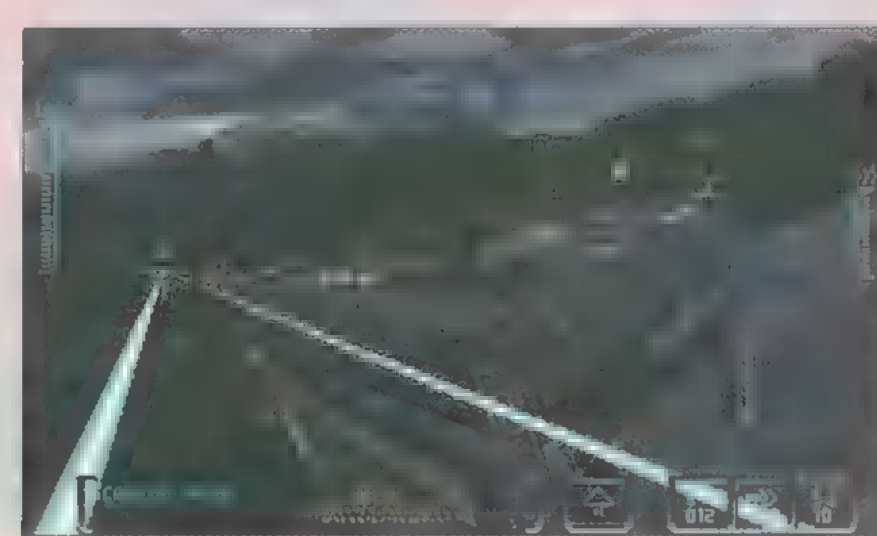

Nem szándékozom végigjátszást írni m sok lövöldözős elem miatt, inkább nézzünk egy kis segítséget. Miután a pisztoly sosem, a lézerágyűknak pedig csak a gyorstüzelője fogy ki, nem kell takarékoskodni a lőszerrel. Sok részen túljuthatunk egyszerű kaszálós módszerrel, de ez főként a gyalogos harcnál igaz. Ha kocsiban vagy repülőben ülünk, mindent űgysem tudunk kilőni, inkább azokra koncentráljunk, amik velünk együtt mozognak, a többit úgyis lehagyjuk. Most lássunk néhány kódot:

— Corbin szobájába vezető lifté: 3-4- 5-1-9-10-2-6, azzal a kiegészítéssel, hogy a szelepek számozása az óramutató járásával ellenkező irányban történt (a panel is be van számozva, de csak egy pillanatig látszik);

me

— híd kódja: 2-4-1-5;

- a hangelemző számítógépé: 3-1-0-8

— az ujjlenyomat vizsgálóé: 6- 3-0-7

— a négyes labor kódja pedig: 2- 4-5-7.

A játékmenet elég könnyű, pláne easy-n, az egyetlen nagyobb buktató a beépített VR computer. Ez egy cső jellegű adatbusz-szerűség, melyen kígyózva haladunk előre, így juthatunk el információ csoportokhoz. Ezek rövidebb-hosszabb demók, amiken nem szabad tűlugrani, mert előfordul, hogy csinálni is kell a végén valami fontosat (pl.: elkábítani az őrt). Elég bonyolult labirintus, és nem szabad kihagyni semmit sem, mert -saját tapasztalaton okulva - biztos, hogy az a legfontosabb lesz.

Van egy másik cheat-elési 1e-

hetőség, — amit Jonnal bogarásztunk Ki. Azonosítási nevünkből lesz egy .LOG file, amit  $C:\Ctext{yberia}$ könyvtárban tárol. E file 1egelső karakterét írjátok át ,\$" jelre — (string

vagy dollár, ahogy tetszik). Ezzel a módszerrel a mentett állomány összes puzzle-kockája elérhetővé válik, azaz mindegyik részt végigjátszhatod onnan, ahonnan csak akarod. Elég ronda cselekedet, de kétségkívül hatásos...

Júpí

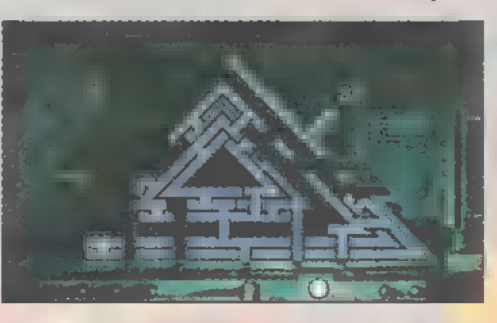

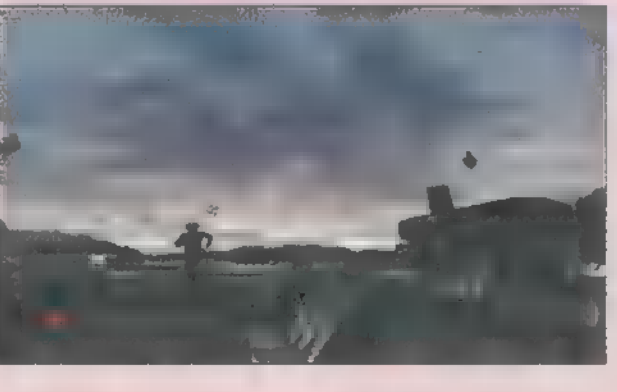

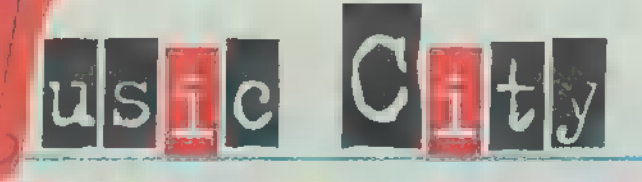

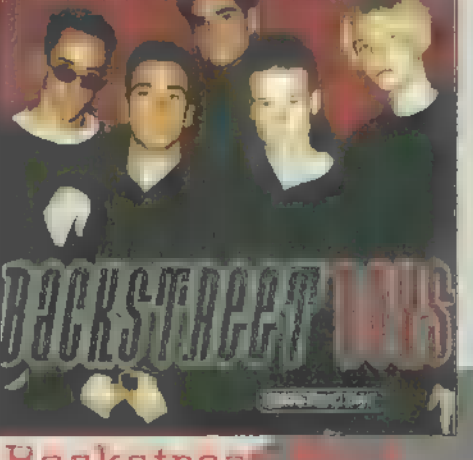

#### **Backstree** Backstr

Miután feloszlótt a Take That, a zénei világ vezető ének-quintett (quartett) nélkül maradt. Pedig a tinédzserlányok szöbáiban lassan megsárgulnak a régi pöszterek, így mindig friss álmodoznivalóvaPkelk ellátni őket. A Hátsóutcai fiúk is  $\blacksquare$ popzene ezen irányzatához tartoznak. Azokhoz a csapatokhoz, akiket az ellendrukkerek nyálasnak titulálnak, bár szerintem jól kimunkált kórusokat használó, igényes lírai popdalokat előadó társulatról van szó, amely majdnem biztosan begyűjt majd egy-két toplistás első helyet, milliónyi lányszobában a falakra kerül, és koncertjein sok tízezer tinilányt kerget majd őrület: be. Ennél többet nem is akarnak. .

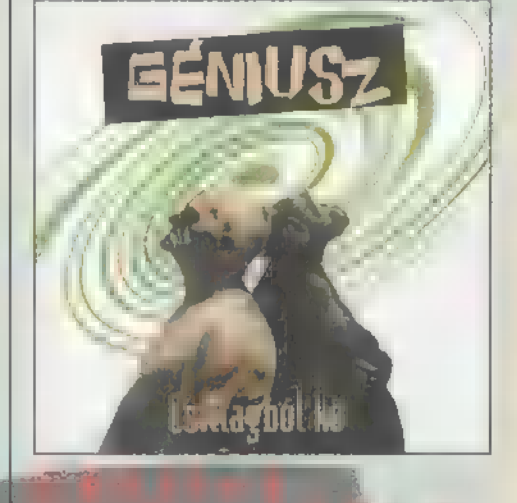

#### kő eaton)

Mindig nagyon örülök annak, ha tehetseges magyar zenekarok megjelentethetik első lemezüket. Az meg killönösen nagy bromet okoz, ha ezek a tehetségés bandáló második<br>Korongjukat is kiadják, A Géniusz, amely talán a legbulizásabb magyar banda, első lemezét is felülmúlta: szokatlá (reldolgozások, lüktető rocknátáló és kicsit érzékenyebb lassú dalok hallhatók új korongjukon. Élőben, sajnos még sosem láttam ket, így lassan itt lenne az ideje. Kíváncsi lennék például arra, hogy a feldolgozott nóta, ( a Popfeggtiz válos Valaki mondja meg, illetve a mjénrózsis Sajtból van a Holdi 4 gyan szólhat koncerten. Azt hig osszül nem. 3

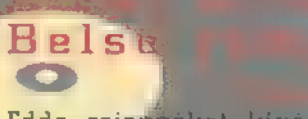

Edda rajongókat kívéve nagyon **KRUESEn** tudják, ki az az Alapi István. Pedig most, első szólólemezet hallva több figyelmet érdemelne. Igaz ugyan, hogy az Eddás tábornak cesta fog okozni ez az egészen kiváló jazz-rock album, amely nem annyira populáris, hanem nagyon-nagyon igényes. Feltétlenül köszönet illeti érte a kiadót, hogy meg merte kockáztatni egy szakmailag igényes, de anyagilag bukást ígérő lemez kiadását.A másik oldalon pedig elgondolkoztat arról, vajon még hány briliáns tehetségű maz gyar zenész játszik titokban min denféle zenekarokban a kibontakozás lehetősége nélk

 $n$  }

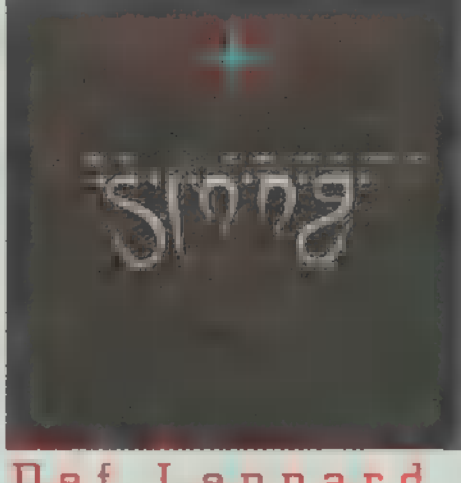

#### Def Leppard -Slang

#### (PolyGram)

Mi újat lehet leírni a modern idők talán legjobb rockbandájáról? Talán azt, hogy új lemezükön hallható érett rockzene szakított a top-listák tetejét ostromló slágerrockkal, és jól elegyedik bluesos balladákkal, illetve a melankólia fekete fátylaival is. Egészében véve érett, felnőtt produkció, amire már nemcsak a tinédzserek, hanem a 30-as éveikben járók is beindulnak. Én legalábbis úgy vélem, ezt kötelező beszerezni. Mindemellett készséggel elhiszem, hogy a lábdob típusú zenét kedvelők erősen fitymálni fogják ezt az albumot, de azért remélem ők is belehallgatnak majd, hiszen itt is dögös, zuhogós lábdobok hallhatók. tsak éppen kíséretként ZENE szól

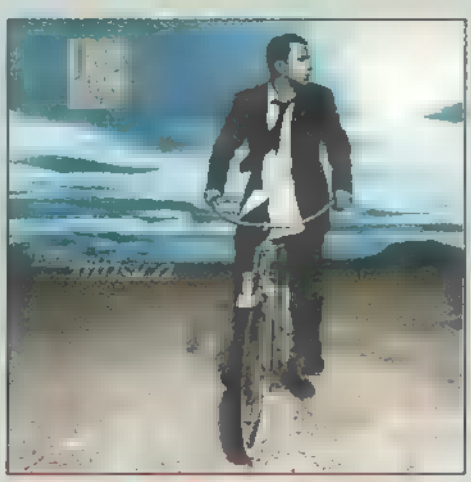

#### Eros Ramazotti -Dove c'é musica

#### (BMG)

Huh! Bár én magam nem hölgyből vagyok, azért meg tudom érteni a lányokat, aszszonyokat, miért kedvelik ezt a kiváló olasz előadót. Maga a zene is igazi déli, dügösen digó, olyan temperamentumot sugároz, amitől egy egészséges nőnek remegni kezdenek a térdei. Emellett, Eros zenéje azért is érdekes, mert férfiembereknek is tetszik, hiszen zeneileg nagyon izgalmas, nem átlagos, szépen akusetikusan csengő, ez pedig manapság nagy-nagy ritkaság, hiszen ma a dobgép a lényeg. Én inkább úgy vélem, hogy Eros Ramazotti temperamentumos zenéjéé a jövő, hiszen mosolyt, jókedvet és kellemes hangulatot elt. Mellesleg nagyon jó!

#### Warner:

Ki írta az X-akták főcímzenéjét. Mostanában jelenik  $\mathbf{m}$ eg  $\blacksquare$  film zenéje  $\mathbb{CD}$ -n.

#### PolyGram:

Brian Adams új lemezének melyik dala hallható a Don Juan Delflarco című filmben? A helyes megfejtők között CD-ket sorsolunk.

#### EMI-Out

A Common Ground válogatás album melyik nép népzenei elemeit dolgozza fel?

BMG:<br>**Aemrég jelent m**eg Kenta**ju dj lemeze. Mit j**elent a NEVE?

Warner, EMI-Quint. BMG kazettákat nyerhetsz.

#### u - Heffahö (BMG).

illinket is elért a német rave-ben megszokott magas (úgynevezett gye-<u>rekhang) érlek. Sajnos, nem tudok ennek felhötlenül orulni, hiszen lasz</u> san már it**t lenne az ideje, hogy vala**mi jót is átvegyünk nyugatról. Az **al**bumot egyébként a kiváló funkys gitarjáték menti meg attol, hogyébl-. süllyedjen az átlag pop-rate-techno áradatban.

#### he Soundtrack I

Bombajó latin zene, igazi mariachi-k, lüktető-csörömpölő ritmus, élet erő, latin temperamentum! Hi mást írhatnék erről a filmeenéről, hiszen remélhetőleg mindenki látta ezt a klassz kis mexikói típusú akciófilmet, még bomba! amiben Antonio Banderas halommá lő mindenkit. De ettől a film zenéje

#### Suis Costello & The Attractions • All This Useless Beauty (Warner).

ámos zene nagy öregje, a kísérletező kedvéről ismert Elvis  $\epsilon$ ostello új lemezzel jelentkezett. Azt vártam, hogy  $\blacksquare$  régről megszokott $\vert$ pezsgés jellemzi majd a új albumot is, de nem így lett. Melankolikus, igazi értelmiségi **lemez lett belőle...** 

#### lusic From And Inspired By The Motion Picture

<u>Tom Cruise ezúttal egy jó kis kémfilmben szerepel, amelynek zenei kísé-</u> röalbumán olyan ismert zenekarok szerepelnek, mint: Massive Attack, Pulp. Björk, The Cranberries, Danny Elfman, Gavin Friday stb. Jó kis alternativ tieusú válogatás.

#### BMG)

Kár, hegy ez a lemez ezüttal nem kerülhetett be a képes beszámolók közé, ugyanis 1996 legfelkavaróbb borítójával rendelkezik. Egy afrikai kisfiù ván rajta, aki matján hordozza a kontinens összes baját és bánatát...

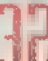

#### csillage

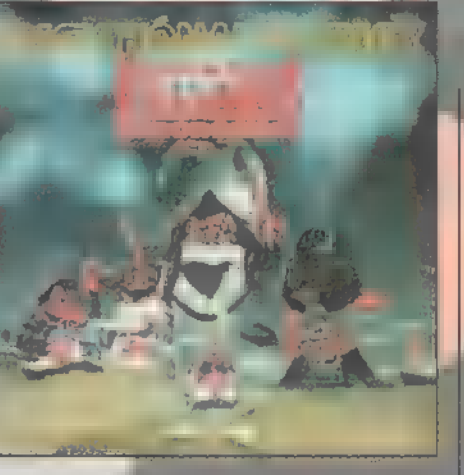

A magyar zenei humor koronázatlan királyai új albummal jelentkeztek amin természetesen halálra cikiznek minden menő, ismert magyar zenészt, zenekart, slágert stb. Mindezt teszik természetes jókedvvel, különösebb erőlködés nélkül. Ahogy mondani szokták, a hülyeség csak úgy dől k le a MAHASZ To: 1sőj helyéről a másik idióta társaságot, a L'art Pour L'art-t! A lemezen található előadók egyébként a Korpa Biet, Moho Party, Horpadt Csárli, a Tenyérbemászók, Tanksapka, TBC, Csipkerözsi, Kimnyivák, Orál, Olds Mobil Kartárs-Go és egyéb ismert magyar bandák

SET EZ AZ ARTOLIKAKO IRAU

nt a

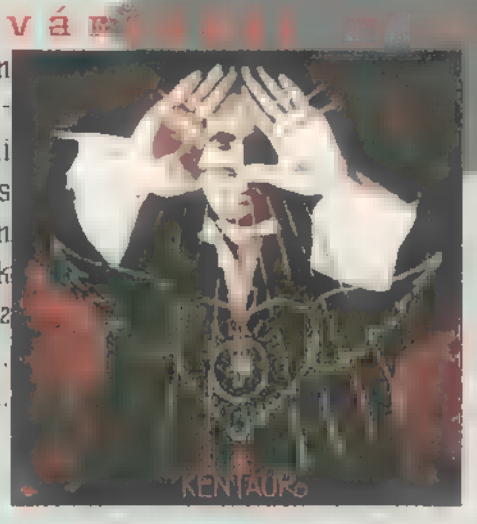

Kentaur

Érdekes zenészt takar ez a művésznég, hiszen nemcsak enekésről, hanem képzőművészről is beszélhetünk, amikor Kentaur neve szóba kerül. Új leme-<br>zét a Presser-Dusán szerzőpáros készítette, akiket ugye nem Rell bemutatni senkinek. Maga az album kellemesen progresszív, jellegzetesen Presseresi zongorafutamok, jól kidolgozott vokálok hallhatók rajta. Néha az az érzésem tamadt, mintha olyan dalok szólnak, amelyek valamilyen okból kimaradtak a Padlás című musicalból. hiszen Kentaur új lemezének meghallgatásakor ez volt az első, ami baugrott. Ez persze inkább dicsérete ennek az albumnak, mint kritikája.

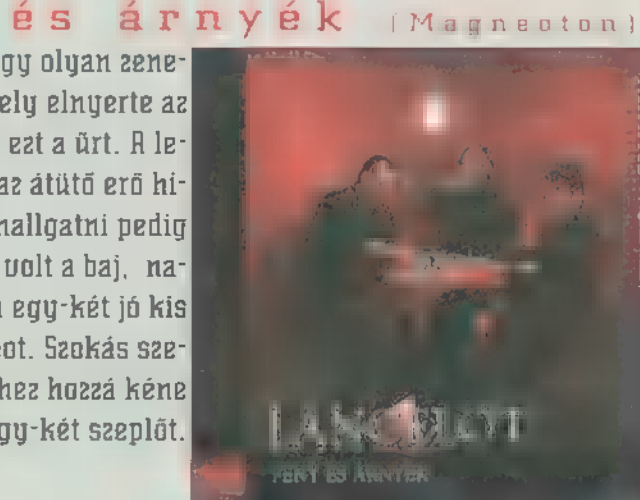

A magyar könnyűzene palettajáról nagyon hiányzőtt már egy olyan zenekar, amely igényes: lirai rockzenét játszik. A Lancelot, amely elnyerte az 1995-ös Pop-Rock fesztívál födíját, talán be tudja majd tölteni ezt a űrt. A lemez egyébként szép. Iírai, korrekt, de valahogy = spiritusz, az átütő erő hiányzik betőle. Kátterzenének túbigényes, a lemezt végighallgatni pedig (hogy is mondjam) néha ásításra késztet. Bár lehet, hogy az volt a baj, nagyon álmosan írtam a cikket, de én valahogy elvártam volna egy-két jó kis zongora: vagy akusztikus gitárszólót, kicsit markánsabb dobot. Szokás szerint biztos bennem van a hiba, de ehhez a szeplőtlen zenéhez hozzá kéne rakni egy-két szeplőt.

an c

#### Pa-Dö-Dö - Hét. Kénny következőt!

 $1 y$ 

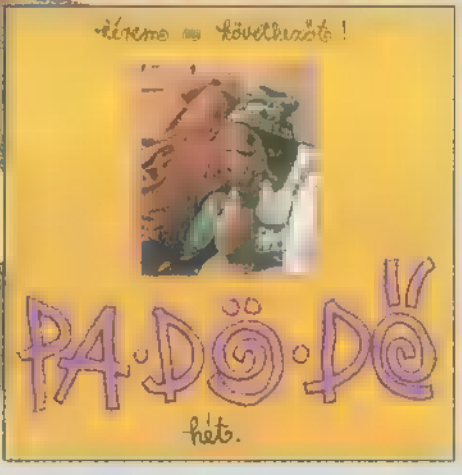

Megkérném minden kedves olvasómat, szaladjon el a legközelebbi könyvespolchoz, ragadja fel a magyar nyelv értelmezésére szolgaló kezikönyvek egyikét, majd a CS betűnél olyássa el a CSRLODÁS szó mit jetent Ugyanis legegyszerűbben így értékelném ezt az albumot mind <mark>zen</mark>éjét, mind mondanivalóját, mind stúdiómunkáját illetően. A hangok a már megszőkottak, a dallamok is, a kíséret ezüttal kissé fantáziátlanra sikerült, mert ez a félig-meddig "denszes" hangzás sem az igazi, a szüvegek pedig sajnos nem **a megszokottan jópofák, csak azok szeretnének lénni, Lehet, hogy csak én** vagyok kukacoskodó, de szerintem, nem kellett volna leváltani a régi producert. 1 sevem jeren.<br>1 zenéjét, mind<br>nár mévezvkot-

#### Scorpions - Pure Instinct (Warner)

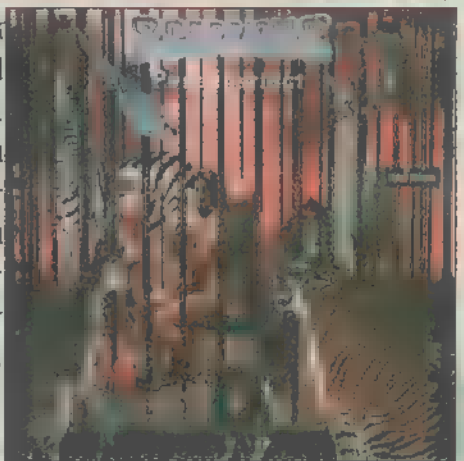

Nagy boldogság ért nemrégiben: régóta nem látott, ám szívemnek mégis nagyon kedves személy tért vissza az életembe. Miért meséltem el ezt? Mert a Scorpions is régóta nem látott, és szintén nagyon kedves nekem. Rólam köztudott, hogy rockzene kedvelő vagyok, így szívmelengető érzés, a német kemény-rock nagy öregjeinek legújabb, egyébként kiváló, lendületes, friss lemezét hallgatni. Mindent összefoglalva: régi ismerőseim nagyon boldoggá tettek. Sosem felejtem el: akkor, sok-sok éve egy emlékezetes há: eibulin is Scorpions-t hallgattunk, és most újra egymásra találva megint el-i varázsolhat minket a rockzene legendás csapata.

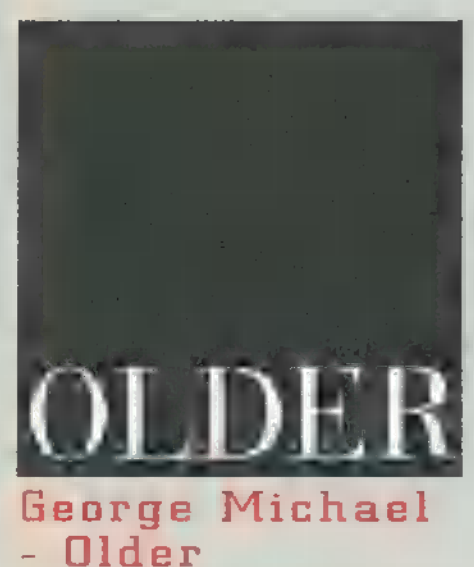

(EMI-Ouint Találó cím, ennek a borzongatóan jó, érett albumnak, amelyről a2 első dal hatalmas siker lett.  $U$ gyanez várható  $\blacksquare$  korong egyéb dalaitól is, amelyek egy letisztult, megöregedett George Michael-ról szólnak. Persze ez nem fizikai öregséget hanem lelki megérést, bülcsességet és sok-sok új tapasztalatot jelent. Ret hiszem, ez az album a hallga túknák is ad ebből a tudásból, elgondolkodásra késztet a zene 1. únió a bandaría (n. 1878).<br>15. únió a bandaría (n. 1879).<br>15. únió a bandaría (n. 1879). szen az album rekordgyorsaság- e gal fogy Magyarországon is. A népek régóta vartak már efte. kí voltak rá chezve. Most pedig vegre Jallakhatnak.

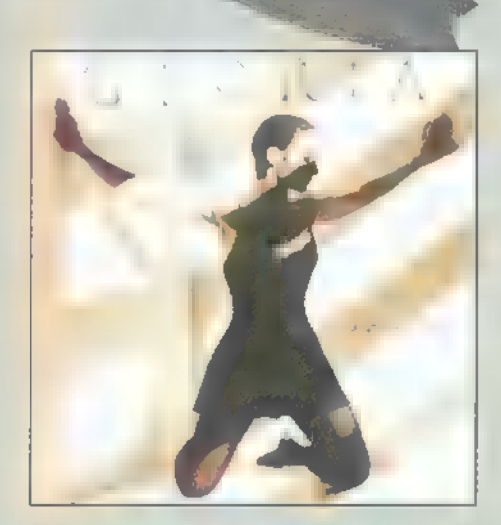

#### Gloria Estefan  $-$  Destiny

(Sony Music)

Destiny, azaz Uégzet . Ilyan téma ez, amelyet oly sokszor elénekeltek, megzenésítettek [például: ne felejtsük el Uerdi örök értékű operáját a Végzet hatalmát]. Gloria Estefannak azonban nem kell sem a végzetre, sem a SOIrsra várnia, ugyanis Reach című dalát választották az atlantai olimpia himnuszául. Ez pedig azt jelenti, hogy minden eddigi eladási mutatóját meg fogja dönteni, ami miatt nem is irigykedem rá, hiszen régi, szinte gyermekkori kedvencem e kubai származású énekesnő. Egyébiránt ismét hadd áruljam el magamról, hogy nagyon imádom a latin zenét, így bátran állíthatom, hogy most sem csalódtam.

Asion Arand 3.5<sup>H</sup> Disk **9500 Value** Laventure<br>Features The best way to create tion arcade games In C

BOOKS

#### Diana Gruber Action Arcade Adventure Set (Coriolis Group Books] 7650 Ft (Átával!)

Diana Gruber

A könyv elsődleges célja, hogy lerántsa a leplet az arcade (avagy platform] játékok készítéséről. Emlékszem, 10-12 éve jelent megegy hasonló mű, amely a kalandprogramokról szólt. A szerző beavatott a játékkészítés nagy titkaiba, elmagyarázta, hol vannak a buktatók, és azokat hogyan kerüljük el, végül - de első sorban! — részletesen elemezte a teljes forráslistát, amelyből nagyon sokat tanulhattunk!

Diana Gruber pont ugyanezt teszi, csak ebben az esetben a platform játékok, illetve egy azok elkészítésére való kit (pálya- és sprite szerkesztő] is boncolásra kerül, desszertként pedig mégegy Csomó apró segédprogram. A főbb témakörök: a pályakészítés művészete, a görge tés csodája, a pályaszerkesető, a sprite szerkesztő, **a** színek problémái, hogyan kel életre a játék, sprite animációk, speciális effektusok, debugging stb.

A könyvben több helyen szerepel, hogy megkapjuk a teljes forrásanyagot. Ios, van a dolog: ban egy kis átverés, ugyanis **a programok teljes** egészében a Fastőraph rutinkönyvtár Light ver eiójára épülnek. Ez egy potom 250 dollárért meg vásárolható grafikai programsegédlet, amely ar-Ta találtatott ki, hogy a programozók válláról levegye a grafikával kapcsolatos nyűgöket. Persze ezt fel lehet fogni pozitívumként is, s akik így gondolkodnak, egy nagyon jó könyvet kap nak kézhez. [Kapható nálunk, az IDG-ben: Bp, 1012 Márvány u. 17. UII. emelet, , Terjesztés"].

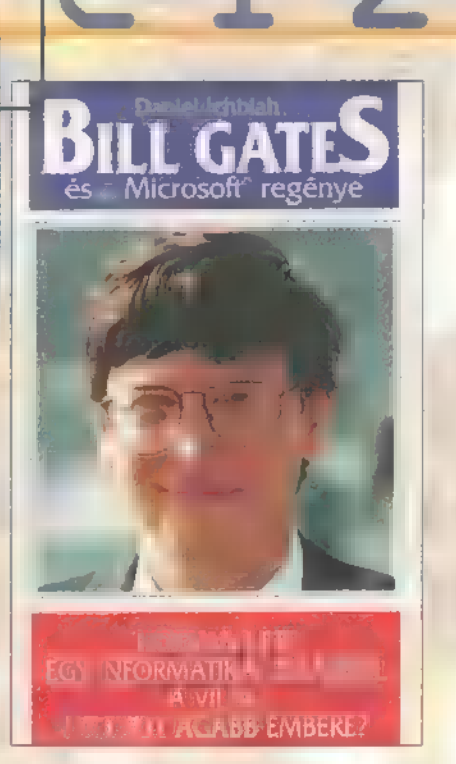

Daniel Ichbiah Bill Gates és a Microsoft Regénye [K.u.K. kiadó] 590 Ft (Áfával!]

Elrettentő példa következik! Nem úgy, ahogy gondolni tetszenek, azaz. nem a témát illetőleg! Azzal semmi bajom nincs, de a fordítással van! Legyen ez elrettentő példa mindenki számára, aki azon gondolkodik, hogy magyarra fordítson szakkönyveket, programokat, tulajdonképpen akármit, amihez nem ért!

Például tudjátok-e, hogy mi az "øktet"? Nem, akkor ime **a magyarázat** (61. o.]: , Egy oktet egy karakternek felel meg.". Így sem? Segítek (44. o.): "A K az informatikában megszokott rövidítés 32 1024-es számára; az 0 az oktet rövidítése, egy karakter tárolásához szükséges hely jele. 1Ko - 1024 oktet. A 4Ko-s. memória a mai PC-khez viszonyítva icipici: nek tűnik. 1996 mikroszámítógépeinél a norma 8-I6 millió oktet lesz: " Igen, a byte-ról van szó, amely az újmagyarban oktet! De vajon a kedves olvasó ..mikroszámítógépe" lami a C66 volt mellesleg!) vajon hány oktetes lesz a2 idén?

Sajnos nincs több hely, hogy hason lóan megdöbbentő (vagy kacagtató?) példákat mutassak, pedig érdekes az Rssembly és a BASIC meghatározása is, és inkább senki ne tudja meg, hogy mit csinál a számítógépe, ha lefagy!

A könyv egyébként érdekes, ajánlom mindenkinek. A fordító néninek és szak: lektor bácsinak pedig javaslom **a** Számalk alapozó szaktanfolyamait!

ins skill lieve it morketebl أدانه

**CoreIDRAW! 6** 

Gary David Bouton CorelDRAIII!  $6$  – Expert's Edition (New Riders Publishing] 8758 Ft [Áfával!)

**May** 

Gary David Bouton nevével egy kiváló mű, az "Inside Adobe Photoshop 3" kapcsán találkoztam először; személye önmagában garancia **a** szinvonalra. Ez a könyv három főréseből áll össze. Az első, alapozó szakaszban  $\blacksquare$  lilin95-tel, illetve annak minden, a későbbi munkánkra kiható részletével ismerkedhetünk meg. Több mint ötven oldalon keresztül elemzi a CorelDRAL!! konfigurációs lehetőségeit, beleértve a státus sort, a különböző rajz és egyéb segédeszközöket, a szövegfunkciókat stb. Eet követi egy három fejezetből álló oktatósorozat, amelyben először elvezet a gör bék és csomópontok világába, beleértve az új szerkesetési lehetőségeket, megtudhatjuk, hogy mi a különbség a Truetype és a Type 1 fontformátumok között, tanácsokat kapunk, hogyan fogjunk hozzá egy új mű elkészítéséhez, végül pedig a megújult törléssműveletek kerülnek boncasztalra. Az oktatás fontos része **a** színelmélet, **a** CorelDRRW! által ismert színmodellek és a különböző kifestési módszerek bemutatása, használatuk elmagyarázása. A harmadik lépcsőben az összetett színezési eljárásokkal, többek között a fraktál textúrákkal és a Blend funkcióval ismertet meg bennünket.

A második rész a programcsomag univerzális voltát hangsúlyozza, mottója: bármilyen tervezési, rajzolási feladatót megoldhatunk a segít ségével, csak tudnunk kell hogyan: Konkrét példákon mutatja a pixelgrafikus és a vektoros képek együttélését, a PKOTO-PRINT retusálási lehetőségeit, illetve feltárja az OCR-TRACE lelkivilágát és a fontkészítés titkait. A harmadikban túllép a CorelDRALI-n és a 2I-s világon, fő témái a DREARII 30, a DEPTK és a MOTION 30. Utoljára még egy csemege: speciár lis effektusok készítése Web oldalak számára Corel programokkal!

Bouton könyve nem azoknak készült, akik most veszik először ke: zükbe a programcsomagot. A megcélzott olvasótábort azok alkotják, akik évek óta dolgoznak már a CorelDRALU! korábbi vereióival, és kíváncsiak a 5-os vereió által nyújtott új lehetőségekre, vagy niunkájukhoz új ötletekre van szükségük. Akármelyik csoportba is tartozzunk, ezzel a könyvvel nagyon jól járunk! Niegvásárolható a Software Stationben (Bp. 1111, Karithy Frigyes út 25. Tel: 321-07091.

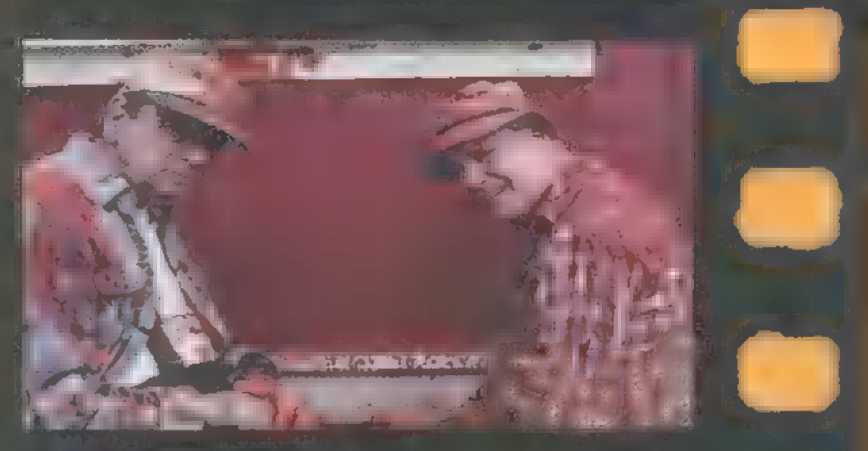

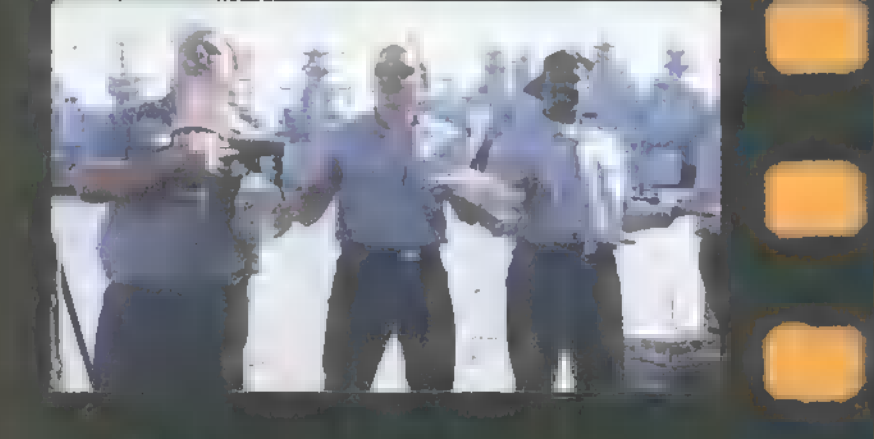

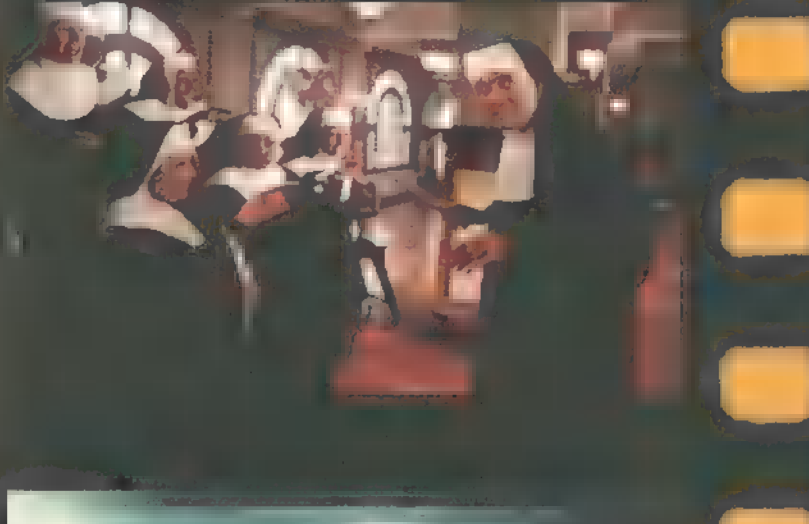

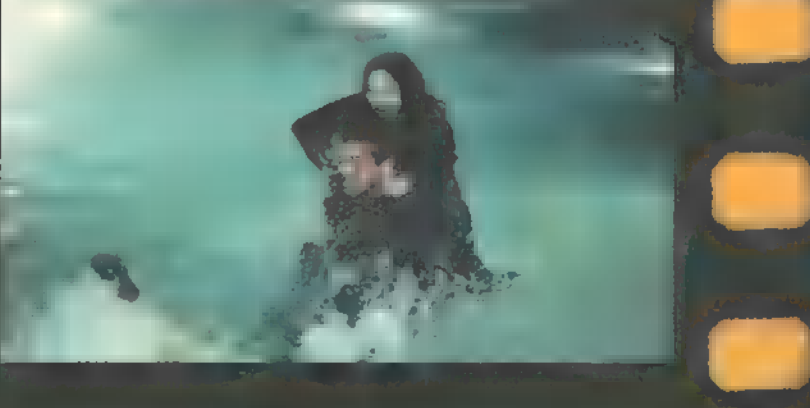

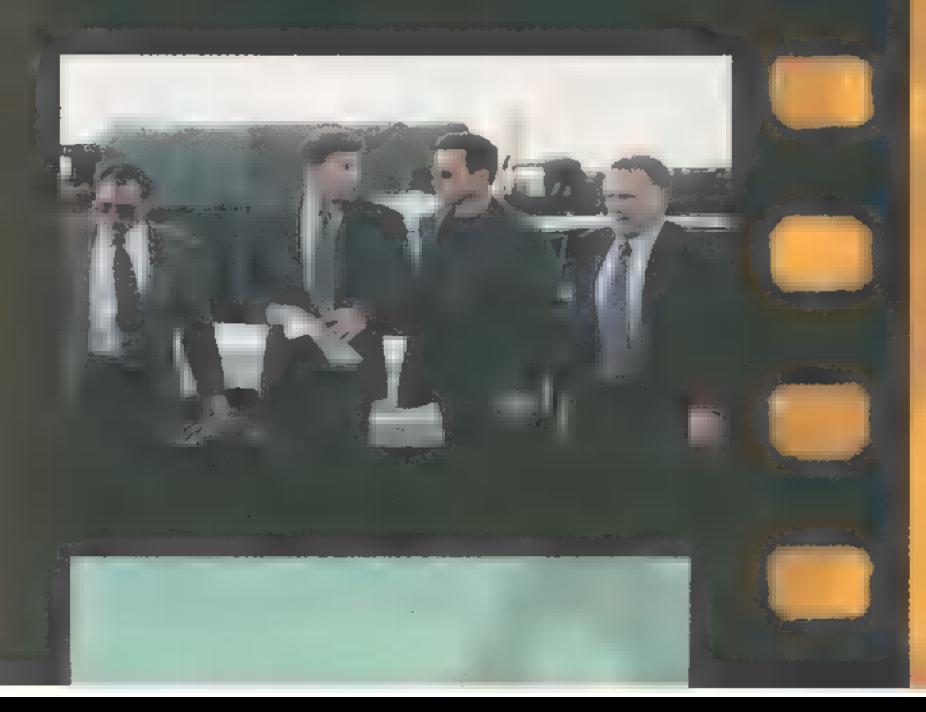

#### Grumpier Old Men (A szomszéd nője még zöldebb], Interfom, Július

Walter Matthau és Jack Lemmon immár hatodszorra állnak együtt kamera elé. Ezúttal, a méltán sikert aratott Szomszéd nője mindig zöldebb, második részében. A két "kibékült" jó barát ismét viszálykodásba keveredik, de most már nem egymás ellen. Közös erővel veszik fel a harcot a városba érkezett "Friss hús" ellen, akit Sophia Loren alakít. Meggyőzödése, hogy a volt kukacbolt helyére a tó partján, olasz éttermet kell nyitni. S mint tudjuk, a horgászathoz csönd kell, s nem egy nyüzsgő, zajos csehó. Na, de mit tehet ilyenkor a két öreg, akik megszállott horgászok?

#### Spy Hard (Drágám, add az életed), InterCom, Szeptember

Leslie Nielsen, a IDD 40-es ügynök, avagy Bick Steele. A gonosz Rancor generális, aki egy megalomániás örült, s tizenöt évvel ezelőtt egy robbanás következtében elvesztette két végtagját, feltételezhetően meghalt. Ma feltámadt holtából, igaz kezei nincsenek, de ettől még veszélyesebb, mint valaha. Az egyetlen ember, aki megállíthatja Dick Steele, az öreg profi. Am ezzel a gonosszal Steele sem birhat egyedül. Ezért a gyönyörü és titokzatos 3.14-es ügynökkel együtt veszi fel a harcot a gonosz Rancor ellen....

#### Down Periscope (Tűzz a VÍ2 alá), InterCome, Július

A nagy durranás filmek mintájára készült vígjáték, ezúttal a víz alá kalauzol bennünket. A kétbalkezes tengeralattjáró tisztet fogadásból megbízzák egy lerobbant tengeralattjáró kapitányságával. Ra "ellenfél" egy jól képzett kadét, aki persze egy modern, szinte tökéletes tengeralattjárót kap "versenyfegyvernek". Hösünk veletlent véletlenre halmozva, szinte a tökéletes vesztésből küzdi fel magát. Lehet, hogy nemcsak az adott helyzet és a tudás, hanem a vak szerencse is befolyásolja életünket?

## <u>Winain ,</u> Sorolj fel három filmet, melyben Richard Gere játszott! Matthau és Lemmon együtt mennyi idős?

#### Eraser, InterCom, Augusztus

Schwarzenegger újra akcióba lendült... Ualamiért sokat váratott magára. Néhány talpraesett férfi arra vällalkozott, hogy akinek probléma van a múltjában, azt bármi áron megaldja. Aki erre kéri őket, egyben azt is vállalja, hogy korábbi élete már csak emlék. Megszakítja minden addigi kapcsolatát: a családjával, a barátaival, - röviden mindenkivel. Teljesen tiszta lappal kezdheti "másodszor" az életét. Most. azonban ebben a jól bejáratott gépezetben hirtelen minden felborul. Olyan emberek halnak meg, akiknek a biztonsága látszólag örökre garantált.

#### Primal Fear, un-Duna film, Július

A menő ügyvéd [Richard Gere], pályája csúcsán, Hilitólag, "tökéletes" gyilkos, Színtiszta pszichológia, az emberismerettel szemben. Kettős személyiség, kettős gyanú, két megoldás. Az egyik jó, a másik a feloldozás. Város, korrupció, bírák. Pap és híve, sőt lehet, hogy alattualója? Jótékonyság, kegyelem, szórakozás. Egy pap, egy ügyvéd, egy megtérő vallomása. Ki tudja, kit ér el a sajtóbomba•robba• nás? Igazi izgalmak, rettegés és kukorica majszolás, majd a végén a megoldás. Egy kiváló történet és megvalósítása. Érdemes megtekinteni!

## $\odot$  CD1-UIDEO CD $\odot$  HARDWARE DEPO $\odot$  Internet  $\odot$  3D programok  $\odot$  by

Microsoft Scholastic's The Magic School

**Music Sampler** 

#### Újra itt van Ms. Frizzle és osztálya, megint izgalmas kalandok várnak ránk. Ismét együtt utazhatunk a PBS TV rajzfim-sorozatának csapatával: Dororthy Annnel, Keeshával, Phoebe-vel, Wandával, Carlosszal, Raph-fal, Timmel és Lizzel, a segítőkész "gyíkkal".

z óceán, a világűr és az emberi test után ezúttal a Föld felszínét és mélységeit kutatjuk a varázslatos jármű, a gyerekek és a tanárnő segítségével. Maga a software némi változtatáson ment keresztül, de ez a megjelenésén és a kezelésén szinte nem is látszik. Sőt, akik Windows 3.1x alatt nézik meg az új Magic School Bus-t, észre sem vehetik, hiszen a legfontosabb változás, hogy elkészült az új, 32 bites kód. Ennek eredményeképpen a lejátszás sebessége Windows 95 alatt sokkal gyorsabb lett. Például az osztályterem és a többi helyszín oldalirányú elmozdulása (magyarul a

automatikusan is megtörténik. A program futtatásához szükség van egy legalább 486SX25-ös gépre, egy kétszeres sebességű CD-olvasóra, 640x480x256-os felbontásra képes grafikus kártyára, valamilyen Win-

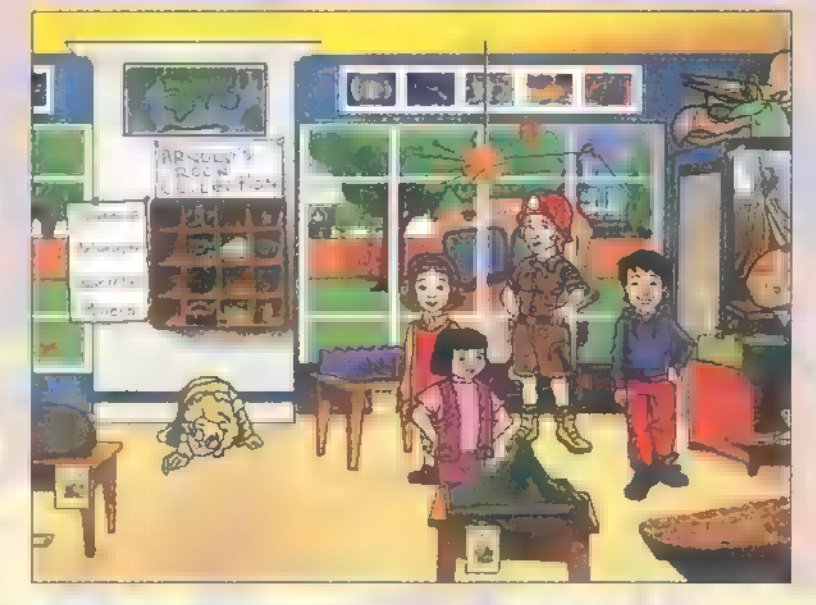

dows-kompatíbilis hangkártyára, kb. 5 MB üres winchesterre és a futtató környezettől függően több-kevesebb memóriára. Ugyanis Windows 3.1x alatt elegendő 4 MB (azért melegen ajánlott a 8 mega), Windows 95 alatt 8MB, míg Windows NT 3.51 alatt 12 MB szükségeltetik.

A program elindítása után — bevezetőként a már jól ismert zenére egy teljesen új animáció látható — az osztályteremben találjuk magunkat. Ahol kiderül, hogy Arnold készletéből eltűnt néhány kő, illetve

> kristály. A tanárnő természetesen közli, hogy "don't gond", akkor egy kis kirándulást teszünk a Föld belsejébe, hogy megkeressük a szépen rendszerezett gyűjteményből a hiányzó darabokat.

> A rutinos ,buszozók" mielőtt elindulnának, egy kicsit körülnéznek a teremben, hiszen sok érdekes és az út szempontjából hasznos ismeretet szerezhetünk már itt is, míg a kezdők rájönnek arra, hogy érdemes mindenre rákattintani, hiszen szinte biztos, hogy történik valami.

Rövid keresgélés után megtaláljuk a gyerekek két-három oldalas dolgozatait, amelyek különböző témákat — Tim a Grand Canyont, Ralph a különböző kőzetfajtákat, Wanda a vulkánokat, Phoebe az óceánok hegyláncait, Keesha a barlangokat, üregeket stb. — mutatnak be sok-sok képpel, videorészlettel és magyarázó szöveggel. Ha már mindent (dolgozatokat, képeket a falon, játékokat stb.) megnéztünk, akkor szálljunk be a buszba!

A busz vezetésével nem lesz sok problémánk, éppen ezért a jogosítvány megszerzéséhez sem kell mást tennünk, mint kitöltenünk és megtervezni saját portrénkat. A földgömbvégű sebváltó hat állása hat különböző helyszínt jelent. A hat helyszín: a Grand Canyon, a nagy törésvonal, egy felszíni- és egy víz alatti vulkán, egy mély barlang és végül egy kristály belseje. Miután kiválasztottuk a helyszínt, a Go gombra kattintva már indulhatunk is. Egy-egy helyen foroghatunk a busszal (a karokat húzkodva), mintát vehetünk a talajból (piros kar meghúzásával), bár ilyenkor néha érdekes tárgyakat is találunk, megtekinthetjük a környék röntgenrajzát, metszetábráját (piros körben fekete X), képeket nézegethetünk (monitor), hátramehetünk a busz laborjába (belső visszapillantó tükör), sőt ki is szállhatunk (külső visszapillantó tükör). A terepen érdemes mindent és mindenkit megszemlélni, illetve összeszedni. Az útjelző táblák különböző játékokhoz vezetnek el: olajfúró-verseny, barlangfestészet (a képeket ki is nyomtathatjuk), kőzetfőzés, aranymosás, barlangi flúgos futam stb.

Az összegyűjtött köveket, tárgyakat azután a busz laborjában érdemes alaposan megvizsgálni. Ebben segítségünkre lesz a Geo Globe, az átalakító (mi miből készült, illetve miből mi készíthető), Ralph kőzetkonyhája, a 3D-s feldolgozó, de ami a legfontosabb, Arnold kőzetvizsgáló asztala. Ezen az asztalon megtalálunk mindent, ami szükséges egy-egy ,kőnek látszó valami" alapos elemzéséhez. Így, már valóban minden eszközünk és lehetőségünk megvan ahhoz, hogy megtaláljuk a gyűjteményből hiányzó köveket.

Giraffe

![](_page_35_Picture_14.jpeg)

![](_page_35_Picture_15.jpeg)

scroll) kevésbé darabos, egyes képváltás-effektusokat nem lépésenként, hanem folyamatában láthatjuk és így tovább. Arról nem beszélve, hogy míg Windows 3.1x alól kézzel kell "kigyomlálnunk" a programot, miután végigjátszottuk (vagy egyéb ok miatt), addig a Windows 95-ből ez — kérésünkre —

# **DEMOZÓNA Ó MARIA A SA CONTRADICA COM A COM A CONTRADICAT E DEPO Ó INTERNET Ó 3D PROGRAMOK Ó Dr MIDI<br>Microsoft Home**

PluS

Comp

 $\overline{\mathcal{O}}$ 

 $\bigcirc$ 

Music sampler

A CD megjelenése óta álmodunk arról, hogy egy szép napon nemcsak zenét, de más érdekes információt is tartalmaz majd a lemez: dalok szövegeit, az előadók életrajzát, diszkográfiáját, koncertfényké peket! A kevert módú CD-k majdnem valóra váltották álmainkat, csak volt vele egy kis baj!

probléma "Track 1" névre hallgat, ami arra utal, hogy a kevert módú CD-n az első kötelezően adat track, s csak ezt. követik a zeneszámok. Ha egy ilyen lemezt berakunk egy normál lejátszóba, rossz esetben "leiátssza" az adatot is, ami tönkre teheti hallásunkat meg a berendezést. is, jó esetben közli, hogy az első track hibás, játsszuk le a másodiktól.

A "CD Plus"-t nyugodtan tekinthetjük a multimédia újabb mérföldkövének, ugyanis ez jelenti majd a megoldást! Ha zenét akarsz hallgatni, berakod a CD lejátszódba, hátradőlsz kedvenc karosszékedben, és elmerülsz a dallamok élvezetében. Ha **a** szövegre vagy az előadóra vagy kíváncsi, berakod a CD-ROM olvasódba, majd az automati duló programban bóklászhatsz kedvedre. Hogyan lehetséges ez? A technológiában tas olvasóknak ismerősen csenghet a multisession kifejezés, amit eddig az ,egy CD-re többször írunk" téma kapcsá munsession knejezes, unit eduig az <sub>i</sub><br>CD-re többször írunk" téma kapcsán e:<br>gettünk. Ennek egy speciális változata a Plus, amely két részre osztja a lemezt: egy audio és egy adat sessionre. Az új szabvány rius, amely ket reszre osztja a lemezt: egy<br>audio és egy adat sessionre. Az új szabvány<br>Blue Book néven vonul be a történelembe. Ki $fejlesztői – természetesen –  $\blacksquare$  Sony, a Phillips$ és a Microsoft. mle-

![](_page_36_Picture_5.jpeg)

Jogos a kérdés: miért nem a Hardware Depóban írunk erről, miért a Microsoft oldalakon? Ennek két oka van. Először is azért, mert a Win95 beépített CD Plus támogatással rendelkezik, másodszor pedig azért, mert kaptunk a Microsofttól egy ún. Sampler, azaz mintalemezt, hogy próbáljuk ki. Kipróbáltuk.

Több stílusból válogattak a készítők, így több híres előadó is helyet kapott a CD-n, például Prokofjev, a Pat Metheny Group, Ali Farka Toure és a Soundgarden. A CD másik , felén" levő multimédia program fényképekkel, hangokkal, animációkkal mutatja be őket. Ezenkívül elkalauzol a Home Page-ükre és bepillantást nyújt a Microsoft Music Central világába egy rövid demo segítségével.

![](_page_36_Picture_8.jpeg)

landó rendeltetésének megfelelően Na persze van **az éremnek** másik oldala is! Először is a CD Plus nyilván csak multisession CD-ROM olvasóban használható! A sajtóanyag ezt egy kézlegyintéssel intézi el: ma már mindegyik ilyen! Hát, izé, a szerkesztőségben található három ketyere közül egyetlen egy volt haj-

> "használni" **a CD-t.** Másik rémisztő dolog, hogy az automatikusan elinduló telepítő sec perc alatt telerakja DLL-ekkel a System

alkönyvtárat. Nem kell megijedni, mihelyst kilépünk a programból, állítólag ezek is kivonulnak a winchesterről.

Összefoglalva tehát, egy érdekes új kezdeményezésnek lehettünk szem- és fültanúi. Mint minden ilyenre, erre is ráfér még egy kis "érlelés", aztán boldogan vesszük majd birtokba!

![](_page_36_Picture_13.jpeg)

rendszerrel vezérelhetjük egységeinket. Állitólag minden katonának különféle harci tapasztalatai és egyéb tulajdonságai lesznek. Ja, és a németekkel vagy amerikaiakkal játszhatunk.

bětapreviewö<br>
alapján még<br>
csak az derült<br>
ki. hogy egy II. világelözetessel lepett meg minket a Microsoft. Az operaciós rendszerek piacán elért vezető pozició után hasonlóan domináns szerepet kivánnak elérni a játékszoftverek terén is. Ennek a szándéknak az elsö jele a Close Combat. A hozzánk került elözetes alfabétapreviewö alapján még csak az derül

Érdekes játék-

áborús startégiai játék szakasszintű parancsnoki

## LETTRO MUTIMÉDIRO ED1-VIDEO CDO HARDWARE DEPOO) MTERNETO) JO TROGEDIRO DE SAL ANTERNET

#### Programozás **Party News**

Szeva, mindenkinek indenet Először is meglepő módon, a 3D engine rejtelmeiről folytatjuk az értekezést, majd a következő, világibb érdeklődésű egyéneknek szóló oldalon egy, a demok történetében új fejezetet nyitó demofajtáról szól az ének...

és coder hajlamú egyént. E hónapban sem maradhattok 3D programozással kapcsolatos infók nélkül, úgyhogy következzen néhány hasznos tudnivaló a gouraud shading technikáról.  $\sim$  smét ü $\sim$  minden codert, minden codert, minden codert, minden codert, minden codert, minden codert, minden codert, minden codert, minden codert, minden codert, minden codert, minden codert, minden codert, minden cod

Erről a témáról néhány (vagy egy kicsit több, cikkel ezelőtt egy te tünk már pár szót, most azonban kicsit részletesebben is megvizsgáljuk. Kezdjük talán azzal, mi is az a gouraud shading (ha valakil esetleg nem tudná). A gouraud shading átmenet a flat és a phong shading között. Ezek a shading technikák gyakorlatilag a poly gonok felfillezési módját jelentik. (Hogy elkerüljük a félreértéseket: bár a poligon tulajdonképpen sokszög, az előző számban kikötöttük, hogy háromszög poligonokkal fogunk dolgozni, melyeket a szaknyelv face-nek is nevez. — A szerkesztő megyese.)

A flat shading a polygon mindig egyszínű, de az egyes lapok fényessége az aktuális megvilágítástól függ, és ez a fényesség egy lapon belül állandó, mely a gyakorlatban úgy jelentkezik, hogy jól megfigyelnetők az objectet a somb lapok. A gouraud shading lehetőséget ad arra, arra, hogy a belül színátmenet jöhessen létre. Ettől az objectnek lekerekített hatása lesz, de ez sem lesz teljesen élethű, mivel a színátmenet kizárólag lineáris lehet a polygon három pontja között. Ez akkor látszik legjobban, amikor az objecten a  $\frac{1}{2}$  ako  $\frac{1}{2}$  point (ahová ahová ahová ahová a hországban a hországban a hországban a hországban a hországban a hországban a hországban a hországban a hországban a hországban a hországban a hországban a hországb

legnagyobb szögben érkeznek a fénysugarak) éppen egy nagyobb polygon középpontjára egy nagyobb mert ilyen ne "bizony eltűnik az a szerencsétlen fénypont. Nem is tud mást tenni, mivel a polygon mind a három csúcsa kívül esik ezen a ponton, tehát sötétebbek, és a felfillezésnél csak e pontok között képezhetünk átmenetet.

Erre a problémára kínál meg a phong shading, a phong shading, a phong shading, a phong shading, a phong shading, and amivel azonban most nem foglalkozunk, mert az esetek nagy részében a gouraud shading is igen szép eredményt nyújt, ráadásul jóval egyszerűbb. Hozzátartozik még az igazsághoz, ha egy demoban egy szépen pörgő, csillogó-villogó vectorobject alá (vagy fölé) azt látod kiírva, hogy na hogy ,phong shading azt nem kell gun dig elhin-

![](_page_37_Picture_9.jpeg)

ni, mert elég gyakran előfordul, hogy valójában gouraud shadinget látsz.

Lássuk talár korál az a Filetet

Minden polygonnak van egy normálvektora, amely nem más, mint a polygonra merőleges egyenessel párhuzamos, egységnyi hosszú, az origóból induló vektor. A normálvekror, és a fényforrás irányvektora közötti szökéltéréstől függ a sík (esetünkben polygon) fényes szokásunktól eltérően következzen most egy rövidke Pascal forrásrészlet a normálvektor kiszámolására:

 $b_{\ell}$  ,  $\ell_{\ell}$  ,  $b_{\ell}$ 

bz:—23-z1;  $x$ norm: $\equiv (a + b + c + d)$ ynorm:—(aztbx)-(ax"bz); znorm:— (ax"by)-(ay"bx); hossz:— sgrt(xnorm"xnorm tynormfynorm --znorm"őznorm); xnorm:—round(xnorm"maxhossz / hossz); ynorm:—roundí(ynorm"maxhossz / hossz);

znorm:-roundíznormmaxhossz / hossz);

Itt x1,y1,z1, 22,y2,22, x3,y3,23 a polygon csúcsainak koordinátáit jelöl a maxhossz konstans pedig az egységnyi hosszt. A fényforrás irányvektorát ehhez hasonlóan ki tudod számolni. Tehát már van két vektorunk, csak ki kell számolnunk az eltérül a: a:—(xnorm)  $x$ norm $2$  --  $y$ n in  $y$ norm  $y$  in  $y$  and  $y$  and  $y$   $y$ 

![](_page_37_Picture_17.jpeg)

![](_page_37_Picture_18.jpeg)

Esetünkben xnorm2 znorm2 löli a fényforrás irányvektorának komponenseit. K egy konstans, amit majd te belősz magadnak. Ennek értéke függ a maxhossz, és a legfényesebb szín értékétől. Hallis ,a" negatív eredményt ad, akkor a polygon teljesen sötét (a másik oldalról süt a nap, illetve van a fényforrás).

Egy tipp:

A polygon normálvektor kiszámolásához nem kell minden lépésben végigcsinálni ezt a procedúrát, mert az nagyon lassú lennette (főleg a gyökvonás miatt), hanem elég ha az elején kiszámolod minden polygonhoz a normálvektor komponenseket, eltárolod valahol az object pontjaival együtt, és egy element normális koordinátaként kezelve forgatod az objecttel együtt.

Tehát már vegy flat shading technikával működő vektorrutinosomég mindig sehol nincs a gouraud shading. Szóval akkor vágjunk bele! Ennél a technikánál az okozza a nehézséget, hogy nem síkokkal hanem pontokkal kell számolnunk (a polygon csúcsaival). Igen ám, de a pontoknak nincs, és soha nem is volt normálvektoruk. Hát most majd lesz! Legalábbi mi hozzárendelünk

> mindegyet. E legegyszerűbben úgy tehetjük meg, hogy a környező polygonok normálvektorait átlagoljuk, (minden komponensét egyenként). Densét egyenként így nem mindig lesz tökéletes, mert egy ponthoz sok különböző méretű polygon kapcsolódhat. Képzelj el

egy kockát, aminek minden oldala két polygonból áll, kivéve az egyiket, ami mondjuk tízből. Ha te a kocka csúcsainak normálvektorát átlagolással akarod kiszámolni, akkor igen hülye eredményt fogsz kapni, mivel az; egyik oldala ötször annyira fog számítani azi átlagolásnál mint a másik, ezért ezzel az oldallal érintkező csúcsok vektorai el fogna. hajlani az oldal normálvektora felé. Szóva. jobban teszed, ha a kicsit(?) bonyolultabb, di jóval szebb megoldást választod, mely sze:

rint a polygon normálvektorát, a polygon területével arányos mértékben veszed figyelembe az átlagolásnál. Ugyan ez sem igazánál tökéletes, de teljesen kielégítő eredményt ad.

ny nd zös szülési

Más már nem maradt hátra, mint a polygonrajzoló leírása, ami viszont minden jel szerint ki is marad, ugyanis kicsit elmentek a kilobyte-ok az elmélet leírásával, viszont a következő cikkben garantáltan megtaláljá-MOS majd.

Jó kódolást !

ost, hogy megemésztettük a az VAI előző információhalmazt (és mindezt ép ésszel átvészeltük), jön a desszert. A bevezetésben már említettük, hogy idejét érezzük szólni egy új generációs scene-produkcióról, ez pedig nem más, mint a Lémer-demo (esetleg Láma-demo). Ez a fajta alkotás el<sup>s</sup>őként a scent 1-en jelent meg, ahol meghirdettünk egy új compót, amelynek célja nem az új effektek létrehozása, a gyönyörű design és grafika, hanem a minél nagyobb poénok sütögetése, régi, már szinte a , demókba kövesedő", hagyománnyá vált effektek kifigurázása, parodizálása. A kiírás szerint, ebbe az , új műfajban az minden be-Hitting and Tsak Tot 1999 ale Ltd. Tsák Tot 1999 ale Ltd. ránkoztató. Az ominózus napon kíváncsian vártuk a Láma-compo kezdetét, mert ős tén szólva, sejtemünk sem volt, mit várhatunk...

És lőn... Az első alkotásnál már kezdtek bemelegedni a rekeszizmaink, a következőnél pedig már a vakolat is málladozott az intenzív röhögéshullámok hatására. Utólag visszatekintve azok az azok azok még nem is voltak igazán kiemelkedőek... Azóta szinte minden magyarországi partyn, a hangulati csúcspontot ez a versenyszám jelenti. A második igazi Láma-compo az EXE-partyn került megrendezésre. Az ottani alkotások érezhetően finomodtak az előzőekhez képest, már nem a véletlenül avagy szándékosan eletlenül el tek alkották a produkciók magyar magyar hanem a valódi effektek meglehetősen színvonalas paródiái. A Cache 96-on még jobb szerzemények vetélkedtek, néhány igazán , művészi" kivitelű is akadt közöttük (maga adaptatok

(ACSA RULEZ!!!!<br>10 ANIMATION !

a koronát a SCEneST 2-őn indult alkotások tették fel... (Itt nemcsak bizonyos effekteket figuráztak ki, hanem csapatokat, azok alkotásait, valamint személyeket az itt szövegelő 0-man, sőt Norby csapattárs sem úszta meg... Ugye, CapaNNa-sok ? :-)) /)

Bár eleget járattam a számat, de akik még nem láttak effélét, azok számára az egész még elég ködös lehet... Rögvest következik:néhány konkrétum:

Miféle poénok sülhetnek el ezekben? Lássuk csak! Aki ismeri valamelyest az elterjedteb, nevesebb, demókat, vagy végig szokta nézni a külföldi (vagy ma-

![](_page_38_Picture_10.jpeg)

gyar) partykról beérkező , komoly" műveket, annak a tavalyi termést végignézve valószínűleg tele van a t"ke (hócipője ): a phongolt torusokkal, Autodeskobjectekkel (kacsa, arc, csésze stb.) valamint a szép, de már agyoncs ír heffektekkel (starfield, tunnel, shadeblur motion state. Nos, a Lamer-demókban, pontosan ezek kerülnek kés alá. Leírva, a hozzájuk kapcsolódó poénok nem igazán adják vissza magukat, ezért a kivételes esetektől eltekint vezt mellőzzük is...

No, de  $m$  ad  $m$  and  $m$  and  $n$  and  $m$  and  $m$  and  $m$ poénforrást a Microsoft biztosítja, mégpedig teljesen önzetlenül és nagy mennyiségben (\*))) Olyan Lámademót, amelyikben nincs Picipuha-szivatás, szinte még nem is láttunk... Erdemes itt meg nem i például az X-rated című a  $k+1$  amely a Terminátor  $2-t$  idézi, a főszerepben kapu Billi-vel. Szegény Gates, tudtán kívül évekre való nyersanyagot biztosított a Láma-demo gyártóknak, ráadásul, mikor megjelent új ,opredszere"(W95), azt hittük, hogy ő is megpróbálkozott. a műfajjal... :)) Sajnos ezeknek az alkotásoknak néha akad negatív oldaluk Ez nem más, mint a régi — hitem szerint —, már múlóban lévő, Amigás-PC-s ellentét. Nem állom meg, hogy be ne szóljak: Mire jó ez nekünk, emberek ??!! Tavaly ilyenkor még abban a naiv hitben éltem, hogy ezt literatur aztán megláttam a Party 95--ről érkezett Wild compós stuffokat... (Amigás produkció: szétvernek egy rakás PC-t, majd felgyújtják) Ami ebből a Lamer-compón megmutatkozott, az ,összvissz" PC-sek kigúnyolása. Nem értem, hogy miert kell az ellentéteket szándékosan szítani ?! (Arról nem beszélve, ha a nevező csapat így próbál hatni az Amigás közönségre, azt kissé tisztességtelennek érzemől ennyit – ez a továbbiakban nem ide való téma - "Jean ith inge nyugodtan magára vedette

Egyébként, az éppen előttetek lévő két oldalt díszítő képek különbözötő Lamer-demokrát-származnak. Sajnos önmagukban nem tudják visszaadni az eredeti poénokat és hangulatot, de aki meg akar, tekinteni őket, az nyugodtan letöltheti a SCEneT BBS-ről (Amely kizárólag SCENE stuffokra specializálódott board. Ez itt  $u/vu$ , nem  $u_{\text{max}}$  reklám helye, de szerintem nem ártunk vele senkinek, úgyhory íme száma; 228-2883. Vigyázz, este 10-tól 11-tól 6-ig hívhatod, egyébként anyázás forog fenn!...)

Lab

Néhány irányelv azoknak, akik számos produkció megtekintése után tettlegességre vetemednek:

Vigyázz arra, hogy ne sérts meg senkit, mert amit kapsz, azt nem tes de la termination de la proposition de la proposition de la proposition de la proposition de la proposition gyűjteményt kell összehozni, hanem počasati (Néhányan elkövették azt a hibát, hogy félreértelmezve a kiírást, összedobták az összes elba...tázott rutinjukat, és azt adták be a versenyre. Ha csak maga dat akarod kiröld kiröld kiröld kiröld kiröld kiröld kiröld kiröld kiröld kiröld kiröld kiröld kiröld kiröld k<br>Az irány a történetetni, arra szá- történetetni, arra számos más, hatásosabb módszer is van...) Bármennyire is különös, némely Láma-demo igazi demóhoz  $m$ éltó code-dal rendelkezik, jó példa erre a Mortal Compact kreálmánya, a LaText. Ez végig szöveges módban futva végigzongorázik a népszerűbb rutinokon, a tunneltől kezdve a blur motionig, nem merül ki egy Windóz Suxxi - feliratban. (A nemrégiben lezajlott Rage partyn, hallomásom szerint, , egészei tűr tűr alkotások születtek.

Összefoglalva az eddigieket,  $\mu$  tűnik, ez a , műfajlő- is fel désnek indult, ami nem árt (de nem is hasnyál..., a többihez képest kezd egy kicsit túl At vztt 8

Amire felhívnám a figyelmeteket: jó hecc a Láma-compo, feldobja a hangulatot, de ne feledkezzünk meg a többi, , komoly" versenyszámról se! A fentiekről öszszeállítást láthatunk a CD-n.

> Snowman 8: 0-man ] ME a

![](_page_38_Picture_19.jpeg)

DEMOZÓNA $\odot$  multimédia $\odot$  cdi-uideo cd $\odot$  hardware depo $\odot$  internet $\odot$  3d programok $\odot$  dr mi

## Szörfözni mentünk!

Augusztusban egy éves lesz a Windows 95. Persze azóta sok víz lefolyt a Dunán, egész kis iparág fejlődött ki a Win95 köré, amely sorozatban gyártja a 32 bites segédprogramokat, saját készítésű ,, foltokat" (patch), desktop témákat, ikonokat, HTML szerkesztőket stb. Tengert lehetne velük rekeszteni, s akkor

lehetne azon is szörfözni!<br>
e félre = tréfával, ezen<br>
programok többsége kie félre a tréfával, ezen mondottan nagyon jó, érdemes beszerezni őket és megismerkedni velük. Következzen néhány Win95-ös WWW site, ahova mi is gyakran benézünk új stuffokért!

Kirándulásunk első állomása legyen a www.windows95.com. A site megpróbálja lefedni a Win95 kapcsán felmerült összes témát és problémát, amelynek csak egy részhalmaza a driverek és a shareware programok. Ezen kívül hasznos információk, tippek és trükkök, demók,

![](_page_39_Picture_5.jpeg)

sé a választékot. oktató programok teszik teljes-

Aki mindent elsöprő share-

ware gyűjteményre vágyik, az látogassa meg a Randys Windows 95 Resource Center-t a www.pcwin.com címen. Szinte minden, ami Win95 höz készül, a megjelenését követő

egy héten belül megtalálható ezen a site-on! Hogy könnyebb legyen keresni, a programokat 29 kategóriába válogatják szét, illetve létrehoztak egy New Files kategóriát, ahol napi bontásban tekinthetjük meg az újdonságokat. Persze **a** programok mellett friss hírekkel, tippekkel és trükkökkel is szolgálnak. Külön érdekesség az Easter Eggs oldal, amelyből megtudhatjuk, hogy hogyan va $\blacksquare$  trükkök, a frissítési és más érdekes információk, mint például a Registry leírása, tanácsok a Win95 telepítéséhez, az Exchange és a Word együttélése stb.

Aki minden csicsa nélkül csak a legfrissebb kreálmányokra kíváncsi, az látogasson a Winsitera (www. winsite. com), ahol

Mich-nézé

nem talál ugyan gyönyörű grafikákat, ellenben rengeteg windowsos, Win95-ös és Win NT-s programot, kiegészítőt. Meg nem erősített hírek szerint, ez az alapja minden

![](_page_39_Picture_13.jpeg)

más Win95-ös shareware válogatásnak is!

Még egy név és még egy cím: Dylan Greene, www. dylan95. com, azaz Dylan Greene's Windows 95 Starting Page. Ha bármire szükség van, de nem tudod hol keresd, gyere el erre a címre! Ha az itt található közel 500 link

valamelyikén nem találod meg, akkor az nincs a világon!

Egy másik érdekes hely, a Windows Users Group Network, közismert nevén WUGNET otthona, a www. wugnet. com. Röviden fogalmazva információs kincsesbánya.

Microsoft Misters Tip of the Day<br>You can be elected at the four community spen restam Continuation Sci **Colling Around Collins Collins STEPHA Software** U The Windows 95 Service Pack of korzowe 95-<mark>23 international versions</mark> Meter Callente's While-You-Were-Out hatta Hot... randition operating system<br>Windows 96 is the Workslage Wintreducing Microsoft Internet<br>Explorer 3.0 Bitts 1 – the cost gene

> Januárban havi lapnak indult, áprilistól kéthavi lappá alakult át **a** Win95 Magazine (www. win95mag. com), amely egy igazi internetes újság. A Win95-öt érintő cikkeken kívül software teszteket, tanácsokat olvashatunk. Akinek megtetszik, az töltse le a korábbi számokat Adobe Acrobat formátumban!

> S végül a , hivatalos" Windows 95 site-ot ajánlom figyelmetekbe, amely a www. microsoft.com] windows címen található. Igen, a Microsoft saját Win95 oldaláról

> > van szó, amelyen —- minden ellentétes híresztelés ellenére — rengeteg ér. dekes olvasni és le. tölteni való talál ható. A cikk írása kor ezek közé tar tozik a Servict Pack 1 és a:

Internet Explorer 3 beta1. Ezer kívül az MS a WUGNET-tel karölt ve új sorozatot indított ,A hé shareware programja" címmel Érdemes megnézegetni!

Mindenki szörfözze magát pe pitára, szeptemberben visszaté rünk! Ja, könyörgöm, írjatok!!! TRf

yn Greeg<br>Einspyrke : Welcome to Dylan Greene's Window: Starting Pages!

![](_page_39_Picture_541.jpeg)

![](_page_39_Picture_26.jpeg)

rázsolható elő a Win95-ös multimédia stáblista, illetve az Excelbe beépített Doom-stáblista!

Ha Randy Burgess a sharewareekről híres, akkor Frank Condron a drivereiről! Aki valamilyen eg-

> zotikus ketyeréjéhez Win95-ös vagy Win-NT-s drivert keres, legjobban teszi, ha ellátogat Frank Windows oldalára, m www. conitech. com Iwindows] címre. A meghajtó programokat nem muszáj letöl-

teni, Frank akár elküldi az általunk megadott e-mail címre. Innen sem hiányoznak a tippek és

![](_page_39_Picture_31.jpeg)

## DEMOZÓNA  $\odot$  multimédia $\odot$  cdi-uideo cd $\odot$  hardware depo $\odot$  internet $\odot$  3d programok $\odot$

*MTDT* 

Remélem, nem lesz harag belőle, ha most tisztelettel benyomulok mindenki legszentebb nyaralásába, ígérem, lesz némi haszna. Ez a rész jobbára egy dologról fog szólni, ami annak köszönhető, hogy mostanában annyian mondják ezt nekem: Dr. MIDI, nagyon jól szól az a 8 bites hangfájl, amit csináltál, de nekem sosem sikerül úgy, mindig sokkal zajosabb lesz! Fellibbentem tehát a fátylat a titkokról, és a fejezet elolvasása után mindenki képes lesz hasonló bravúros cselekedetekre.

iért csinálunk 8 bites hangot, amivuros cseiekeaetekre.<br>Marties i tert csinálunk 8 bites hangot, ami-<br>Marties már szinte mindenkinek van otthon 16 bites hangkártyája? Többféle válasz lehetséges. Ha helyszűkében vagyunk - 8 bites formátumban tárolva hangjainkat maximum a fele kapacitást foglalják a floppy-n, a CD-n, a hard-diszken. Ha tracker-modulra dolgozunk, ott a legtöbb

hangformátum 8 bites. Ha fontos a kompatibilitás minden létező számítógéppel, akkor csak 8 bitet használhatunk. Ha **a** processzor és a busz erősen leterhelt az alkalmazásban, amihez hangot írunk (és lehet, hogy gyengébb gépeken is futnia kell — 386 osok régebbi wincsikkel alig-alig tudnak önmagában 16 bit — 44 kHz-et lejátszani), akkor a "kímélő" 8 bites hang a megfejtés. A 8 bites hangokkal egy ideig tehát még együtt kell élnünk, úgyhogy próbáljuk

meg a lehető legtöbbet kihozni belőlük!

Első lépésben — vegyük fel a hangot! De az sem mindegy, hogy hogyan. A rendelkezésünkre álló legjobb minőségben. Ne sajnáljuk a biteket és kiloherzeket, a végeredményként kapott 8 bites fájlban fáradozásunk eredményeként meg fog hallatszani a különbség, amit ezáltal nyerünk. 8 bitre csak a legutolsó lépésként térjünk, egyébként a felvételt és a feldolgozás összes fázisát műveljük 16, vagy annál több biten. Bizony, lehet már több biten is — egyszerűbb esetben vannak például önálló 20 bites átalakítók, melyeknek 16 bites digitális kimenetük van, így a további műveleteket már 16-on kell végezni (ez nem teljesen hülyeség, mivel egy ilyen átalakító kimenetéről jobb 16 bites hang jön le, mint egy közönséges 16-os átalakítóról, köszönhetően néhány okos algoritmusnak, melyekről majd később szó esik), de vannak már 20, illetve 24 biten rögzítő és feldolgozó rendszerek is; szépséghibájuk, hogy egyelőre nem abban az országban, ahol élünk. Visszatérve a felvételhez, használjunk tehát jó sok bitet, de magának az átalakító áramkörnek a minősége is számít. SoundBlaster 16, Ultrasound PNR, Turtle Beach Tahiti, Soundscape — 12 ezer forint, 24 ezer forint, 55 ezer forint, 499 ezer forint —, ezeknek mind 16 bites AJD átalakítói vannak, valamennyien PC-perifériák, és felvételi minőségük is arányban áll árukkal, noha mindannyian 16 biten rögzítenek. A lista eleje és vége között akkora a minőségi különbség, mint mondjuk a 8 és 16 bites hangok között, így hát mindenki számára, aki komolyabban óhajt hangfelvétellel foglalkozni, megfontolandó, hogy beszerzi-e a jobb minőségű, drá-

![](_page_40_Picture_416.jpeg)

gább eszközöket, vagy pedig, ha komolyra fordul a dolog, a felvételeket bérmunkában végezteti el egy olyan helyen, ahol ilyenek rendelkezésre állnak.

Elértünk tehát a felvétel készítésének elejére, kezdődhet a szintezés, Tahiti- és Multisound-felhasználóknak pedig még a bemeneti kalibráció is, szerencsére ez utóbbi csak egy mozdulat, de ezzel a művelettel jelentős zajszintet spórol meg a gondos kis hangmérnök. A helyes felvételi szint beállítása igen fontos: itt végleg el lehet rontani felvételünket. A digitális felvételt ugyanis nem szabad túlvezérelni, a legkisebb mértékben sem — ahol a felvétel túlvezérlődik, ott nagyon

csúnya torzítást kapunk eredményként, amit már semmilyen úton sem korrigálhatunk. Ha túl alacsonyra vesszük a jelszintet, ez sem jó, mert ekkor a zaj lesz az optimális mértéknél nagyobb, 8 bitre dolgozásnál pedig éppen a zaj a legnagyobb ellenség. A megoldás a GFAT, a Galla Féle Alap Tétel (Id. májusi Vastyúk) alkalmazása, vagyis: vegyük viszonylag magasra a szintet, de még éppen ne vezéreljük túl a felvételt. Ezután nyugodtan megnyomhatjuk a Record gombot, mellyel hangjainkat a hard-diszkre tereljük. Amint ez befejeződött, ne kezdjük el gyorsan 8 bitre konvertálni a felvételt, lesz még vele egy-két feladatunk a 16 bites tartományban!

16-ról 8 bitre

Az itt következő műveleteket nem mindegyik hangfeldolgozó program tudja elvégezni. Kezdjük először a hangszínezéssel. A hangzáshűség nagy hívei borzongva emlegetik ezt a kifejezést, és van némi igazságuk: egy jó minőségű, lekevert felvételben, jó akusztikai körülmények között hangszínezni tilos; mi viszont most meg fogjuk rongálni felvételünket, leveszünk a dinamikájából, a magas frekvenciákat elvesszük a kisebb mintavételi frekvenciára konvertálással stb. Szövegfelvételnél a jó hangszínezés növeli a beszédértést, ott ez szinte kötelező – férfiaknál **a** mélyebb tónusok, nőknél általában a magasabbak emelése jön be. Zenében nincs segítség, csak az ízlés, — egyre azért figyeljünk: ha majd a végső mintavételi frekvencia-konverziót végezzük, a célfrekvencia fele fölött nem marad meg semmi, amit tehát efelett végeztünk, annak semmi hatása nem lesz (ott hiába dolgoztunk). Használjunk parametrikus hangszínezővel rendelkező programot, mert azzal mindent precízen beállíthatunk, de s0 ha ne használjunk mindenféle, hangkártyára épített hardveres egualizert.

Következő számunkban befejezem a hangsulit, addig is maradok őszinte hívetek:

 $\vert$ 

tt? ff §

Halihó! Szeretném bejelenteni, hogy itt a nyári szünet azoknak, akik már majd" 2 éve ülnek velünk együtt a számítógép monitorja előtt, és azóta nem láttak napvilágot, vagy esetleg csak .AVI fileban.

tt a vége. Az iskolá-**1 tt a vége. Az iskolá-**<br>1 nak – is. Na. nem úgy. ahogy ezt sokan szeretnék, a"]a Duke Nukem RPG. Remélem mindenki csatlakozott a Nagy Virtuális Valósághoz (NVV), amit a cybertérben már csak külvilágnak becéznek. Itt a vége az éves újság szerkesztési ciklusunknak is, megpihenünk, kivonulunk a Balatonhoz leellenőrizni, tényleg több turista érkezik-e kishazánkba, mint ahogy ígérték. Digitalizálunk új NAPFENY.AVI-t és társait: NAPLEMEN.AVI , NAPFELKE.AVI, illetve HOLDFÉNYES ÉJ SZE-RELEMMEL TELVE.AVI-t (Win95 hosszű file-név!), már ha összejön. Itt a vége — eszmefuttatásom első fejezetének - és jön A Levél:

### ÜDV PC-X!

n...Várj meg lepke, várj meg!..."

Előzetesen megemlítem a tisztelt bepötyögő úrnak, hogy levelem megjelenését a PC-X nevű izében, kizárólag cenzúra mentesen cenzúrázva (bocs!— Newlocal), illetve az ómagyar helyesírással való kiegészítés nélkül kéretik megjeleníteni!!! Tehát most, hogy már megvettem a felbecsülhetetlen mennyiségű PC-X-et (2 db), és rendeltem 1 CD-X-et, űgy gondolom, hogy NEWLOCAL és a mélyen (le-) tisztelt főszerkesztő úr úgy érzi, hogy szorít néhány betűnyi helyet más levél

helyett!!! Tehát levelem NEXT a PC-X-FILES ARÉNA című rovattyában van benne, igá???

 $V P Q V -$ 

Nos, levelem fő célja, hogy (Arisztotehenész!) a Nyúlokál valamiféle rejtvényféleséget helyezett bele az előző számba bele! (De ez itt már rögtön két ellentmondás, mivel nem is a számba, és nem is a bele!) (Huh, nekem már csak begépelni kel1 a készen küldött levrov részeket, még — kommentezni se kell - **Newlocal)**. De **et rejtvényt** már a valamely P.Zoltán nevű barátom is kitalálta vala! Ya, jo! Te (New York avagy New Local) már még nem mondtad, hogy Te találtad ki a dolgot (Na, ez is egy értelmiségi mondat volt!) (Na, ja - Newlocal)

A lényeg: Az eredeti így szóla:  $_{\textit{II}}$  too you no, good too you no!" A tiéd második verzió: nMe too, you not, good too, you not!" És az én megfejtésem a szövetkező:

Én is, te nem, jó is, te nem! Az-Az:

Én Istenem, jó Istenem! Nagyon vikkes! Na mikor kapom meg a szí-dít?!?

Ajvé De Durr: Peter W. Smith — Kovács Péter, Bp,1027. Csapláros u.15.

Itt a vége. Szóval mi is ez a 1evél? Megfejtés? Rágalom? Mindegy, CD-vel peched van, mások gyorsabbak voltak. Egyébként jó a megfejtésed, és igyekeztem nem cenzúrázni. A haverod valószínűleg ugyanúgy hallotta ezt a fejtvényt, mint én, vagy akárki más. A következő rejtvény is lehetne ilyesmi. Például, fordítsd magyarra: milk color foam... de nem. Aki ilyen direkt szófordításokra vágyik, az ugorjon be a www.hix.com címre, és olvassa el visszamenőleg 3 évre a napi mókaáradatot. Van közte jó néhány kegyetlenül találó darab is, a rengeteg vikk (vicc!) mellett.

(. . .megfejtések. . )

Tudjátok mit szeretek az űjságban a legjobban? Az illatát. Én csak ezért veszem. Na jó, ez csak vicc volt.

Hűséges olvasótok: L. Budapest, 1196. Roland,

Itt a vége, ilyen rövid? Miért, viccen kívül, mit szeretsz a legjobban benne? Én például a két kilós aranytömböt, amit pont bele lehet csomagolni. Azért sikerült meglepetést okoznod, ilyet még senki nem írt. Nyugodtan írhattok ilyen és hasonló poénokat, magyarázkodás nélkül, én biztosan megértem. Na, de kinek, mi a kérése, vágya. Van, aki a 3D Studio rovatot hiányolja, például Kárádi Gábor:

Mikor lesz 3DStudio? Hova lett? Annak is kéne 1-2 oldal. Az újság jó, csak tényleg a pilométer fontos mindenütt 4 a lemezes verzió feltüntetése. Örülök, hogy újra normális rejtvény van az újságban. El is küldtem a válaszokat (felét tippeltem), külön cetlin mindegyiket, hogy egyszerűbb legyen szétválogatni. Ja, Csilla miért volt harmadik? Talán a borító belső-alsó-bal sarkában lévő "stáblista" sorrendje miatt? A CD-X No.2 szuper, főleg a Warcraft2 és a Duke Nukem 3D. (Elakadtam a 3. pályán. Hogy lehet átjutni a tengeralattjáróhoz? Mondjuk van egy tippem, csak nem tudom kivitelezni, mivel egyelőre géphiányban szenvedek, amíg 5-ösünk nem lesz... Ezt is egy ismerősömnél próbáltam ki.) (...) A Spycraft leírás jól sikerült. Az 50. oldalon melyik a Newlocal? Szerintem vagy a majom, de inkább a marha. Hűű... ahogy az a boci kinéz, kb. olyan IO szint olvasható le róla, mint az angol fajtársaiéről...

Remélem az áratok sokáig még így marad, mert megvallom őszintén sokáig xxx.-et olvastam 2 évig, és tetszett nagyon, csak a magas ár leszoktatott róla. Jó újságot csináltak, a Tiétek javul, így asszem" megújítom előfizetésem rátok. Na sziasztok. K. G.

A 3DS rovat Lightwave-re alakult, ugyanolyan jó - sőt többek szerint jobb -, most pedig tovább vonul a 3DS, csak MAXimálisan. A lemezes verzióról már volt szó. Sajnos mi nem tudjuk, hogy a "nemhivatalos-forrásokból" származó CD-s programok esetleg mennek winchesterről is. Bár láttam már a Sierra: Troophy Bass című kb. 250MB terjedelmű játék CD-tlenített változatát. (Bizonyos körökben ezt CD-RIPP-nek hívják...) Sőt a rengeteget kérdezett WORMS-nek is létezik .AVI nélküli verziója, kész rejtély. Normális rejtvény? Ez relatív, kinek a pap, kinek a papné, meg a Csilla, aki azért harmadik, mert ő a harmadik nő a világ kezdete őta. Bizony, már a görögök is ismerték őt, ez abból is látszik, hogy perfekt görög, no azért is harmadik, mert harmadikként került az újsághoz, de ez nem hangzik olyan jól. A dicséreteket köszönjük, az állatok közül pedig egyik sem én vagyok, valójában inkább egy oroszlánra hasonlítok, a bocika a főszerkesztő úr... Közös megegyezéssel. (Én legalábbis megegyeztem benne.) (Én is belédegggyezem mingyá" valami hegyes és hosszú tárggyal! - a szerk)

Itt a vége az egyéb válaszoknak. Folytatva a levél előtti gondolatot: van, aki az intelligens dolgokat hiányolja, például Joke (ez nem vicc):

Tisztelt PC-X szerkesztőség!

Először is szeretnék elnézést kérni a levél minőségéért, de csak ilyen nyomtató volt a közelben. Nem kívánom dicsérni a lap minőségét, ezt úgyis megtették már előttem egynéhányan. Arról nem is beszélve, hogy azért nem tetszik minden. Például foglalkozhatnátok egy kicsit többet a programozással. Esetleg bővülhetne a rovat terjedelme, mondjuk két-három oldalra vagy négyre, de minimum kettőre. Itt nem úgy gondolom, hogy a betűméretet kellene növelni, hisz ez nektek sem lenne túl jó, hanem a tartalomra. Egyéb-

ként meg vagyok elégedve a Demo programozás c. rovattal.

Annak nagyon örülök, hogy bővül a terjedelem, és így egy kicsit talán többet foglalkoztok majd a szakmai dolgokkal, mert a sok játék mellett szerintem erre nagyobb több igény van. A HW-DEPO rovat is nagyon tetszik, de kellene valami olyan rovat, ami újdonsült — hardware-ek teszteredményeiről szól (összehasonlítások stb.) Hát ennyit szerettem volna leírni. Remélem, minél előbb reagáltok. (Ha másképp nem, akkor úgy csináljátok ahogy Én mondtam! Khm, nem kell egy új főszerkesztő?) (De, gyere, úgyis szabira megyek... –  $\blacksquare$  szerk.) És ami a legfontosabb, VESA programozás el ne maradj!!! No, meg persze, az se lenne rossz, ha bővülne a demo programozás néhány oldallal (de mintha már említettem volna, vagy nem?) Viszont olvasásra. Tóth József.

Itt a levél vége, a válasz vége, pedig kicsit később: igen, tudjuk, hogy a VESA programozást sokan hiányolják. Nem feledkeztünk meg róla (csak maga a szerző – a szerk.). Hardware teszt is egyre több lesz. Mindenből több lesz - a CD-n. Addig is itt közreadok egy kis elgondolkodtató hardware-es dolgot a nyárra. Egy éven belül mindenki döntse el, hogy el tudja-e dönteni, mi a véleménye az elkövetkezőről, és ha egy kis ideje van, szánja meg a tollát, és a óvja meg a beszáradástól. A mellékterméket (gy.k.: levél az Arénának) továbbra is repesve várom. Aki pedig megtippeli, melyik negyvenkét országba megyek nyaralni azon a huszonötön kívül, amit amúgy is meglátogatok világkörüli utamon, az nyer valamit az apróságok közül, pl.:

másfél teve, hat és fél hektó internet kábelvég, esetleg 93 fok muszkli Van Damme bácsi).

Jó szórakozást kívánok az ózonlyukhoz: Vlagyimír Levrov, a terpeszgerenda.

U.i.: Ja, a Hülye Ötletek Minisztériumát most kihagyom, visszafekszem inkább a napra. Nincs kedvem hardware-ről írni ebben a döglesztő hőségben. Nézzetek meg inkább két ErWin rajzot, hátha ti is jobb kedvre derültök. Borultok. Csak ne a Balcsiba, mert én ott elhagytam a szemüvegemet. 8 dioptriás és krómozott. Alufelnis...

Bye, Bye

![](_page_42_Picture_11.jpeg)

## Májusi számunk boldog nyertesei:

Biczó András, Szekszárd érkezett helyes megfejtés! Jurcsák Tibor, Bácsalmás Lázár Roland, Bp. XIX. Polygram: (Police)

Wizard's:  $(18)$ Gergely Roland, Dég Németi László, Bp. XIV. Patak István, Bp. II. Warner: (világtalan)

Microsoft Április: (b, b, b) Május: (b, c, b) Németi László, Bp. XIV. Gerse József, Bp. VII. Herczeg Lajos, Lábatlan Szalay Mónika, Ferenchegyi Károly, Bp. II. Bősárkány Vass István, Rábakecöl Török János, Hajdúszo-

UIP Dunafilm: (házastársak) Árvai Imre, Túrkeve Fenyvesvölgyi Éva, Bp. IV. Gerse József, Bp. VII.

InterCom: (Sharon Stone gyermekkorában, lovaglás közben ostorral meg-

Activision: csapta magát). Nem

Bartha Henriett, Bp. IV. Görgényi Kolos, Bp. XII: Straub Gergely, Érd

ifj. Mikó János, Gyula Várszegedi János, Bp. XII. Verle István, Bp. XV.

EMI-Ouint: (Real Love) Basa Péter, Gödöllő

boszló BMG: (Táltos születik, Félek saját magamtól) Szalai Árpád, Kisújszállás Varga Tamara, Bp. II.

> A nyerteseknek szívből gratulálunk, a nyereményeket postázzuk!

![](_page_43_Picture_13.jpeg)

Barádi RILLAE.C. /közel a Nyugati p.u.-hoz/ Telefon : 302-5172

## Végső felhívás azoknak, akik még mindig nem jelentkeztek a Parádi Táborba!

Az idei tábor 1996. augusztus 4-10között lesz Parádfürdőn, amelyet a Kecskeméti Ifjúsági Otthon szervez. A teljes táborozási díj étkezéssel és szállással 7500 forint. Jelentkezni a 06-76-481-686-os, vagy a 06-76-481-523-as telefonszámon lehet: keresd Mozót!

Ízelítő a több megányi PC-X-es programból és marhulásból:

#### 1. Kihelyezett HW Depo by Schuerue 1: Sam. Joe

- miből épül fel egy PC?
- mit érdemes venni és mitől óvakodjunk!
- kérdezz a HW-ről, ha tudok felelek!
- hardware játék (Na, mi van a kezembeeee, és mire jó?)

2. Multi Phase Game: Total Brutal, Real, Cool Duke Nukem Compo LIVE! — a 4. fázis egyelőre titok. Az vehet részt, aki az egészre benevez. A részletezés nevezés után, Parádon.

3. Star Trek előadás, Star Trek Thoophy játék.

#### 4. AMIGA is not dead!!!

— minden, amit tudni akartál az Amigáról, csak nem tudtad kitől megkérdezni;

— előadók és programok: Lay (Amiga rendszerprogramozás assemblyben), Frankie (Lightwave 3D), Ratman (kezdő C programozás), Loy (Amiga rendszerprogramozás C-ben), az Amiga múltja és jelene, tervek, az itthoni Amiga helyzet.

#### 5. CD-i és VCD bemutató

#### 6. Nózi compo

— ki indítja el előbb a Doomot - az orrával (a Pilot-Comp nemes lelkű csapatának szponzorálásával és közreműködésével!) 6a. Nózi Doom compo

- Doom deathmatch compo, csak orral, első vérig!
- 7. Számítógépes vicc verseny
- 8. Game on-line help!

— by Júpi, Zong, El Capo és még sokan mások a PC-X lelkes, üdülni vágyó szerzőitől.

#### 9. Gamer TOTO

- játékok felismerése screen shotok alapján.
- ki készítette?
- milyen gombokkal megy?

Ezenkívül szkander bajnokság, számháború, éjszakai túra, palacsintaevő verseny, légpuskalövészet, foci, vetélkedő a strandon es ss: Mint mindig, sztárvendégünk is lesz!

![](_page_44_Picture_0.jpeg)

H-P: 13-I8h, Szombat 10-13h H-P: 13-I8h, Szombat 9-13h

Fedezd fel az új játékbirodalmat! Jössz te még az én utcámba...

## DEMOZÓNA© MULTIMÉDIA© CDi-VIDEO CD© **DE LA LA LA LA CO INTERNET© 3D PROGRAMUK**© Dr MIDI

Sulet

Így működik a ED

## Hardware Depo

úniusban, egy Budapesten tartott konferencián jelentette be a Hitachi a DVD-vel kapcsolatos terveit, valamint, hogy ők hogyan látják ennek a forradalmian új optikai tárolónak jövőjét. Ha valaki

Az első CD-ROM olvasóval 1990 őszén találkoztam. Pont úgy nézett ki, mint egy CD lejátszó: nagy lapos doboz a megszokott kezelőgombokkal (Play, Stop, Eject stb.), a CD-t tálcán nyelte el és köpte ki. Ezt a példányt még zenelejátszására találtak ki, de már beletettek egy csatolót, hogy számítógépre is rá lehessen dugni. Azon-

ra volt szüksége, mindezt a lehető legolcsóbban. A CD az utolsó két feltételt teljesítette: nagy mennyiséget lehetett rajta tárolni nagyon olcsón. Egymásra találásuk új perspektívákat nyitott a számítástechnikában, annak is elsősorban a szórakoztató részében, a játékiparban. Soha nem látott, új termékek jelentek meg: lexikon-feldolgozások, ismeretterjesztő és oktató alkalmazások!

A dömping igényt támasztott újabb és újabb technológiákra, így több szinten is megindult a fejlődés, folytatódott a verseny! A se-

# CD-ROM karriere - felhasználó szemmel

még nem hallott volna a DVD-ről, az olvassa el a júniusi PC-X-ben a CD-i rovatot, ahol Mr. Chaos hoszszan elmélkedett róla. A Hitachi szakemberei meglehetősen reálisan látják a helyzetet. Elmondásuk szerint a harmadik negyedévben várható a tesztpéldányok megjelenése, a sorozatgyártás pedig a negyedik negyedév végén indulhat meg. Először nem számítanak óriási eladásokra, illetve minden attól függ, hogy a filmipar — elsősorban Hollywood - milyen gyorsan képes alkalmazkodni és lépni az új média felé! Az igazi nagy durranást az 1997-es év végén megjelenő DVD-RAM, azaz az írható lemez megjelenésétől várják.

Ennek kapcsán tűnődtem el arról, hogy is történt mindez a CD esetében! Talán kevesen tudják, hogy az optikai tárolás alapelve a 70-es évek végén, a 80-as elején született. Bár több mamutcég is bábáskodott felette, általában a Philipst és a Sonyt szokás szülőként feltüntetni. Már 1982-re kifejlesztették azt **a** technológiát, amely lehetővé tette több mint egy órányi, jó minőségű zene digitális tárolását egy 12 cm átmérőjű ezüstös korongon. Ez volt a CD-DA, azaz a Compact Disc Digital Audio. A digitális technika alkalmazása, valamint a nagy adattároló kapacitás érdekessé tette az adathordozót számítástechnikai szempontból is. A megoldás nem váratott sokat magára, a 80-as évek közepén világra jött a CD-ROM.

ban hamarosan bekövetkezett a számítástechnikai és a szórakoztató ipar szétválása, megjelentek a kimondottan számítógépekhez készült olvasók. Különböző for. mák és méretek, vezérlőkártyák és driverek. Totális ká. osz. Ahogy az lenni szokott, mindenki lopott a másiktól, s amit sokan loptak el, abból lett a szabvány.

Az általános érdektelenség akkoriban padlón tartott egy másik, szintén kibontakozásra vágyó ágazatot, multimédiát, amelynek gyorsabb gépekre, jobb grafi. kus kártyákra, hangkártyákra és óriási tárolókapacitás-

besség mindennél fontosabb volt, megjelentek először a kétszeres, majd pár évvel később a négyszeres sebességű olvasók, ma pedig már a tízszeres a csúcs! Ugyanakkor "Philips és társai" újabb és újabb szabványokkal álltak elő, jött a CD-i és az XA, és egy rövid időre megjelent  $\blacksquare$  színen az akkor már súlyos betegségekkel küszködő Commodore is a CD-TV-vel! Jöttek különböző hangkártyák és grafikus kártyák, aktív hangfalak, mikrofonok stb.

# Mikroszkóp alatt.

A CD-ROM szabvány kifejlesztésénél a már létező audio technika képezte a kiindu: lási alapot, amely viszont megtartotta a bakelit lemezekről ismert folyamatos, spirális rögzítés alapelveit, csak itt nem egy tűt vezet a barázda, hanem egy pozícionálói imechanika irányít egy lézersugarat a lemez visszaverő anyagból készült felületére. lEbből következően a CD-ROM-on sem a mágneses adathordozóknál már megszokotti áv-szektor felosztásban helyezkednek el az adatok, hanem a lemez közepéből kiin dulva spirálisan kifelé egyforma méretű szektorokban tárolódik az információ

A rögzítés úgy történik, hogy a lemez adathordozó rétegét, egy fényvisszaverő fó: iliát, bizonyos helyeken megtörik, kis gödröcskéket hoznak rajta létre. Ezeket nevez. zük pit-nek. Az olvasásánál nem kell mást tenni, mint figyelni, hogy a lézer megbotlik-e a gödörben vagy sem. Gondolom nem kell meglepő, hogy ez vonal, amelyben egymást követi ∎ gödrök és síkok, igen vékony; egy átlagos vastagságú hajszál letaikar belőlük 15-20 egymás mellé esőt.

Szó volt arról, hogy nem sérülékeny adathordozóról van szó. Valóban kevésbé ér: zékeny egy mágneslemezhez viszonyítva, de a felület sérülése ebben az esetben is hibaforrás. A hordozóréteget megsérteni, csak elég brutálisan lehet, mivel gondosan iműanyagba van ágyazva, de ha a fedőréteg koszolódása vagy karcosodása megvál. toztatja **a** lézer beesési vagy visszaverődési mutatói, akkor szintén hibás jeleket kapunk. Az apróbb rendellenességeket az adattárolási módszerbe épített hibajavító kóddal ki tudja kerülni a meghajtó, de a nagyobbakkal nem tud mit kezdeni. A tévhittel ellentétben a CD sem tart örökké, ugyanis a hordozó réteg lassan, de biztosan ikorrodálódik. Az ezüstös színű CD-k kb. 7-10 évig őrzik meg a rájuk bízott adatot, a ritkábban előforduló arany színűek (nem összekeverendő a CD-R-ekkel) pedig 15-20 vig. Ez persze nem azt jelenti, hogy egyik napról a másikra eltűnnek az adatok a le imezről! Először csak a minőség kezd el romlani, majd szép lassan olvashatatlanná előtte feltehetően már hallgathatatlanná) válik a CD.

## DEMOZÓNA S MULTIMÉDIA S EDI-VIDEO EDS PERAMPERAL A S SINTERNETS 3D PROGRAMOKS BY MIDI

Az új technológiában rejlő lehetőségeket felismerték komolyabb üzletágban tevékenykedők is. Először is, mindenkinek rá kellett | jönnie, hogy ha terméke 3 floppyra nem

fér fel, akkor érdemesebb azt CD-n kiadni. Másodszor, sokkal egyszerűbb volt többszáz oldalas dokumentációkat CD-re, felrakni, mint kinyomtatni és sokszorosítani! Harmadszor, egy bizonyos ideig jótékony hatással volt a kalózok elleni küzdelemre is, ugyanis a CD-t kezdetben elég nehéz és drága

dolog volt másoltatni, hiszen sokkal többe került, mint maga **a** termék (ez persze elsősorban a játékprogramokra volt igaz). Mára a CD írás teljesen általánossá vált; egy termetes író akkora, amekkorák 90-ben az olvasók voltak, nem is beszélve a beépíthető belső kütyükről, amelyek méretükben meg-<sup>4</sup>e]

![](_page_46_Picture_4.jpeg)

egyeznek nagy. floppy meghajtóval! Az árak ugyan még magasak, mégis egyre többen engedhetik meg maguknak, hogy CD írót vásároljanak. Így

végül az archiválás technológia is rátalált az új adathordozóra.

Mindez halálra van ítélve. Jön a DVD, az új, még ismeretlen, de sokat ígérő új technológia, amely máris kész a hatalomátvételre! Már csak támogatók kellenek. Lásd a fenti képet, amelyen egy DVD Movie Player prototípusa látható kibelezve...

Búcsúajándéknak következzen egy Pistike:

I.R: Eladó báácsiii! Vannak itten színes monitorok? .

 $\overline{\mathbf{Q}}$ 

**@ktatasi**ntezmény

84

**CONTRACTOR SOCIETY AND RESERVED** 

E.B.: Természetesen.

<u>'STATE</u><br>Nologies

I.P.: Akkó' kérek egggy ződet. Schuerue és TRf

z előző Hardware Depo hasábjain a z előző Hardware Depo hasábjain a<br>SyOuestekről elmélkedve megállapítottuk, hogy gazdaságosan előállítani és nagy mennyiségben piacra dobni a 300 MB kapacitású darabokat érdemes... Nos, a helyzet alapjában változik meg, feltehetően még idén augusztusban! Az IFABO-n sétálva ugyanis az egyik standon kezembe nyomtak egy metál-bilikék (hosszában) fél téglát. "Prototípus, most érkezett valahonnan, sorra járja-a kiállításokat, már vagy háromszor körülfutotta a világot, pedig ez még nem is a működő darab, csak úgy néz ki!" Ennyi volt a hevenyészett felvilágosítás.

A készülék tüzetesebb vizsgálata után feltűnik a Syjet felirat az ajtón, mellette a kapacitás jelzése: 13 GB. A hátán SCSI csatlakozókat és az egység sorszámát beállító kapcsolót találtam. Első gondolatom az volt, hogy SyOuesték is megcsinálták optikai vagy floptikai meghajtójukat, tovább szélesítve **a** már így is nehezen áttekinthető választékot. A hidegzuhany akkor ért, amikor felvilágosítottak, hogy a kütyü teljesen mágneses elven működik! A meghajtóban jól látható a négy fej, ami arraenged

.<br>M

![](_page_46_Picture_14.jpeg)

következtetni, hogy a kazettában két lemez kap helyet! A továbbiakban ismertetett adatok egy gyári szórólapról származnak, lemérni nem tudtuk őket, így tessék kellő kétkedéssel fogadni!

Tehát, saját reklámja szerint, kapható lesz mind külső SCSI, mind belső IDE kiszerelésben. Teljesítményre vonatkozó adatai, mindkét kiszerelés esetén a következők (tessék kapaszkodni!): 11 msec átalgos elérési idő, illetve 4 MB/sec átviteli sebesség, ami terhelés esetén 1,4 MB/sec-re esik vissza, de ennél lejjebb nem! Sőt gyorsított, úgynevezett "mach mode"-ban ennél még többre is képes, így kiválóan alkalmas lesz olyan alkalmazások használatakor, amely nagymennyiségű adat mozgatását igénylik viszonylag rövid idő alatt, például nágyfelbontású grafika és jó minőségű hang! Augusztusra ígérik forgalomba hozatalát világszerte, így árakat is csak akkor lehet majd tudni...

CADKEY CADKEY - gépészeti tervező program

FlexIt

- 3D parametrikus drótvázmodellező

DraftPak - parametrikus elemkönyvtár, és géptervező utilitik

FastSurf - felületmodellező

FastSOLID -ACIS testmodellező

SurfCAM (160 posztprocesszorral) - CAM software 2-5 tengelyű megmunkáláshoz

Point 3 - ISO szabvány szerinti minőségbiztosító program

DataCAD -építészeti tervezőprogram

KÉS;  $52.325 - 4$ 

A KÉSZ Kft. a fent említett termékek magyarországi disztibútora!

<u>demozóna $\odot$  matemaals  $\odot$  cdi-uideo cd $\odot$  hardware depo $\odot$  internet $\odot$  3d programok $\odot$  d $\cdot$  midi</u> **BEMOZÓNA Ó MALAM 1988 BUNDEO CON UDEO CO MARDWARE DEPO Ó INTERNET Ó JD PROGRAMOK Ó D1 MI<br>Versenyzők<br>AR AM 1990 EUS BUNDEO CO MARDWARE DEPO Ó INTERNET Ó JD PROGRAMOK Ó D1 MI** 

Az olimpiai ötkarika a világ legismertebb szimbóluma. Ez nem véletlen, hiszen a négyévenként megrendezésre kerülő nyári olimpiai játékokra az egész világ odafigyel. Országok, városok versengenek azért, hogy ők rendezhessenek meg egy-egy ilyen eseményt, és két hétig a világ középpontjában lehessenek.

zinte nincs olyan ember  $\blacksquare$ Sante nincs olyan ember<br>S Földön, aki ne tudná, hogy idén Atlantában kerül megrendezésre az , Arany Olimpia". Az első — legalábbis általunk ismert olimpiai játékokat, az ókori Görögországban rendezték meg i.e.

Olympic Stadiumba megérkezik Görögországból sok ezer kilométeren keresztül a láng, amely segítségével meggyújtják a majdan 17 napon át lobogó olimpiai lángot.

Sokan már alig-alig, vagy egyáltalán nem emlékeznek Barcelonára, legfeljebb egy-egy képet, mozzanatot tudnak felidézni, sőt a szöuli hősök emlékei, tettei is kezdenek megfakulni, a régiek pedig már csak

néha jutnak eszünkbe. A sportbarátoknak és mindazoknak, akik szívesen idéznék fel ezeket az időket, komoly segítőtársa lehet a BMG által kiadott, de a S.E.A. Multimedia Ltd. által készített multimédiás enciklopédia, az olympic Gold. A kiadvány megpróbálja bemutatni az elmúlt 100 évet a sporton, azon belül is az olimpiai játékokon keresztül. Hosszas keresés, böngészés és nézelődés után mindössze két hibát találtam a program adatbázisában:

> az egyik, hogy csak egy Szívós Istvánt ismer (ez pedig azt jelenti, hogy szerintük az idősebb Szívós 60 évesen

játszott a moszkvai olimpián), a másik, hogy az egyik képen Szabó Bence helyett Marco Marin (őt verte meg Bence a barcelonai döntőben) látható. Ezenkívül az volt még a gondom, hogy szerintem a mai viszonyokhoz képest egy kicsit lassú a program. Erősebb gépen is hosszú másodper- ! ceket kell várni egy-egy képváltásra, illetve a szövegek megjelenítése is

kicsit furcsa — először megjelenik a szöveg, majd megvastagítja, mintha csak a CoreIDRAW csinálná. Ha ezeken az "apróságokon" túl tudod tenni magad, akkor valóban elmerülhetsz a sporttörténelemben.

A program elindítása után — a már szokásosnak mondható - látványos intro, majd a software tudását

![](_page_47_Picture_11.jpeg)

bemutató rövid ismertető látható. Ezután megérkezünk a főképernyőre, ahol az olimpiai ötkarika minden egyes gyűrűje más és más lehetőséget kínál számunkra. A kék karikára kattintva az Athletes részbe kerülünk, itt több mint tízezer, az olimpiák történetében valaha is érmet nyert sportoló adatlapját

![](_page_47_Picture_13.jpeg)

were once played by Indians in

találjuk meg. Megtudhatjuk mindenki nemzetiségét, sportágát, esetleg sportágait, születésének időpontját (helyenként kicsit hiányosan), és hogy mely versenyszámban, milyen érmet nyert. Sajnos fényképet nem mindenkiről találunk, sőt a legtöbb esetben a ,Photo not available" feliratot kapjuk. Természetesen a keresés megkönnyítése érdekében, a teljes listát szűkíthetjük nemzetek, sportágak, illetve nemek szerint.

A főmenüben a sárga karikát választva a Nations menübe jutunk. Itt megtaláljuk az összes országot, amely részt vett egy, vagy több újkori olimpián. Megnézhetjük az olimpiai bizottságok nevét, emblémáját, ki pelenlegi elnöke, főtitkára, mi a címe, telefonszáma és mikor alakult meg. Ezenkívül itt látható, hogy mekkora az említett ország területe, hányan lakják, mi a fővárosa, illetve elolvashatjuk rövid sporttörténelmét. A Participation ikonra kattintva egy listát kapunk arról, hogy az egyes olimpiákon hány sportoló indult az adott országból és menynyi arany-, ezüst- és bronzérmet vittek haza.

A következő karika a fekete, amelyik a Games részt takarja. Itt kerül említésre az összes elmaradt, illetve bemutatásra a megrendezett — valamint a leendő atlantai — nyári olimpiai játékok. Hosszabb írásokat olvasha-

![](_page_47_Picture_17.jpeg)

776-ban. Ezután több mint ezer évig rendszeresen újra és újra Öszszegyűltek a sportolók, hogy öszszemérjék erejüket, tudásukat. Az olimpia annyira fontos esemény volt, hogy még a háborúzást is felfüggesztették a kedvéért. 1894-ben Pierre de Couberin báró javasolta, hogy az ókori játékok mintájára rendezzenek rendszeresen nagyszabású sporteseményeket. Két évvel később, 1896-ban, Athénban megrendezték az első újkori olimpiát. Azóta sok minden történt, s0 kan próbálták meg ki- vagy felhasználni eszméjét saját céljaikra, de szerencsére e próbálkozások végül mindig sikertelenek maradtak. 11996. július 19-én az atlantai

![](_page_47_Picture_19.jpeg)

![](_page_48_Picture_1.jpeg)

tunk mindegyikről, és ezeket a cikkeket soksok kép, képsorozat egészíti ki. A megrendezett olimpiákhoz tartozik egy ún. vezetett túra, amely pár perces videó-klippel mutatja be, milyen érdekes esemény történt. Az éremszámláló (Medal Count) országonként mutatja meg az indulókat, és azt, hogy hány érmet nyertek, míg az érmeseket (Medal Winners) sportáganként, azon belül számonként listázza ki. A csapatok nevére kattintva megtekinthetjük, hogy az kikből is állt.

Az utolsó előtti karika, a zöld, a "History" címet viseli és majd egy tucat témát taglal részletesebben: művészet, ókori játékok,

! olimpiai mozgalom, nők az olimpiákon, marketing, politika, olimpiai múzeum, olimpiai ceremóniák, olimpiai szimbólumok, média és dopping.

Végül az utolsó karikára, a pirosra kattintva ismerkedhetünk meg a olimpiák versenyszámaival (Events). Megtaláljuk

az összes sportágat, amely szerepelni fog Atlantában, és egy külön fejezet foglalkozik azokkal a sportokkal, amelyek már nem szerepelnek az olimpiákon (pl. golf, krikett, lovas póló, rögbi stb.), illetve csak bemutató jelleggel jelentek meg. Kiválasztva valamely

![](_page_48_Picture_7.jpeg)

UDIO MAX annik élő terentő

#### Rendkívüli ajánlat

június 30-ig: 3D Studio RÁ verzió 299 000 Ft 3D Studio MAX frissítés 99000 Ft

![](_page_48_Picture_11.jpeg)

1064 Budapest, Podmaniczky út 49. Tel. :111-4249, 06-30/525-650

Las i — idia (Donjar

**A** Autodesk

![](_page_48_Picture_14.jpeg)

Budapest, XIII. Tátra u. 8. Tel.: 131-5705 Budapest, VII. Damjanich u. 23. Tel.: 267-9030

NÉHÁNY EGYÉB TERMÉKÜNK:

MIDI kábel: 4.600 Ft Joystick Y-kábel: 560 Ft Kodak írható CD: 1.360 Ft

NÉHÁNY JOYSTICK: Squadron Commander: 11.600 Ff Skymaster: 5.720 Ft Super Warrior: 2.800 Ft Áraink az ÁFÁ-t nem tartalmazzák!

![](_page_48_Picture_19.jpeg)

— jelenleg is olimpiai — sportágat, elolvashatjuk történetét, jellegzetességeit, valamint egy atlantai előzetest némi esélylatolgatással, és megismerkedhetünk a főbb szereplőkkel. A Rulebook ikon segítségével fellapozhatunk egy 3D-s szabálykönyvet, amely látványosan mutatja be a sporteszközöket, és hosszabb-rövidebb írásban ismerteti ∎ szabályokat. Azért senki ne azt várja ezektől, hogy belőlük teszi le a játékvezetői vizsgát, de arra bőven elegendőek, hogy megértsük, miről van szó.

Ezen öt menüponton kívül még két funkciót szeretnék kiemelni: az egyik a keresés. Ugyanis a szokásos keresési lehetőségeken túl — szövegre, képekre, videókra —, lehetőségünk van kérdéseket feltenni a programnak — némi megkötéssel. Például: ki az a magyar sportoló, aki legfiatalabban nyert olimpiai aranyérmet, vagy melyik az a nemzet, amelyik a legtöbb futóatlétikai érmet nyerte **az 1924-es** olimpián?

Ami természetesen nem maradhat ki, az a játék. Az Olympic Goldban a játék környezete egy gátfutóverseny, ahol minden jó válasz esetén (egy hibalehetőség van minden kérdésnél) a játékos, míg hibás válasz esetén az ellenfél vesz sikeresen egy gátat. A negyeddöntőben fél pálya, az elődöntőben negyed pálya előnyünk van, míg a döntőben egyenlő esélyekkel vághatunk neki a versenynek.

A programmal - a már említetteken kívül — mindössze egyetlen gondom van, a szabadidőmet nagyon jelentős mértékben csökkenti. Egy-egy rövidnek indult keresés után azon vettem magam észre, hogy már majd" egy órája nézegetem, de még csak most kezdek belemelegedni.

Giraffe

**LLO** 

DEMOZÓNA $\odot$  and define  $\odot$  cdi-uideo cd $\odot$  hardware depo $\odot$  internet  $\odot$  3d programok $\odot$  dy midi

Penázás

Még le sem ülepedett a Trophy Bass, máris új horgászprogram jelent meg az Electronic Arts gondozásában, Outdoor Bass Tournament "96 néven. Bár színvonalában nem tudja felvenni a versenyt elődjével, DOS-ból való futtathatósága révén, méltán számíthat érdeklődésre, főleg azért is, mert ebben a témában nincs igazán Doom-szerű dömping. Horgász meg igencsak akad, a számítógép szerelmesei között is szép számmal. Bár a program kiadásának időzítése nem a legjobb, mert a valódi horgászszezon is megkezdődött már, és az igazi halfogást, "holmi" emulációval nem igazán lehet helyettesíteni.

a, , dicsérni jöttem, nem n tenet neryettesttem.<br>Ta, "dicsérni jöttem, meredit.<br>Temetni", vágjunk bele! A játék kiindulópontja a Horgász Centrum, ahol egy alapkészletet kapunk. Itt dönthetjük el, hogy csak az önfeledt horgászatot választjuk **a** hat vízterület egyikén, vagy versenyen veszünk részt. Egy verseny horgászideje reggel 7:30-tól délután 5:00-ig tart és két kategóriában zajlik: Junior és Senior, de az utóbbin csak az azt megelőző kategórián átjutottak vehetnek részt. A versenyre való jelentkezés után lehetőségünk nyílik egy kis vásárlásra a Shopban még 250 dollár értékben; különféle horgászcikkeket, csalit, botot, orsót, zsinórt szerezhetünk így be. Katalógusból válogathatjuk ki a szükséges dolgokat — ezek áráról és maradék pénzünkről tájékoztatást kapunk. Jól kell gazdálkodni, mert pénzünk igen kevés, és ennél többet csak a megnyert versenyektől lehet remélni.

![](_page_49_Picture_5.jpeg)

A falon lévő térképről tájékozódhatunk a rendelkezésre álló hat vízterületről, a vitrinben pedig u trófeákról informálódhatunk, illetve a versenyekre nevezhetünk be. Információ-forrásként ki-be kapcsolható videóablak is segítségünkre van. Kezelése nem külö-

nösebben bonyolult, az egérrel a vezérlőikonok és a horgászbot használatát, a kurzor gombokkal pedig a csónak vezetését oldották f/ meg. Haladás közben halradar tá- [/ jékoztat a mederviszonyokról, és jelzi a halak jelenlétét. Fontos kellék még **a szerelékes doboz**, amelyből a horgászat közben leszakadt dolgainkat pótolhatjuk, illetve az általunk szükségesnek, vagy legjobbnak ítélt szerelést állíthatjuk össze.

#### Néhány tipp és tanács az eredményességhez:

— ha a hal kiugrik a vízből, azonnal szüntesd be a húzást, mert a zsinór elpattan;

- vedd figyelembe a szélirányjelzőt, a szélirány ugyanis kihat a dobásra, és a rossz dobás a csali elvesz-

téséhez vezethet;

- légy óvatos, ha **a** hal akadályok között halad, szat időhöz van kötve, és ha ezt nem tartod be, diszkvalifikálnak;

BASS TOURNAMENT '96

— mikor a megfogott hal kirohan, ne tekerd az orsót erőszakosan, mert a zsinór elszakad. Engedd inkább futni, és csak lassan próbáld

> közelebb húzni - nagy hal esetén sok türelemre lesz szükséged, ha meg szeretnéd tartani, mert a Csali kiakadása, leszakadása, a zsinór elszakadása, a bot eltörése is kön nyen előfordulhat;

> - keressd meg a hal rejtekhelyét (a radaron látható kifliszerű képződmények;

> — A hal főleg meleg időben vonzódik az árnyékos, mély vízhez

— próbáld ki a folyótorkolatokat és a zátonyokat is, ahol sűrűbb a táplálék, emiatt több és nagyobb fogásra számíthatsz.

Összegezve: nagyon szépen, ,élethűre" megírt DOS-os program, igaz, kiváló zenei

![](_page_49_Picture_20.jpeg)

aláfestése mellől (audio trackek) hiányoznak a horgászással kapcsolatos zajeffektusok, mint például az orsó fékezése fárasztás közben vagy például a kiugró hal csobbanása. S bár sok tekintetben elmarad a januári számunkban tesztelt Trophy Bass-tól, igen sok új elemet is tartalmaz — mindenképpen megérdemli, hogy gyűjteményedbe kerüljön, feltéve, ha szereted a nyugodtabb, "játékos multimédiát". Jó fogást mindenkinek!

Joco

![](_page_49_Picture_23.jpeg)

![](_page_49_Picture_24.jpeg)

## $\mathfrak{S}$  cdi-video cd $\mathfrak{S}$  hardware depo $\mathfrak{S}$  internet $\mathfrak{S}$  sd programok $\mathfrak{S}$  dr midi $-$

**Corel Hame** A Szent Biblia

# ne Complete Bible KelerencP

...És akkor a Cinerom Inc, elkészíté az ő multimédiás kiadványát a Bibliáról. És látá a Corel, hogy ez jó. És mondá a Cineromnak: , Add nékem a te programodat és én ismertté tészem!" És a Cinerom rövid habozás után odaadá és így megjelene a Corel HOME sorozatban.

a ma valakit Magyarországon megkérdeznek, vajon melyik az n könyv, amelyet a világon a legtöbben olvastak és olvasnak, akkor lehetséges, hogy nem tudja a választ. Pedig biztos vagyok benne, hogy a Bibliáról majdnem mindenki hallott. Például tőlünk nyugatabbra — de itthon is egyre több helyen — a szállodai szobák , tartozéka", sőt a jobb helyeken minden egyes ágyhoz adnak egy-egy Bibliát ugyanúgy, ahogyan törülközőt vagy szappant is.

Az sem véletlen, hogy nagyon sok alkotás, kiadvány — így egyre több számítógépes is foglalkozik a Szentírással. Ezen művek egyik legújabb darabja a Corel Home sorozatban megjelent The Complete Bible **B**: Reference. A program alapjául a King James Bible szolgál, amely körülbelül olyan az angolszász népeknek, mint nekünk a Károli Gáspár féle Biblia - alapmű. Programot írtam, pedig kód aztán nagyon kevés van a CD-ROM-on. A megjelenítő igazából a Microsoft Multimedia Viewer 2 ún. runtime része (ahogyan például az ABCD Magaziné is), amelyet egy kis Visual Basicben készült programocska indít. el.

Mint említettem, a kiadvány alapját a King James féle Biblia képezi, és e köré csoportosul a sok-sok kiegészítés: kb. 1 órányi videó az , Élő Biblia" című filmsorozatból; valamivel több mint 1 óra hanganyag, ami elsősorban az

![](_page_50_Picture_7.jpeg)

![](_page_50_Picture_8.jpeg)

Evangéliumok egyes részeinek hangos változta; több mint 300 színes illusztráció, fénykép régi-régi térképekről, bibliai témájú festményekről, szobrokról; valamint neves történészek, bibliakutatók, teológusok feljegyzései, széljegyzetei az Írással kapcsolatban.

Sights **B: Sounds: B** lemezen található képek, térképek, zenés , diavetítések", audio- és video részletek gyűjteménye. A videok sajnos helyenként rossz minőségűek, ami egyrészt digitalizálási problémákból, másrészt a nyers-

anyag eredeti hibáiból adódik (a filmek láthatóan nem tegnap készültek). Ami ennél is zavaróbb, hogy a videok nem mindig indulnak el. Pontosabban a hang megy, csak a kép merevedik ki az első kockán. Ezért néha kézzel kell , meglökni", hogy he csak hangjátékban legyen részünk. A viedeoablak alatt megjelenő "Go to bible verse" feliratú gombra kattintva rögtön elolvashatjuk a Bibliában, hogy miről szólt a kiszemelt részlet.

King James Bible: maga a MŰ. A tartalomjegyzék stílusosan két kőlapra van rávésve, az egyikre az Ótestamentumé, a má-

sikra pedig az Újtestamentumé. A szöveg mellett helyenként megjelenő ikonokra rákattintva az adott részhez tar-

> tozó kép (a képre kattintva nagyban is megtekinthetők), filmrészlet jelenik meg, vagy egy kellemes hang szép angolsággal felolvassa az éppen kiválasztott részt.

Biblical Timeline: három tekercsen megtekinthetjük a legfontosabb (legalábbis a szerkesztők által annak ítélt) bibliai eseményeket időrendi sorrendben, a Föld teremtésétől Jézus mennybemeneteléig. Az egyes képekre rákattintva hosszabb-rövidebb írásokat találunk a kiválaszeményről, Sajnos, ezekben nincs közvetlei ugrási lehetőség a Biblia adott részeire, csak utalások, hogy hol kell keresnünk.

Barron's Booknotes: több, neves személynek a Bibliához kapcsolódó megjegyzései, írásai. Ezek egyébként az 1986-ban megjelent Barron's Educational Seriesben láttak napvilágot.

Lessons 8: Inspirations: ez a rész három továbbira tagolódik. Az elsőben (Holy Days) a bibliai eredetű ünnepek rövid leírását, történetét találjuk Testamentumonként. Így megtudhatjuk, hogy honnan ered a Sabbath, Yom Kippur, Alannukah vagy a Karácsony, a Húsvét és a többi ünnep. A második részben **az ún.** "heti sugallatok" (Weekly Inspirations) vannak, míg a harmadik (Themes of the Bible) 10 bibliai témát, fogalmat próbál meg részletesebben bemutatni: **a** teremtést, az isteni kinyilatkoztatást, a bűnt, a megváltást, az isteni kegyelmet, a hitet, a

![](_page_50_Picture_18.jpeg)

szeretetet, becsületességet, reményt, valamint a békét.

Természetesen minden — mondhatni szokásos — lehetőség ezen kívül adott: keresés a szövegben, részekben, oldalak kinyomtatása, visszalépés az előző pontra stb. Sajnos csak kölcsönkaptam ezt a CD-t a Számalk Disztribúciótól, de biztosan meg fogom venni, hiszen a kb. 3000 Ft-os árát mindenképpen megéri, arról nem beszélve, ha nem "szólóban", hanem a Corel Super Ten Pack-jében veszi meg valaki, még jobban jár.

**Giraffe** 

## DEMO2ÓNA © MULTIMÉDIA © CDi-UIDEO CD © HARDHAPE DEPA © INTERNET © 30 PRUGRAMUK © DE MIDI

**Hangos falak** 

#### DÜBÖRÖG A BANDA.

Ha igazán hangoskodni akarsz, a gépednek rendelkeznie kell a beépített hangszórónál jobb hangképző eszközzel. Ezen a területen elég széles a választék és napról napra bővülő kínálat biztosítja, hogy mindenki megtalálja igényeinek és lehetőségeinek megfelelőt. A jó hangkártya azonban nem minden, érdemes körülnézni a hangkártyára kapcsolható eszközök között. A tisztes kort megélt Ouick Shot nemcsak a game port-ot célozta meg, hanem a line out vagy speaker kimenetet, a mikrofon bemenetet és a midi csatlakozót is. Megvizsgálunk még két , no-name" kütyüt is, hogy legyen összehasonlítási alapunk.

a már zajong a gép, akkor En a már zajong a gép, akko<br>En a már zajong a gép, akko<br>En azonban nem elég hangkártyából választani a jobbat-legjobbat, a hangfal minősége is hasonlóan fontos, hiszen borzalmas zaj keletkezhet zene helyett még **a** legdrágább Roland hangkártyából is, ha rossz hangfalon keresztül hallgatjuk. Nehéz dolgunk volt a teszteléssel, hiszen az analóg hangok visszaadását korrekt módon mérni csak drága műszerekkel felszerelt audiolaborban lehet — nekünk maradt **a fülünk**, **a** szemünk és **a** pénztárcánk. Sokakat félrevezetnek a hangfalak teljesítményadatai, némely darabok csomagolásán, ismertetőjében 80 Wattosként feltüntetettnek a valós teljesítménye csak 10-12 Watt, ami nem kevés, csak nem hangzik olyan jól. Valójában nem hazugság a nagyobb adat sem, csak a valósnak számító adatokat más módszerrel kell mérni. Összehasonlításképpen: egy valóban 40 Wattos kimenő teljesítménnyel rendelkező torony teljes hangereje mellett rezegnek az ablakok (nem is kicsit).

![](_page_51_Picture_5.jpeg)

#### Sound Force 400

A választék legegyszerűbb darabja. Formája egysze rű, 2x4 Wattos teljesítménye tisztesnek mondható. Kellemesen nagy méretű, jól megfogható hangerőszabályzóval rendelkezik, amelynek ötletes módon a power-led a mutatója. Bár ez a legkisebb, mégis rendelkezik magas és mélykiemelővel is, bár ezek nem szabályozhatóak, csak ki-be kapcsolhatók. Két negatív tulajdonságát fedeztem fel: nincs hozzá tápegység, ezt nekünk kell megvennünk, és bár a kábelek hossza kielégítő, de fixen rögzítettek, ami megakadályozza az asztalban való elvezetésüket.

![](_page_51_Picture_8.jpeg)

### Sound Force 510

Méretre kicsit nagyobb, mint a megelőző darab, de nem kell lepakolni az asztalt, hogy felférjen rá. Nyugodtan állíthatjuk a monitor mellé is, leárnyékolt mágneses tere nem fogja rontani a képminőséget. Teljesítménye 2x7 Watt, teljesen felhangosítva biztosított a szemrehányás a szülők részéről. Külön tápegységet találunk a dobozban. Kábelezése bontható, há-

rom és fél méteres hossza jelentősen megkönnyíti az elhelyezését. Ennél a típusnál is egy hangszóró van a tokban, bár annak kialakítása mást sejtet. Nagy örömmel láttam rajta a fülhallgató csatlakozót, az éjszakai játékosok egyik nagy problémája oldódik meg vele. Gondosan kialakított középkategóriás darab, épp ezért nem értem, miért maradt le róla a balance szabályzó.

#### Sound Force 1

Az első, sejtésem szerint inkább tudásában, mintsem tervezés sorrendjében. Elég nagy, de ennek ellenére formás darab, természetesen rendelkezik mágneses árnyékolással. Ami nem kevés pluszt jelent az eddigiekhez képest, hogy két utas hangfalat találunk benne külön magas sugárzóval. Teljesítménye 2x15 Watt, elég tiszteletet parancsoló. A kezelőszervek — hangerő, magas, mély és balance — leginkább egy autórádióra emlékeztetnek. Tápegységet és fülhallgató csatlakozót is találunk hozzá.

#### Mikrofon

Az első hangkártyák piacra dobásakor a mikrofon még csak digitalizálási forrás volt, mára ez gyökeresen megváltozott. Megjelentek a különböző hangfelismerő programok, már bemutattak egy olyat is, amelynek segítségével diktálni lehet tetszőleges szövegszerkesztő programnak. A másik nagyon érdekes felhasználási területe az Internet, s bár a telefontársaságok erősen támadják ezt a lehetőséget, egyre többen használják beszélgetésre is a világhálót. Ezeknek a szolgáltatásoknak a kihasználására célszerű a gép mellé rendszeresíteni egy asztali mikrofont. Az asztali kritériumnak megfelelő divatos darabot mutatok most be.

### Media Mic

Színében követi a számítógépekre és monitorokra általánosan jellemző vaj és pasztell árnyalatot, elegáns és kecses vonalai bízvást

számítanak s0 kak szimpátiájára. Ami ennél sokkal — fontosabb, hogy  $\blacksquare$ mikrofon igen jól érzékeli és továbbítja a beszédhangokat.

![](_page_51_Picture_19.jpeg)

![](_page_52_Picture_1.jpeg)

#### MIDI keyboard

A hangkártyákon – általában – a 15 pólusú csatlakozó nem csak a joystick által küldött jeleket értelmezi, hanem vezérelni lehet rajta keresztül a kártya saját hangképzését. A MIDI protokollnak megfelelő utasítások alapján a jobb hangkártya a rajta elhelyezett chiptől és esetleges hangmintáktól függően jól-rosszul képes megszólaltatni akár egy szimfonikus zenekart is. Ezt a lehetőséget igazán csak erre a célra készült MIDI billentyűkön lehet kihasználni, azonban eddig csak nagyon silány (és nem is mindig olcsó) vagy igazán profi (természetesen az ehhez színvonalhoz illő árral) eszközökkel lehetet találkozni. Szerencsére azonban úgy tűnik, hogy a Ouick Shotnál rájöttek, hogy kialakult az otthoni, illetve a hobbi MIDI felhasználói köre, akik minőséget akarnak elérhető áron.

#### Midi Composer

Öszintén megvallva a dolgot, első látásra nem fogadtam bizalmamba futurisztikus kinézete miatt — de aztán megtetszett a hú. gomnak.... A rajta lévő négy oktávnyi zongo: rabillentyű a számára szükséges helynél alig nagyobb, súlya viszont pehelykönnyű. A keyboard mellé software-eket is kapunk, többel között a CakeWalk Home Studio jogtiszta verzióját. A kezelőszerveken megtaláljuk

virtuális oktáv" kezelését szolgáló két gombot, amelyekkel a rendelkezésre álló négy oktávot tudjuk tologatni nyolc különböző helyzetbe. Egy csúszópoti a hangerőt szabályozza, míg két forgó potméter a nyúzásra (, nyávogtató") és zöngésítésre alkalmas. A kezelőeszközök sorában a végére marad a pedál — funkciója megegyezik a jó néhány billentyűs hangszernél megtalálható pedállal. Lenyomva tartva folyamatosan szól- **Schuerue** Schuerue

ak a leütött billentyűk. Az eszköz zámomra talán legszimpatikusabb tulajdonságát direkt utoljára hagyam: a billentyűk nemcsak azt érzélik, hogy lenyomtuk őket, hanem zt is, hogy milyen gyorsan és erőel. Nem hiszem, hogy túl sok haonló tudás-ár viszonyot felmutató illentyűzet kódorog ma a piacon. S ár nem a stúdió-igényeket kielégiő, kalapácsmechanikás, országútszéles, beépített hangszermintás soda, mégis azt hiszem, hogy akik otthon akarnak zenélgetni, azokat ól kiszolgálja.

A Quick Shot termékeket a Digitmodul Kft. (Tel.: 131-5705) bosátotta rendelkezésünkre.

### Névtelen nem nullák

Két ismeretlen, ezért viszonylag olcsó, de jó minőségű hangfalat is megnéztünk a Pilot Comp polcán. (Tel.: 351-2338). A GCS-100 Right elnevezésnek ellentmond: a nemcsak jobb oldali hangszóró... Méreteiben kicsi, teljesítménye pedig 2x2) att. Kissé becsapós kinézete ellenére egy-egy hangszórón keresztül duruzsol. Aki csak a számítógép visszajelzéseinek, vagy program szövegelésének meghallgatására kívánja használni, az nem fog csalódni, már csak olcsósága miatt sem. A VIP 88 az eddig bemutatott kínálat legrobosztusabb tagja. Alakja állítólag macskakoporsókra emlékeztet, én olyat még nem láttam. Bár azt állítja magáról, hogy

80 Watt teljesítményre képes, megközelítõleg 10 Watt a tényleges teljesítménye. A jószág két utas rendszerű, a hangerőt, a magas és a mély hangokat tudjuk rajta ariálgatni. Balance állításra itt sem kaipunk lehetőséget, s bár elvileg védi a monitort **a mágneses zavarástól**, ennek ellemére — típustól függően — lila hályogot möveszthet a képernyő, ha túl közel rakjuk őket egymáshoz.

![](_page_52_Picture_13.jpeg)

![](_page_52_Picture_14.jpeg)

25. Tel. / Fax: 371-0704 P Email: sws@xco.hu<br>Oth termekek, csak ilard Disk-kel vagy (D-ROM drive-val együtt vásárolhatok!

DEMOZÓNA  $\odot$  multimédia $\odot$  cdi-uided cd $\odot$  hardwrre depu $\odot$  internet  $\odot$  ?

Lightwave

#### 30 nap alatt...

A szlogen ismert, tanuljon meg Ön is 30 nap alatt, bármit! Ez így ahogy van, komolytalan, több okból is. Először is most a 3D Studio MAX-ról van szó, másodszor e magazin havonta jelenik meg — vagy éppen nyári szünet van —, harmadrészt pedig az vérmérséklet kérdése, hogy ki menynyi időt szán arra, hogy kiismerje egy software minden csínjátbínját. Itt ehasábokon csak arra tudunk vállalkozni, hogy megpróbáljuk lépésről lépésre bemutatni ezen 3D animációs software szépségeit.

3D Studio MAX-ról egyre exceptegen.<br>A <sup>3D Studio MAX-ról egyre</sup><br>Cibbet hallani, így most csak röviden annyit, hogy ez egy teljesen új 3D animációs software, azt azonban tudni kell, hogy ugyanaz az a csapat fejlesztette, amelyik a 3D Studiot. Így sikerült azt elérni, hogy teljesen más körülmények között, néha a megszokottól eltérő módon, de visszaköszönnek azok a dolgok, melyek már a Release 4-ben nagyon beváltak, megfejelve még olyan dolgokkal, amik mindig is hiányoztak, vagy ha nem, hát most rádöbbenhetünk, hogy tényleg, ezek mindig is hiányoztak. Van egy rossz hírem: a MAX nem kis étvágyú. Igen, meg lehet próbálni elindítani egy NT-t, mondjuk DX4-100MHz-en, de értelme az nincsen. A MAX kívánságlistája a következő: Microsoft Windows NT, Pentium 90, 32 megabájt RAM, kb. 200 MB hely a merevlemezen, mivel csak a swap-terület javasolt mérete 100 MB, továbbá egy olyan monitor+VGA kártya, mely tűri az 1024x768-as felbontást legalább 16 bites üzemmódban, mert ekkor minden látszik a MAX-ból, amit meg szeretne mutatni (elviseli a 800x600-as felbontást is, de

az nem az igazi). Kell még egy jó fajta egér, hogy ne a hajunk hulljon, továbbá kényelmes, támlás, gurulós szék, melyben ülve jól viseljük az idő múlását, a nyár őszbe fordulását, ha netalán ennyire nem tudnánk elszakadni a 3D Studio MAX tanulmányozásától (ha kipróbálod, ez fog történni, az tuti...).

A MAX tényleg egy abszolút új dolog, 32 bites, Objektum Orientált Programozással készült software. A felület előnyeinek ecsetelése megérdemelne néhány oldalt, mert annyira jól eltalált és átgondolt dolog kerekedett belőle. A Heidi segítségével a munka közbe-

ni interaktivitás fantasztikus. Az pedig, hogy minden lépésünket , könyvelik", rendkívül hasznos. Elmondható, hogy a 3D Studio MAX használatakor nincs vakrepülés, és kesergés a meggondolatlan utasítások miatt. Reméljük, ez világossá válik **a** későbbiekben mindenki számára.

Nézzünk szembe a dolgokkal! Az NT rodeóval (telepítésével) most ne foglalkozzunk, mert azt már megtette más, vagy meg fogja tenni, különben is az NT vagy fut a rendelkezésre álló konfiguráción, vagy nem. Hasonlóan a MAX telepítésekor sincs semmilyen különle- [a ges effektus. Win95 estén színesedhet a kép,

mert itt több esélyes a dolog, aszerint, ki-mit fog ki. Mindenesetre mi is inkább az NT-t javasoljuk, a gyártóval egyetértésben.

Itt látható a MAX kiindulófelülete, ez mindig kinn lesz, amíg dolgozunk, és nem kell átkapcsolnunk más-

![](_page_53_Figure_11.jpeg)

hova a különböző munkafázisok elvégzéséhez sem. (Az egyszerűség kedvéért ilyen zárójelesen fogok néhányszor a 3D Studio R4-re hivatkozni — mert azt nagyon s0 kan ismerik, — egyébként ebben volt külön-külön 2D-, 3D-, animáció- és anyagszerkesztő, közöttük pedig, hacsak egy gombnyomással is, de kapcsolgatni kellett). Nézzünk itt körbe!

Látható a négy szerkesztőablak, amelyekben ott feszül egy-egy léptékháló, hogy ne érezzük magunkat teljesen elveszettnek. A négy nézetből bármikor átválthatunk egy nagy ablakra. Ezt kétféleképpen oldhatjuk meg: vagy az erre vonatkozó hotkey-jel, vagy bármelyik szerkesztőablakban a bal felső sarokra kattintva a jobb oldali egérbillentyűvel, a Configure-t kiválasztva. történik-meg. Utóbbi esetben sokkal több dolgot tehetünk meg, a lényeges a következő: Rendering

![](_page_53_Picture_14.jpeg)

Method, ami nem a végleges leképezésre vonatkozik, hanem a szerkesztés közbeni valósidejű árnyalás ki-be kapcsolására. A hatás kedvéért a Perspective nézetre aktiváljuk a Smooth-4-Highlights opciót, a többit pedig egyelőre hagyjuk békén. A- Rendering Method melletti Layout ablakban a szerkesztőablakok elrendezéséről gondoskodhatunk, például itt válthatunk át egyetlen nagy ablakra. A Safe Frames segítségével a különböző funkciójú biztonsági keretek méretét állíthatjuk be. Az Adaptive Degradation igen hasznos dolog, ugyanis ha majd egyszer elindítjuk a lejátszást a Perspective ablaknál, akkor a gép teljesítményétől függően egyre pongyolábban kerülnek megjelenítésre a dolgok, mert a lejátszás makacsul ragaszkodik a valósidejű megjelenítéshez. Ez nem baj, csakhogy néhány tízezer sokszög árnyalásához már erősebb gép kell, amennyiben az árnyalást folyamatosan látni kívánjuk minden egyes fázison. Ekkor jövünk mi, és nem ragaszkodunk a valósidejű lejátszáshoz, viszont kérjük minden képkocka árnyalt, Smooth+HighLights megjelenítését, tehát a Bounding Box és a Z-Buffered Wire kapcsolót.

![](_page_54_Picture_1.jpeg)

iktassuk ki, az FPS-t (azaz hányadik képkockákat akarjuk) természetesen 1-re állítjuk. A többi kapcsolót most ne piszkáljuk el, az alapértelmezésük kiváló. Mondjuk neki, hogy OKL

Még nem történt semmi, mert nem volt mivel, de a felső sorban lévő menük közül a File/open segítségével töltsünk be bármit, és ekkor megláthatjuk munkánk eredményét. Ha már itt tartunk, böngésszük át mi az a sok kis ikon meg egyebek, melyek a szerkesztőablakokat körbeveszik. A File alatt találhatjuk meg, értelemszerűen az összes fileműveletre vonatkozó funkciót. A MAX nem tudni miért, de .MAX kiterjesztésű file-okat ment, illetve olvas. Ami érdekesebb az az Import, mely képes .SHP és .3DS, illetve .DXF formátumú file-okat beolvasni, az Export pedig 3DS és .DXF formátumot tud elmenteni. A Plug-in fejlesztők sok mindent ígérnek, de nemcsak különböző formátumok kezelését, hanem mindenféle effekt létrehozását is. Az Archive funkció indításakor csak azt kell megadnunk, hogy hová mentse el a PITY-PANG.ZIP-et, ami beállítástól függően akár RAR is lehet. A Summary Info minden elérhető információt megmutat a benne szereplő objektumokról. A View File pedig felettébb hasznos, mivel minden MAX által kezelt formátumot képes megjeleníteni, vagy azokról információt adni. A Configure Path segítségével a Plug-in-ek és más kiegészítő file-ok el-<br>érési útvonalát adhatjuk meg, a Preferences pedig a MAX általános konfigurálását teszi lehetővé. Közülük néhány, például: - Keyboard: ennek segítségével a Hot-Key-jeket de-<br>finiálhatjuk, akár úgyis ahogyan azt az R4ben már megszoktuk. – A Renderingben: a leképezési paramétereket adhatjuk meg. Ami itt érdekes, az az, hogy ha a MAX végzett a számolással, akkor ezt tetszőleges hangjelzéssel adja tudtunkra. A Current Renderer ebben az ablakban igen sokat sejtető, mert nem egy bebetonozott leképező algoritmus fog minket életünk végéig keseríteni, hanem a független fejlesztő jóvoltából később válogathatunk is egy hosszabb-rövidebb listából. A Files alatt egy elég használhatónak tűnő backup szisztéma körvonalazódik, ugyan használni még nem használtuk. A Generalnál van egy érdekes kapcsoló, ahol a rövid esz-

köztárat, illetve a balkezes parancspanelt aktiválhat-<br>juk = az előbbinek alacsonyabb felbontásnál, az utób $juk = az$  előbbinek alacsonyabb felbontásnál, az utóbbinak... Hirtelen nem is tudom hol van értelme....

Odafenn lépjünk egyet jobbra: Edit. A szokásos szelekciós műveleteken kívül innen (is) érhetjük el a nagyobb, illetve különlegesebb funkciókat is. A Transform Type-in segítségével numerikusan adhatunk meg elmozdulás, elforgatás, illetve nagyítás-kicsinyítés értékeket. A Track-View és Material ablakok is kapcsolhatók innen. A Properties funkció a kiválasztott objektum néhány egyéb, egyedi paraméterét teszi hozzáférhetővé, ami a kiválasztott objektum felett történő jobb oldali egérbillentyű kattintásakor is előkerül.

Ismét haladjunk egyet jobbra: Group. Erről röviden annyit, hogy az összes csoportművelet elérhető innen, feltéve, ha van már létrehozott objektumcsoportunk. Az egyes csoportoknak önálló nevük van, és az egy csoportba tartozó objektumokon egyszerre tudjuk elvégezni a műveleteket.

A következő: View. Itt található többek között az Undo/Redo, mely billentyűzetről is elérhető (Ctrl-Z/ Ctrl-A), továbbá azok a funkciók, melyek a segédelemekhez, illetve általában magához a megjelenítéshez kapcsolódnak. A Backround segítségével egy pillanat-alatt bármelyik-nézetben betölthető háttérnek akár true-colour kép is, mely ha képszekvenciáról

![](_page_54_Figure_8.jpeg)

van szó, animálható, ami azt jelenti, hogy az ötödik képkockánál, a háttérben az ötödik kép fog látszani.<br>Ez rendkívül megkönnyíti az élőképbe való animáció beleillesztését.

Most pedig következzenek a Rendering funkciók. A Render paranccsal indíthatjuk el egy vagy több kép kiszámítását. A paramétereket természetesen előtte beállíthatjuk. Az R4-ből jól ismert Video Post is innen kapcsolható be, ami egyébként komolyabb, mint első ránézésre, és kicsit többet is tud. Alaphelyzetben is van néhány effekt benne, de parancssor segítségével bármi mást is elindíthatunk, ami a képek megváltoztatására szolgál.

A Preview funkciók is innen érhetők el. A Preview elkészítése nem sokkal lassabb, mint egy sima Ouick View megtekintése, sőt igazán nem sokkal több dolgot tudunk megjeleníteni ebben az esetben. Mégis nagyon

hasznos, mivel egy .AVI vagy .FLC lejátszása sok esetben jóval könynyebben megy, mint hogy a gépünk birkózzon meg egy olyan Ouick View-val, melyben minden be van kapcsolva, ami szép és jó.

Nagy segítség a Studio MAX Helpje, mármint annak, aki bírja a nyelvet (mármint az angolt, vagyok én értve?). A könyv alakú leírás azonban mégis jobban tetszik, ám ebben az eligazodás sokkal lassabb,  $\blacksquare$  így marad  $\blacksquare$  Help. Az első időkben nem szégyen bekapcsolt Help mellett utazni, mert kicsi, praktikus és kényelmesen lehet kezelni, sőt keresni is lehet benne, bár kérdeztem már tőle olyat, amit nem tudott.

Lássuk azokat az ikonokat, melyek fenn és alul lapulnak szépen sorban. A legtöbbnek van menüs párja, és ha az adott ikon felett sokat időzünk a kurzorral, akkor szép sárga buborékban magyarázza el, mire hivatott az adott darab. Az első kis kérdőjeles kurzorra kattintva, majd a problémás részre bökve a Help Nagy Könyv ide vonatkozó fejezete jelenik meg. A másik két görbe nyíl ikon a Redo és Undo, a vissza-visszavonást és a visszavonást jelképezi. A visszavonások száma a Preferences/Generalban állítható, alapértelmezésben 20. (Az R4-ben csak Hold-Fetch volt — borzalmas! —, ami itt is van, de ez az Undo mégiscsak remek dolog.) A láncos-kockák ikon a Link és az Unlink parancsot aktiválják. Az összefűzés akkor sikeres, ha a gyerek objektumra klikkelünk, majd az egér billentyűjét nyomva tartva a szülő objektum fölé érve az ikon színe megváltozik: ekkor elengedhetjük az egeret, mert a testek össze vannak kötve. A meglévő kapcsolat szétválasztása ehhez hasonló.

Egy rendkívül érdekes példány jön: Bind to Space Warp. Ennek segítségével mutathatjuk meg majd a későbbiekben taglalandó térgörbítő-effektusnak, hogy mely objektumra legyen nagy hatással. Kezelése a Link eljárással megegyező. A sima kurzort mutató

**b** 

## DEMOZÓNA $\odot$  multimédia $\odot$  cdi-uideo cd $\odot$  hardware depo $\odot$  internet $\odot$  fo  $_{\rm P}$  , amor $\odot$  dr mibi

#### 130. 5iudio Ila Lightwave

ikona kiválasztó kurzort kapcsolja be, ekkor bökhetünk a tárgyakra, kamerákra, lámpákra. A Ctrl billentyűt nyomva tartva több dolgot is kiválaszthatunk egyszerre. A mellette lévő szaggatott téglalapot ábrázoló ikon azért érdekes, mert ez egy lebomló-ikon, választható, hogy a jelölendő terület milyen alakú legyen: négyszög, kör. vagy sokszög. Mellette a kiválasztható dolgok körét határozhatjuk meg: ha, csak a lámpákat akarod, akkor a listából a Lights-ot válaszd. A következő ikonra kattintva egy listát kapunk, melyből egy vagy több elemet megjelölve tehetjük azokat kiválasztottá. Itt nézhetjük meg például a megszervezett. hierarchiát.

A Move, Rotate és Scale ikonokra ajobb oldali egérbillentyű kattintása után numerikus ablak jelenik meg, egyébként hagyományos módon lehet változtatni, illetve mozgatni a testeket. A Scale ikon megint csak legördülő, és kereken háromféle nagyítási manőverre van lehetőségünk vele. A következő listában, a viszonyítási koordináta-rendszer alapját választhatjuk ki. (Az R4 esetében csak Local és World volt, itt jóval több lehetőség akad.)

A következő ikon a Pivot Point Center: itt a transzformációk referenciapontját határozhatjuk meg, ami azt jelenti, hogy azt a pontot választjuk ki, amely körül például az elforgatás történik. Az egyes tengelyek lezárását vagy engedélyezését az X, Y, Z, XY ikonok jelzik, illetve végzik.

Az IK (azaz Inverse Kinematics) letiltó-engedélyező ikonja után a Mirror, azaz a tükrözés következik. Az Array segítségével ciklikus másolás érhető el, az Align-nal a testek egymásra igazítása adható meg. Egyébként a Place Hilite is itt található, mely a csúcsfény helyének meghatározása után átrak-<br>ja a fényforrást, a kamera állásától függően. A Track View bekapcsolása újabb nagy ablak megjelenítésével jár, ahol az összes dolog szerepel a bal oldali függőleges listá-

ban, struktúrájának megfelelően. Mindegyikük szétbontható további tulajdonságokat jelölve. Az ablak jobb oldalán, az időtengelyen, lerakott kulcsok jelölik a kulcsfázisokat, melyek szükséges esetben spline-görbeként is megjeleníthetők. Bővebben erről a dologról majd inkább az animációs rész taglalásakor.

A Material Editor is nagyobb falat, első ránézésre is látszik, hogy bonyolult szerkezettel állunk szemben. Ne ijedjen meg senki, nem most mélyedünk el, ennek tanulmányozásában. A teáskannák ezentúl renderingre, vagyis valamilyen kép kiszámításra adnak lehetőséget. Az első a sima Rendert jelenti, míg a másik a

![](_page_55_Figure_8.jpeg)

Preferences-ben beállított Guick Rendert indítja el. A harmadik az utoljára számoltak szerinti nézetből és paraméterekkel, de egy esetleges újabb felállásnak megfelelő képet fog kiszámolni. A lebomló listából pedig kiválaszthatjuk, mit szeretnénk számolással megjeleníttetni.

Huh, tartsunk egy kis szünetet, ugyanis a felső sort kivégeztük. Nézzük a kép alsó részén a bal oldalt, mely eléggé üres. Itt látható, hogy hány objektum lett kiválasztva, milyen hosszú volt a legutolsó kép kiszámítása, és itt közli velünk, mi az amit tettünk, vagy meg kellene tennünk. Következik egy lakat, mely a szóköz billentyűvel kapcsolható ki-be. Fontos szerepe van életünk megkönnyítésében, mert ha zárjuk a lakatot, akkor hiába hadonászunk az egérrel, a meglévő szelekciónk nem fog változni egy tapodtat sem. A lakat mellett három rubrikában kerül kijelzésre aktuális helyzetünk, további egyben a léptékháló-közének mérete. A következő ikon a Crossing Selectioné, melynek segítségével egy objektumot bekerítéssel vagy metsző érintésével választhatunk ki. A Degradation Override segítségével a Preference-ben vagy az aktuális nézetben beállított Degradation között kapcsolhatunk át. Snap használata esetén a következő ikonnal kapcsolhatunk relatív és abszolút mód között. A következő maga a Snap engedélyező, amelynek mértékét jobb egérbillentyű kattintással is beállíthatjuk. A mellette lévő ikon az angle funkció ki-be kapcsolására szolgál, a maradék két ikon pedig a Snap egy-egy különleges módját engedélyezi.

Animate kapcsoló következik: figyelem, felvétel in-

dul! Amennyiben ez az ikon pirosan virít, minden-lépésünk. egy-egy. kulcsfázist-generál. Erről bővebben majd később, egy másik alkalommal. A lejátszáshoz tartozó kapcsolók egyértelműek, a kis kulcsocska aktiválásakor az előre-hátra lépés hatására nem egy fázist lép, hanem a legközelebbi mozgáskulcsra ugrik. Óra-a-táblával; az-animáció hosszának beállítására szolgál, továbbá arra, hogy milyen egységben mutassa az aktuális pozíciót az animáció lejátszásakor.

A többi négy-négy-ikon, két sorban a né zetablakok manipulálására való. Néz-

Em T. Zetablakok manipulalasara valo. Nez-<br>Em T. S. Zük meg, mit látunk, ha egy kamera-<br>Em F. FE jünk sorba:<br>Em F. FE jünk sorba: zük meg, mit látunk, ha egy kamera-

> Dolly Camera: előre-hátra tologatjuk a kamerát, Perspective: a kamera perspektívája változik, Roll Camera: a kamera billentése, Zoom Extents All: zoom minden szerkesztőablakban, Field of View: a képkivágás állítása, Truck Camera: kamera le-föl, és jobbra-balra mozgatása, Orbit Camera: a tér forgatása függőleges tengely mentén, Min/Max Toggle: a nézetablak minimalizálása és maximalizálása.

Nem kameranézet-ablak esetén pedig:

Zoom: nagyítás az aktuális ablakban, Zoom AII: nagyítás az összes ablakban, Zoom Extents: az aktuális nézetben a tárgyak teljesen ki fogják tölteni az ablakot, Region Zoom: a kijelölt terület nagyítása, Plan: az aktuális nézet felkapása és mozgatása, Arc Rotate: vezérgömb forgatása, Min/Max Toggle: a nézetablak minimalizálása és maximalizálása. Nagyjából végigböngésztük az egészet, ami a felülettel kapcsolatos, ha valami kimaradt, azt idővel pótolni fogom. Kissé unalmas lehet ezeket végigolvasni annak, aki már nyakig benne van, de előbb-utóbb eljutunk izgalmasabb részekhez is. Mikor történik már végre valami?

Sajna a lapban kitöltött helyem véges, így ha felkeltettük érdeklődésedet a 3D Studio Max iránt, akkor nosza, izzítsd be a géped nyáron Windows NT-re, és találkozunk szeptemberben újabb Maxos segítséggel — ezernyi érdekességet kihagytam most, és még hátravan jó néhány, a kezelőfelülettel kapcsolatos dolog.

Amennyiben valakinek sikerült már valami szépet létrehoznia Maxban, és kedvet érez arra, hogy elküldje floppyn a szerkesztőség címére, tegye meg. Jó mulatást mindenkinek!

![](_page_56_Picture_0.jpeg)

![](_page_56_Picture_1.jpeg)

- 
- Teljes képernyős megjelenítés 1024x768-as felbontásig, Hi-colortól a 16.8 millió színig.
- Külső Kompozit Video és 5-Video bemenetek (PAL, NTSC, SECAM)
- **Microsoft AVI felvételi és lejátszási lehetőség** (max: 30 frame/sec)
- Álló képek True Color rögzítési és nyomtatási lehetősége: BMP, PXC, TARGA, TIFF, MMP formátumokban.
- Felhasználó által könnyedén kezelhető vezérlőpanel.
- Teletext bővítési lehetőség.
- MPEG szolgáltatások: Video CD1-2, Karaoke CD, játék CD, CD-I Movie és MPEG állományok lejátszása (csak a Combo kár tyán)
- Kompozit Video kimenet: Televizió vagy Videomagnó csatlakozására (csak a Combo kártyán)

Sowah Hungary Kft., 1134 Budapest, Lőportár u. 9. Tel.: 270-4539, 140-1369 Fax.: 270-4532

**Wizard's Csodák Játékterem** 

Elmúlt a tavasz, jön a nyár, és aki még nem szerelmes, az most vagy halálra unja magát, vagy szakadttá számítógépezi magát. Ha már megfelelően "zokni vagy agyilag", ugorj le a Wizard'sba: találtam egy-két érdekesebb dolgot, amiért érdemes nyáron benézned.

gyrészt itt a Time írtam egy hangyá-

nyit, de most bemutatok egy képet is a gépről. Másrészt a Sportvilág egyre bővül, és most már olyan gépek is vannak, amiknek szinte

![](_page_57_Picture_4.jpeg)

MEDIA

semmi köze az elektronikához. Van például csocsó, erőgép (aminek izomból kell bepancsolnod, és méri, mekkora. erőt fejtettél ki), foci (megfelelő helyekre kell berúgnod a lasztit), mini-kugli és mini-kosárlabda, meg még egy sor olyan játék, amit a pelenkából épp. kinőtt kisöcsi és a nagymama is egyaránt élvez — na jó, ez túlzás, de tényleg itt az ideje, hogy egy picit másféle szórakozást is találj, mint a joy rángatása és a tűzgomb

MULTIMÉDIA O CDI-VIDEO CDO HARDWARE DEPOO INTERNET O 3D PROGRAMOK

 $0700$ 

SONY

csépelése... Még bütykös lesz a tenyered...

Nyáron egyébként is minden napra jut egy Wiz" kedvezmény. Részletesen most nem ismertetem, de például hétfőnként csak 195 forint a Ouasar, míg csütörtö-

 $\mathbf{L}$ 

![](_page_57_Picture_8.jpeg)

könként 2 zsetonnal játszhatsz a gépeken. A Wizard"s kitalált egy klubtagsági rendszert: ennek lényege, hogy kapsz egy "bankkártyát", amivel töken. vásárlásakor pontokat szerzel, olcsóbban jutsz hozzá a tokenekhez, ezenkívül egy sor kedvezményt, infót kapsz rendszeresen; ,

Ja, tényleg, a Wizard"s — ki tudja, miért lecserélte a tokeneket, így a régiek már nem működnek!

Budapest XIII.Lehel út 18.

Mr. Chaos

![](_page_57_Picture_12.jpeg)

EZ A KURGN 3 ZSETONT ÉR 1996. AUGUSZTUS 31-16, HA 5 ZSETUNI VÁSÁROLSZ <u>i Tedesézésének ez egy a posztor a posztor</u>

Sony Multimedia Studio Számiláslechnika, szórakoztató elektroniko Komplett Pentium számítógépek Tel.: 302-0988, Fax:129-4644 kedvező áron, akár OTP hítelre is! Számítógép alkatrészek és

szórakoztató elektronikai termékek széles választéka.

Sony rádiómagnó akció! Érdeklődjön!

CD írás !

SAMSUNG

WESTERN DIGITAL

![](_page_58_Picture_0.jpeg)

My First Amazing<br>Victionary

![](_page_58_Picture_1.jpeg)

a Professzor

![](_page_58_Picture_3.jpeg)

101 C

Dikk Télyi

#### Hamarosan megjelenik!

ull Throttle, Sam & Max, Day of Tentacle stílusában készült zellemes, ragyogó grafikájú és hangulatú játék. Az excentrikus tofesszor találmányat, a duotronikus replikátort a sötét Dikk félyt és gonosz cimborái teszik magukévá, Emiatt hősünk, Bád lákker problémái is megkétszereződnek, mert vigsza kell aratja e meg a Dorling Kindersley-től megszokott exkluzív kivitelezésben. A sorozat rend- a szerez a szerez nie a gépet.

Játékgyűjtemények

![](_page_58_Picture_7.jpeg)

hasznos információkat hordoz.

dien

MAR BAST

![](_page_58_Picture_9.jpeg)

kívüli részletessé igel mutatja be a világ csodáit.

A TV- és könyvvilágban is jól ismert

ULTIMATI

![](_page_58_Picture_10.jpeg)

**CASINO GAMES** 

Tel.: 268-0885, Fax: 267-8546 az AUTOMEX klubtagság előnyelt.<br>
Maz setken a Ekonomia a Egyen Ön is klubta-<br>
ASTORIA ÜZLETHÁZ punk! Rendkívüli<br>
1072 Bp. Rákóczi út 4-6.<br>
Tel.: 351-5015, Fax: 351-5016 tagoknak.

E-mail: automex@mail.datanet.hu

![](_page_58_Picture_15.jpeg)

![](_page_58_Picture_16.jpeg)

Friss információk a TXT. 682. oldalán.

**AZ ISMERETEK ENCIKLO** 

![](_page_59_Picture_0.jpeg)

Élvezd a virtuális valóság őrületét.

# Belépő egy másik dimenzióba!

Akár 128 féle VR eszköz csatlakoztatására. Multimedia World State Archives

## Bertelsmann CD-ROM-ok:

GUAGE TRAINER - 10.000 Ft-tól . Álegrmagasabb szintű *a***ngol nyelvoktató CD-k.** émet nyelvű lexikonokból a hazai legnagyobb választék CD-ROM-on.

![](_page_59_Picture_241.jpeg)

J-511 AV aktív hangsugárzó

![](_page_59_Picture_13.jpeg)

## MIDI bilientyűzet Magyar ismeretterjesztő ellato lle ell Key CD-ROM-ok

 $R$ oland PC 200 pi 39.920.<br>Roland PC 200 pi 39.920.

Magas színvonalú igényességgel elkészített művészettörténeti anyag.<br>AZ ELLOPOTT KÓDEX TITKA - 3.240 Kápadás Hangerő- és hangszínszabályozás **SÉTA TELLOPOTT KÓDEX TITKA - 3.240**<br>Mesejáték– mulatságos, J-351 AV aktív hangsugárzó multimédiás számítógépek játékos módszer az olvasás tanulásához. 5"-os, 40W PMP0 5.600 6s notebook-ok MATEMATIKAI ÖSSZEFOGLALÓ - 2.900 5-65 notebook-ok MATEMATIKAI ÖSSZEFOGLALÓ - 2.900 4" és 1,5"-os, 100W PMPO 7.900

## szoftverek teljes választéka

Klubtagsági kártyával (6000 Ft) további kedvezmények: 20 %- a CD ROM árakból, 2-5 % a hardver árakból . 5-

Az árak az ÁFÁ-t nem tartalmazzák.